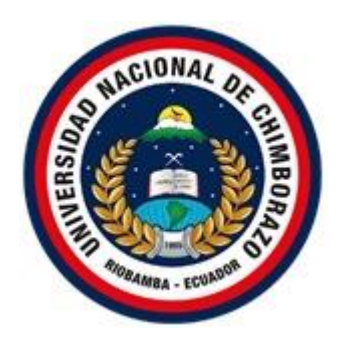

# **UNIVERSIDAD NACIONAL DE CHIMBORAZO FACULTAD DE CIENCIAS DE LA EDUCACIÓN, HUMANAS Y TECNOLOGÍAS CARRERA DE PEDAGOGÍA DE LAS CIENCIAS EXPERIMENTALES QUÍMICA Y BIOLOGÍA**

# **TÍTULO**

Genially como herramienta educativa para el aprendizaje interactivo de Biología Vegetal con los estudiantes de tercer semestre de la carrera de Pedagogía de las Ciencias Experimentales Química y Biología, periodo noviembre 2021- marzo 2022

# **Trabajo de Titulación para optar al título de:**

Licenciado en Pedagogía de las Ciencias Experimentales Química y Biología

# **AUTORA:**

Guamán Guamán, Jessica Tatiana

# **TUTOR:**

Mgs. Celso Vladimir Benavides Enriquez

**Riobamba, Ecuador.** *2022*

# **DECLARATORIA DE AUTORÍA**

<span id="page-1-0"></span>Yo, **Jessica Tatiana Guamán Guamán,** con cédula de ciudadanía **0605461003**, autora del trabajo de investigación titulado: "**Genially como herramienta educativa para el aprendizaje interactivo de Biología Vegetal con los estudiantes de tercer semestre de la**  carrera de **Pedagogía de las Ciencias Experimentales Química y Biología, periodo noviembre 2021- marzo 2022"**, certifico que la producción, ideas, opiniones, criterios, contenidos y conclusiones expuestas son de mí exclusiva responsabilidad.

Asimismo, cedo a la Universidad Nacional de Chimborazo, en forma no exclusiva, los derechos para su uso, comunicación pública, distribución, divulgación y/o reproducción total o parcial, por medio físico o digital; en esta cesión se entiende que el cesionario no podrá obtener beneficios económicos. La posible reclamación de terceros respecto de los derechos de autor (a) de la obra referida, será de mi entera responsabilidad; librando a la Universidad Nacional de Chimborazo de posibles obligaciones.

En Riobamba, 14 de noviembre de 2022.

 $\overline{\phantom{a}}$ 

Jessica Tatiana Guamán Guamán C.I.: 0605461003

### **DICTAMEN FAVORABLE DEL PROFESOR TUTOR**

<span id="page-2-0"></span>Quien suscribe, **Mgs. Celso Vladimir Benavides Enriquez** catedrático adscrito a la **Facultad de Ciencias de la Educación, Humanas y Tecnologías**, por medio del presente documento certifico haber asesorado y revisado el desarrollo del trabajo de investigación titulado: "**Genially como herramienta educativa para el aprendizaje interactivo de Biología Vegetal con los estudiantes de tercer semestre de la carrera de Pedagogía de las Ciencias Experimentales Química y Biología, periodo noviembre 2021- marzo 2022"**, bajo la autoría de **Jessica Tatiana Guamán Guamán**; por lo que se autoriza ejecutar los trámites legales para su sustentación.

Es todo cuanto informar en honor a la verdad; en Riobamba, a los 14 días del mes de noviembre de 2022.

sudering to your or

Mgs. Celso Vladimir Benavides Enriquez **TUTOR**

C.I: 0401022231

### **CERTIFICADO DE LOS MIEMBROS DEL TRIBUNAL**

<span id="page-3-0"></span>Quienes suscribimos, catedráticos designados Miembros del Tribunal de Grado para la evaluación del trabajo de investigación: **"Genially como herramienta educativa para el aprendizaje interactivo de Biología Vegetal con los estudiantes de tercer semestre de la carrera de Pedagogía de las Ciencias Experimentales Química y Biología, periodo noviembre 2021- marzo 2022"**, presentado por **Jessica Tatiana Guamán Guamán**, con cédula de identidad número **0605461003**, bajo la tutoría de **Mgs. Celso Vladimir Benavides Enriquez**; certificamos que recomendamos la **APROBACIÓN** de este con fines de titulación. Previamente se ha evaluado el trabajo de investigación y escuchada la sustentación por parte de su autor; no teniendo más nada que observar.

De conformidad a la normativa aplicable firmamos, en Riobamba XX de marzo de 2022.

Presidente del Tribunal de Grado Mgs. Luis Alberto Mera Cabezas

Miembro del Tribunal de Grado Mgs. Fernando Rafael Guffante Naranjo

ì 801IO Firma

Mgs. Carmen Viviana Basantes Vaca

Miembro del Tribunal de Grado

### **CERTIFICADO ANTIPLAGIO**

<span id="page-4-0"></span>Que, **JESSICA TATIANA GUAMÁN GUAMÁN** con CC: **0605461003**, estudiante de la Carrera de **LICENCIATURA EN PEDAGOGÍA DE LAS CIENCIAS EXPERIMENTALES QUÍMICA Y BIOLOGÍA**, Facultad de **CIENCIAS DE LA EDUCACIÓN, HUMANAS Y TECNOLOGÍAS**; ha trabajado bajo mi tutoría el trabajo de investigación titulado: **"GENIALLY COMO HERRAMIENTA EDUCATIVA PARA EL APRENDIZAJE INTERACTIVO DE BIOLOGÍA VEGETAL CON LOS ESTUDIANTES DE TERCER SEMESTRE DE LA CARRERA DE PEDAGOGÍA DE LAS CIENCIAS EXPERIMENTALES QUÍMICA Y BIOLOGÍA, PERIODO NOVIEMBRE 2021- MARZO 2022"**, cumple con el **2**%, de acuerdo al reporte del sistema Anti plagio **URKUND**, porcentaje aceptado de acuerdo a la reglamentación institucional, por consiguiente autorizo continuar con el proceso.

Riobamba, día 5 de agosto de 2022

Farkers E  $\omega_{\rm{max}}$ Mgs. Celso Vladimir Benavides Enriquez

**TUTOR**

#### **DEDICATORIA**

*Por ello, dedico este proyecto:* 

<span id="page-5-0"></span>*A mi angelito del cielo Normita Ñamo quien en vida siempre te preocupabas por el bienestar mío y de mi hijo y estoy segura de que ahora que estas en el cielo me estas guiando y dándome muchas fuerzas para continuar con lo que me propuse.*

*A mi hijo Israel Neymar por ser el motivo de seguir con mis estudios y salir adelante, ya que tan solo con verle su carita me daba muchos ánimos para continuar mis estudios, graduarme y darle a él lo que yo nunca tuve.*

*A mi padre Ramón Guamán por su apoyo económico, comprensión y motivación día a día; A mi madre Rosa Guamán y a mis hermanas Janeth, Mayra y Yolanda por la preocupación y cuidado de mi pequeño hijo desde el día que nació hasta hoy*

#### **AGRADECIMIENTO**

<span id="page-6-0"></span>*Mi gratitud a Dios y a mi Churonita del Cisne por haberme dado fuerza, valor y sabiduría en los momentos difíciles presentados durante mi formación profesional.*

*A mis padres por ser los pilares fundamentales de mi vida estudiantil, por su apoyo moral y económico, ya que cada día me motivaban para que nunca me deje vencer y logre lo que me había propuesto, especialmente a mi madre por haberme cuidado a mi hijo mientras yo iba a realizar mis estudios.*

*A la Universidad Nacional de Chimborazo por haberme dado la oportunidad de formarme profesionalmente. A la carrera de Pedagogía de las Ciencias Experimentales Química y Biología, y de forma especial a los docentes quienes, con la enseñanza, guía, consejos y sus valiosos conocimientos permitieron que día a día podamos crecer profesionalmente.*

*Al máster Vladimir Benavides, que con su conocimiento y paciencia ha logrado ser un excelente guía estudiantil para el adecuado desarrollo de mi proyecto de investigación.*

*A mi esposo y hermanos por el apoyo moral constante que me ayudo para sentirme que soy capaz de lograr lo propuesto*

# ÍNDICE DE CONTENIDO

<span id="page-7-0"></span>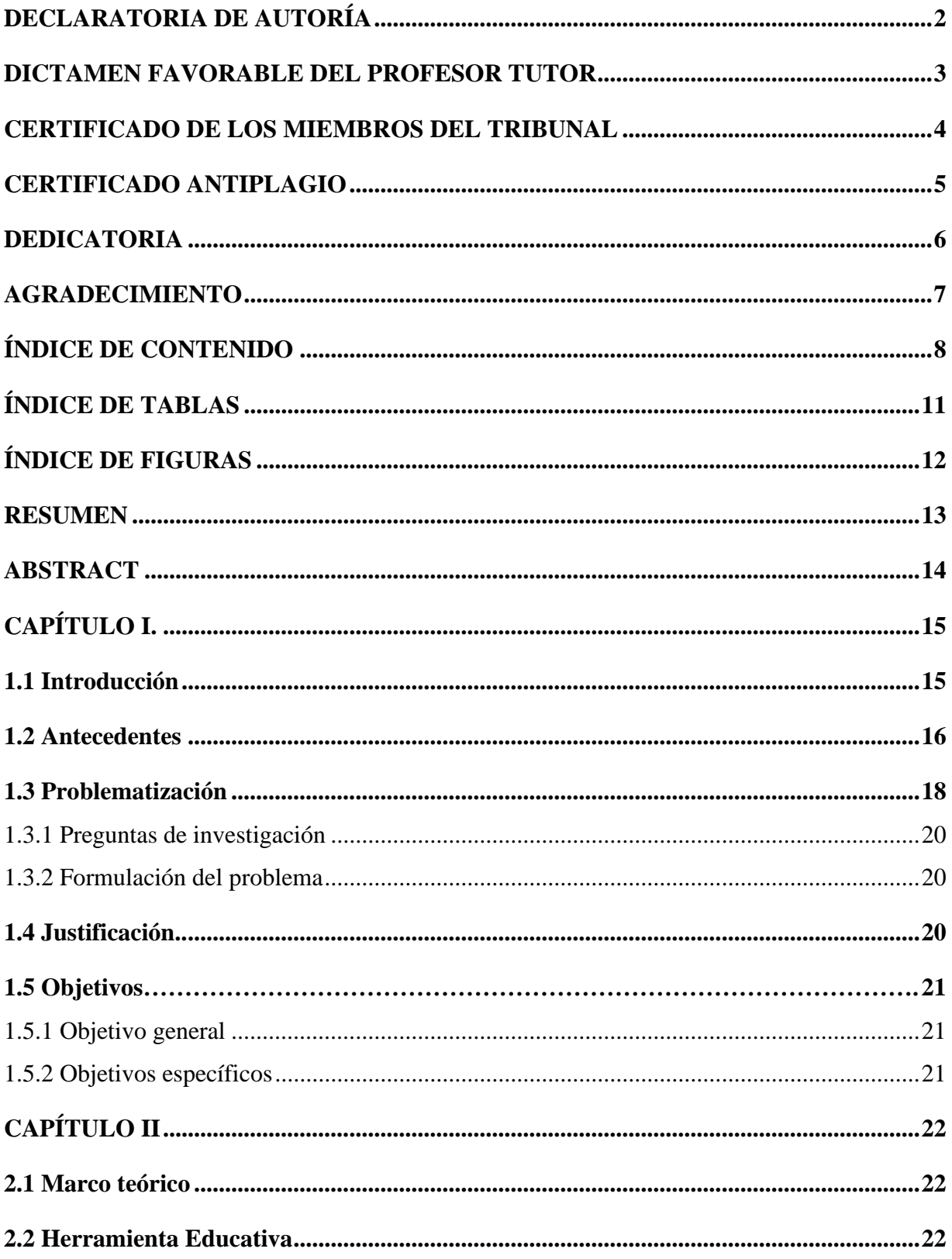

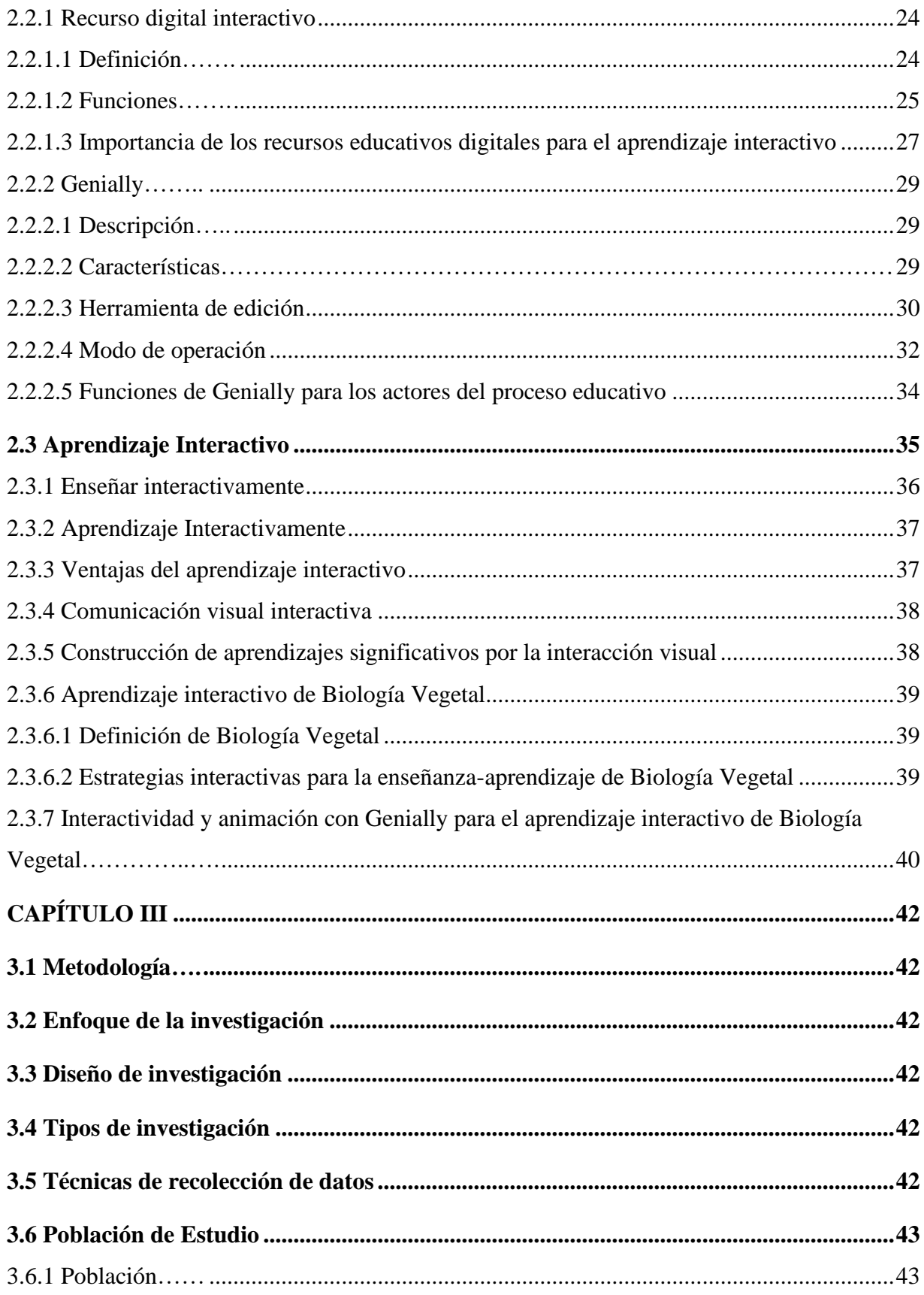

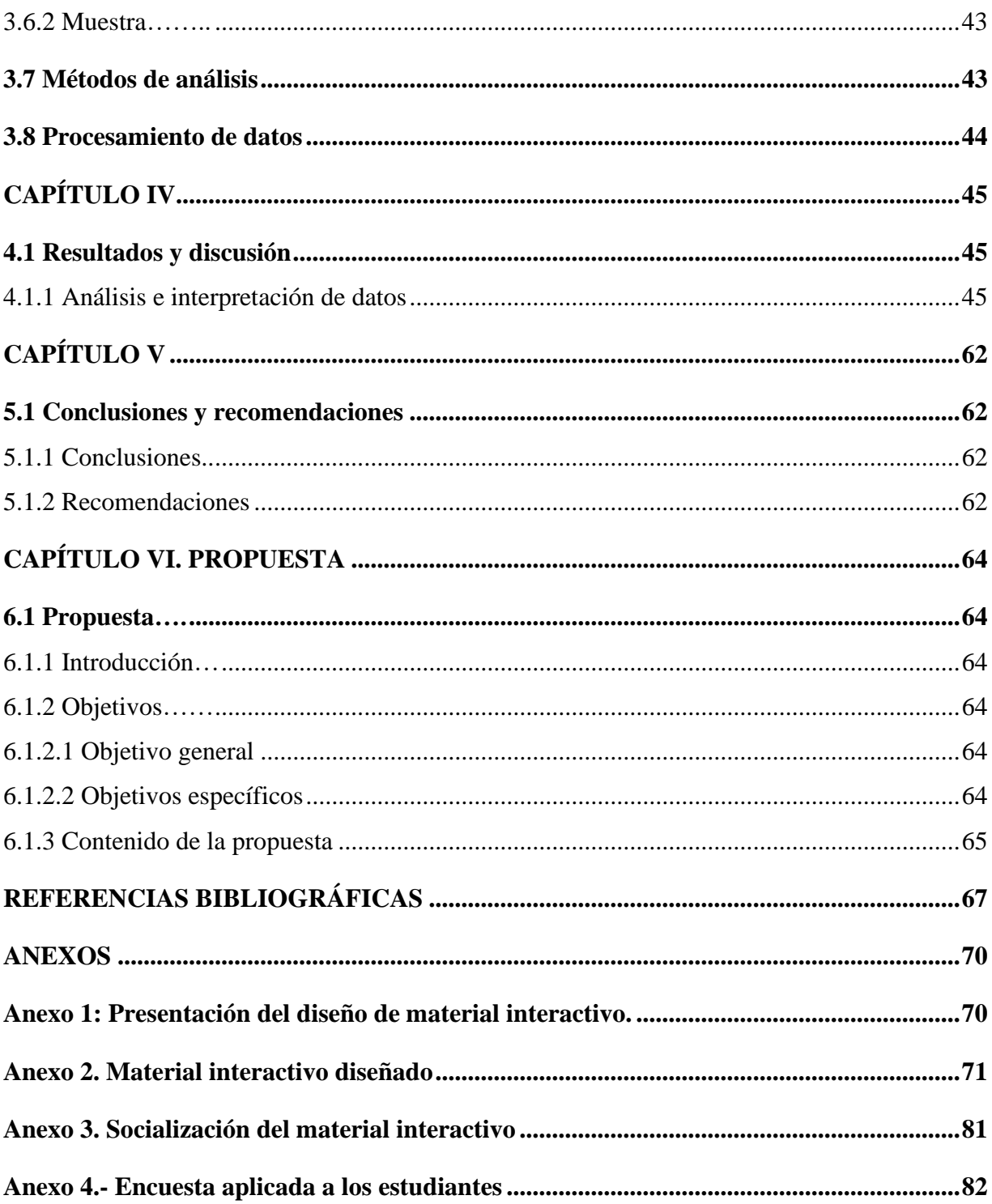

# **ÍNDICE DE TABLAS**

<span id="page-10-0"></span>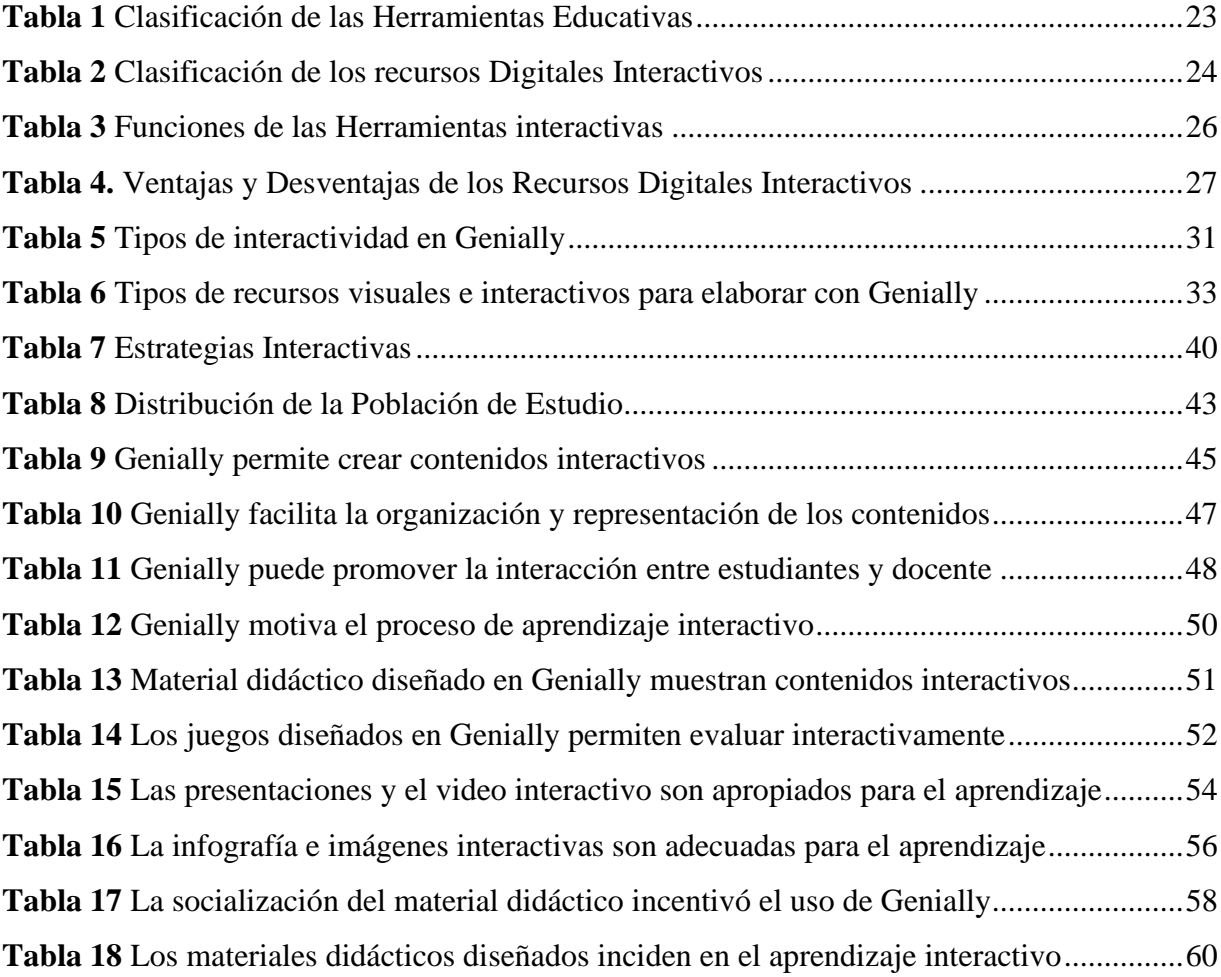

# **ÍNDICE DE FIGURAS**

<span id="page-11-0"></span>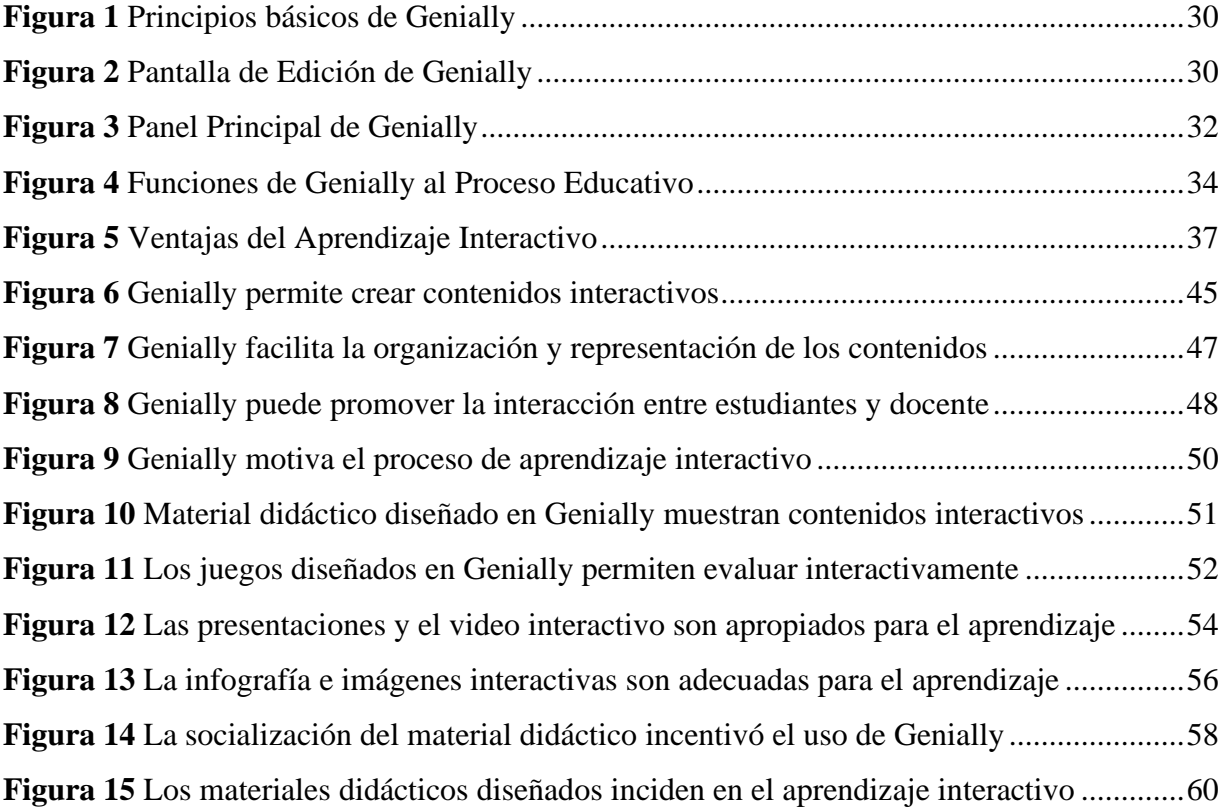

#### **RESUMEN**

<span id="page-12-0"></span>Las herramientas educativas resultan ser hoy en día uno de los recursos más utilizados para la triada didáctica, no obstante, su utilización aún se mantiene bajo acciones monótonas que generan cansancio y aburrimiento en el aula, por ejemplo, en la asignatura de Biología Vegetal los estudiantes de tercer semestre de la carrera de Pedagogía de las Ciencias Experimentales Química y Biología si han utilizado con frecuencia el PowerPoint y Canva, pero muy pocos dan la oportunidad a otros medios como Genially para diseñar contenidos interactivos. Por ende, este estudio tuvo el fin de proponer el uso de Genially como herramienta educativa para el aprendizaje interactivo de esta asignatura. Esta investigación tuvo un enfoque cuantitativo, el diseño fue no-experimental y el nivel de investigación fue descriptiva, de campo y bibliográfica. Para el análisis de la información se aplicaron los métodos: inductivo, analítico y sintético, y para la recolección de los datos se utilizó la técnica de la encuesta, aplicándose mediante un cuestionario a 38 estudiantes matriculados en tercer semestre de la carrera. Tras interpretar los datos y analizar los resultados, se pudo concluir que la propuesta de utilizar Genially como herramienta educativa es totalmente favorable, ya que su uso permite generar contenidos llamativos, sintetizados y flexibles, sirviendo de gran apoyo para mejorar la comprensión de los contenidos de Biología Vegetal. Por ello, se sugirió la utilización de Genially en esta disciplina para fortalecer el aprendizaje interactivo y significativo en los estudiantes de la carrera.

**Palabras clases:** Genially, Herramienta educativa, Aprendizaje interactivo, Biología Vegetal

#### **ABSTRACT**

<span id="page-13-0"></span>Educational tools are nowadays one of the most used resources for the didactic triad. However, their use is still maintained under monotonous actions that generate fatigue and boredom in the classroom. For example, in Plant Biology, third-semester students of the Pedagogy of Experimental Sciences, Chemistry, and Biology have frequently used PowerPoint and Canva. Still, only some allow other media, such as Genially to design interactive content. Therefore, this study proposes using Genially as an educational tool for interactive learning in this subject. This research had a quantitative approach, the design was non-experimental, and the level of research was a descriptive, field, and bibliographic. For the analysis of the information, the following methods were applied: inductive, analytical, and synthetic, and for the collection of data, the survey technique was used, applied through a questionnaire to 38 students enrolled in the third semester of the course. After interpreting the data and analyzing the results, it was possible to conclude that the proposal to use Genially as an educational tool is favorable since its use allows the generation of unique, synthesized, and flexible content, serving as a great support to improve the understanding of the contents of Plant Biology. Therefore, the use of Genially in this discipline was suggested to strengthen interactive and meaningful learning in the students of the course.

**Keywords:** Genially, Educational tool, Interactive learning, Plant Biology.

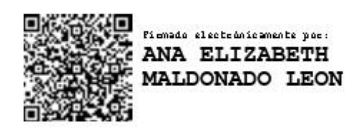

Reviewed by: Ms.C. Ana Maldonado León **ENGLISH PROFESSOR** C.I.060197598

# **CAPÍTULO I.**

#### <span id="page-14-1"></span><span id="page-14-0"></span>**1.1 Introducción**

El mundo digital está integrándose cada vez más en el espacio educativo, y la tecnología digital se está utilizando gradualmente como vehículo para impartir conocimientos y habilidades educativas de formas nuevas e innovadoras. Es notable en estos tiempos modernos que predomina la necesidad de formar a los estudiantes universitarios con el uso de herramientas educativas digitales de características interactivas como un medio para salvar la brecha de conocimientos en la enseñanza y aprendizaje. Una muestra de eso es el estudio de Biologia Vegetal, una asignatura que por su gran cantidad de información teórica sobre las plantas y su tradicional forma de aprender, requiere del uso de contenidos interactivos que trasmitan ideas de manera rápida, concisa e interesante.

Desde el inicio de la pandemia de Covid-19, las instituciones educativas a nivel global se han preocupado por sus estudiantes, de cómo no interrumpir su proceso de aprendizaje y de qué manera llegar a ellos. Es así que en muchos países globalizados, como es el caso de Estados Unidos, se han utilizado un sin número de herramientas educativas para la generación de contenidos interactivos en el área de las Ciencias Naturales y la Biología. De hecho, según una encuesta dirigida a los estudiantes de la Universidad de California, se pudo conocer que tanto Canva, Gimp, Genially y Tellagami son herramientas de mayor preferencia debido a su potencial interactivo (Tuchler, 2021).

Ahora al hablar de Genially, una herramienta para la creación de contenidos interactivos, se conoce que progresivamente está siendo utilizada por los docentes latinoamericanos para potenciar el desarrollo de sus clases en línea y presenciales (Ordorika, 2020). De hecho, en una reciente investigación realizada en Argentina, Chile y Uruguay se constató que el uso de recursos digitales como Genially durante el tiempo de confinamiento, ayudo notablemente a cambiar el ambiente desmotivado que había en el aula de clase virtual, pues al utilizar presentaciones, imágenes, infografías y videos interactivos, las clases de Biología se tornaron mucho más interesantes para los estudiantes (Castro-Salinas y Ochoa-Encalada, 2021).

Por otra parte, en las instituciones educativas del Ecuador la situación ha sido un poco diferente, ya que con la llegada de la pandemia los problemas de aprendizaje y las limitaciones para seguir enseñando se intensificaron, de hecho, los estudiantes tuvieron que recurrir al uso de herramientas educativas visuales para complementar su proceso de aprendizaje en varias de las asignaturas como la Biología, Química y Física, sin embargo, el uso monótono de videos y presentaciones estáticas se les ha vuelto una forma aburrida de aprender (Marcos y Moreno, 2020). En la Universidad Nacional de Chimborazo el problema también prevalece, el ambiente de las clases virtuales es híper-estimulado, es decir, no hay una participación comprometida y activa por parte del estudiante debido a que solo se dedica a memorizar el contenido de las diapositivas que el docente le proporciona.

Estudios previos han señalado la importancia de transformar por completo las clases tradicionalistas por clases interactivas, utilizando herramientas educativas fuera de las tradicionales, si lo que se quiere es formar individuos capaces de actuar crítica y analíticamente frente a los problemas reales de la sociedad (Cázares, 2021). Desde esta perspectiva, el utilizar a Genially para el aprendizaje de Bilogía Vegetal ciertamente generará un ambiente de trabajo activo y dinámico, pues se estará cumpliendo con un principio básico del proceso didáctico, el cual según Rodríguez Hernández et al. (2018) es: "Si no está presente una aplicación práctica, el educando no aprovecha los beneficios de un material de estudio" (p. 37).

De ahí la razón por la cual se pretende desarrollar esta investigación, el cual mantendrá un enfoque cuantitativo de diseño no-experimental, con el objetivo de proponer el uso de Genially como herramienta educativa para el aprendizaje interactivo de Biología Vegetal con los estudiantes de tercer semestre de la carrera de Pedagogía de las Ciencias Experimentales Química y Biología, periodo 2021 2S, teniendo en cuenta que cuando la clase es avivada, el estudiante se compromete con el proceso de aprendizaje, porque sienten que sus ideas son escuchadas y significativas, siendo una parte valiosa de la solución al problema.

#### <span id="page-15-0"></span>**1.2 Antecedentes**

Con la intención de comprender sobre el estado de conocimiento en el que se encuentra el tema de investigación "Genially como herramienta educativa para el aprendizaje interactivo de Biología Vegetal", se procedió a revisar la literatura existente en diversas fuentes bibliográficas, tomando en consideración estudios a nivel extranjero y nacional. Sin embargo, no ha sido posible encontrar antecedentes que aborden directamente la relación entre Genially y el aprendizaje de Biología Vegetal, lo cual incentiva a desarrollar este estudio cuyo aporte se espera que sea significativo y novedoso para futuras investigaciones.

Estos hallazgos se relacionan con la primera variable de estudio que es el uso de Genially como herramienta educativa. Cada uno de los aportes a este trabajo investigativo son detallados a continuación en orden cronológico:

En Perú el autor Villarreal Montenegro (2019) realizó una investigación cuantitativadescriptiva titulada: "Gamificación con uso de Genially, en la asignatura Matemática Básica en estudiantes de economía de la Universidad Peruana de Ciencias Aplicadas" con la intención de proponer a Genially como un recurso didáctico para gamificar en el aula y mejorar la motivación en los estudiantes. El problema aquí fue la desmotivación y desinterés hacia esta ciencia, pues la forma de enseñanza era muy monótona, recurriendo solo a la resolución de ejercicios y como medio de evaluación se utilizaba el examen. La muestra seleccionada aleatoriamente fue de 23 estudiantes, todos los que cursaban la materia de Matemática. Al aplicar las actividades desarrolladas en Genially y utilizar la técnica de la encuesta, el autor pudo concluir que esta herramienta mejora los niveles de aprendizaje, pues a través de los juegos se puede incrementar la atención de los estudiantes y hacer que se interesen mucho más por el aprendizaje. Este trabajo es pertinente con la investigación, ya que aborda el diseño de materiales interactivos con el uso de Genially lo cual presta idea para aplicar con los contenidos de Biología Vegetal, además, sirve como un modelo para estructurar formalmente la línea metodológica investigativa, tomando en consideración que uno de los objetivos de este estudio es describir la naturaleza de la población de estudio.

En el país de Ecuador, los autores Tutillo-Piña, García-Herrera y Castro-Salazar (2020) realizaron un estudio descriptivo titulado: "Genially como herramienta interactiva para el aprendizaje de verbos en Inglés", donde su principal propósito fue determinar la utilidad de Genially en el aprendizaje de Ingles. El problema se halló en las escuelas públicas y privada de la ciudad de Cañar, donde prevalecían ciertas dificultades como el bajo rendimiento académico, desinterés, desmotivación y temor de los estudiantes hacia el estudio de esta disciplina, y también un escaso uso de recursos digitales para la instrucción. Se consideró más adecuado tomar una muestra poblacional de 24 docentes, a los cuales se le encuestó posteriormente. Los resultados determinaron los siguiente: más de la mitad de los docentes no conoce a Genially, muy pocos sabían de sus propiedades interactivas y creativas, y muchos se mostraron interesados por aprender sobre esta herramienta educativa para mejorar su práctica didáctica. Este trabajo se relaciona con la investigación, ya que aporta con información significativa para comprender el contexto actual del tema de investigación en el país, detallando datos importantes sobre el conocimiento que tienen los/as estudiantes y los/as docentes sobre la herramienta Genially.

Finalmente, en Ecuador los investigadores Castro-Salinas y Ochoa-Encalada (2021) de la Universidad Católica de Cuenca, realizaron un estudio experimental de alcance descriptivo con el título "Gamificación en el proceso de inter-aprendizaje: Una experiencia en biología con Genially", donde se buscó determinar la efectividad de utilizar la herramienta Genially para mejorar los niveles de aprendizaje de Biología. El problema fue el bajo rendimiento de los estudiantes de bachillerato de la U.E. "Carlos Lenin Ávila" y las dificultades del docente para crear clases interactivas y motivadas. Se utilizó un pre-test para corroborar el problema y un pos-test para analizar los datos sobre los efectos que deja la aplicación de Genially. Los resultados fueron positivos, pues se concluye en este artículo que el uso de esta herramienta eleva los niveles de conocimiento de los estudiantes ya que el 85% tras utilizar Genially logro un promedio final de 8 a 9 puntos sobre 10, mientras que el 90% se siento más motivado por aprender la asignatura. Finalmente, este trabajo corresponde con la investigación en curso, ya que permite evidenciar cuantitativamente la eficiencia que tiene Genially para ayudar a construir clases interactivas y motivadas, además de nuestrar formas interesantes de cómo utilizar esta herramienta medianamente conocida para el aprendizaje de Biología Vegetal.

# <span id="page-17-0"></span>**1.3 Problematización**

En los dos últimos años, a causa del confinamiento por la pandemia COVID-19, millones de estudiantes del mundo entero han accedido a la educación virtual para continuar con su formación académica. Bajo esta modalidad e-learning, el uso masivo de diferentes herramientas educativas como Teams, Zoom o Google Meet, se convirtieron en una necesidad básica para la impartición de las clases. Sin embargo, aún se ha requerido el empleo de muchas otras plataformas que apoyen a los diferentes estilos y momentos del proceso de aprendizaje (Hurtado Talavera, 2020).

Ciertamente, el uso de recursos tecnológicos ha marcado un antes y después en la educación contemporánea, contribuyendo no solo a disminuir el índice de deserción escolar, sino también a mejorar los métodos educativos que proporcionan una eficiente interconexión entre los estudiantes, docentes y el contenido de aprendizaje. Esta interactividad en el ámbito educativo se define como la integración de los medios digitales en el proceso de educación online para la generación de un aprendizaje significativo (Castro Arbeláez, 2020).

Sin lugar a duda, la apertura interactiva de los medios digitales es beneficiosa para la triada didáctica, no obstante, el uso de herramientas educativas en los estudiantes ecuatorianos ha sido limitado, sea esto por causa de desconocimiento de operación, tiempo de aplicación, gran cantidad de contenidos teóricos, el idioma o su restringido acceso gratuito (Cázares, 2021).

Esta limitación o desconocimiento genera un ambiente tradicionalista de enseñanza y aprendizaje, donde el estudiante solo se dedica, gran parte de su tiempo, a memorizar los contenidos y muy poco a comprenderlos. Por ello, es esencial la utilización de diferentes herramientas educativas, cuyas funcionalidades permitan construir diversos materiales interactivos, visuales y llenos de animación, que transformen una clase aburrida en comentada y entretenida.

Una herramienta digital muy poco conocida pero que cumplen con estas características de interactividad es "Genially", cuyo uso facilita la elaboración de presentaciones, infografías, imágenes, videos, juegos y material formativo. Según el reciente estudio realizado en tres universidades del Ecuador, se encontró que la mayor parte de los actores educativos solo manejan herramientas como: PowerPoint y Prezi para generar material de exposición; Google para búsqueda de información; YouTube para complementar los contenidos teóricos; y Kahoot para la evaluación del conocimiento. Pero muy pocos conocen sobre Flowvella, Genially o Powtoon, plataformas útiles para diseñar recursos interactivos (Palacios-Dueñas et al., 2020).

En la Universidad Nacional de Chimborazo, también se ha notado el desuso de la herramienta Genially para la elaboración de material didáctico interactivo. Por ejemplo, en la asignatura de Biología Vegetal, que corresponde a la malla curricular de la carrera de Pedagogía de las Ciencias Experimentales Química y Biología, los estudiantes de tercer semestre si han utilizado con mayor frecuencia algunas herramientas digitales como PowerPoint y Canva para aportar a su proceso de aprendizaje, pero son muy pocos los estudiantes que conocen sobre las funcionalidades de Genially y, que además, la hayan utilizado para diseñar algún tipo de contenido interactivo. Ponen como limitaciones de su uso al poco conocimiento del manejo y el idioma de la plataforma. Por otra parte, y finalmente, las oportunidades de aprendizaje interactivo durante las clases suelen ser medianamente escasas, de modo que se muestran muy

interesados por utilizar la herramienta digital Genially para el aprendizaje interactivo de Biología Vegetal.

### <span id="page-19-0"></span>*1.3.1 Preguntas de investigación*

En base a todo lo antes mencionado se plantean las siguientes preguntas directrices que orientaron el desarrollo de la investigación.

- ¿Por qué es importante el uso de las herramientas educativas y cómo intervienen en el aprendizaje interactivo de los estudiantes?
- ¿Cómo el diseño de material interactivo utilizando la herramienta educativa Genially aporta al aprendizaje interactivo de los contenidos de Biología Vegetal?
- ¿Es propicio utilizar el material interactivo diseñado con la herramienta educativa Genially para aportar al aprendizaje interactivo de los contenidos de Biología Vegetal en los estudiantes de tercer semestre de la carrera de Pedagogía de las Ciencias Experimentales Química y Biología?

### <span id="page-19-1"></span>*1.3.2 Formulación del problema*

¿Cómo favorece la utilización de la herramienta educativa Genially en el aprendizaje interactivo de Biología Vegetal con los estudiantes de tercer semestre de la carrera de Pedagogía de las Ciencias Experimentales Química y Biología, periodo noviembre 2021- marzo 2022?

### <span id="page-19-2"></span>**1.4 Justificación**

Las herramientas educativas han llegado para transformar la práctica pedagógica docente, proponiendo nuevas estrategias para un aprendizaje interactivo, donde el estudiante sea el actor principal por su participación continúa y consiente, por ello, este estudio busca proponer el uso de genially como herramienta educativa para el aprendizaje interactivo de Biología Vegetal, mediante el diseño de material interactivo como: presentaciones e imágenes interactivas, videos de presentación, gamificación y debates.

El desarrollo de este trabajo es importante porque las herramientas educativas de carácter interactivo, son elementos cruciales a la hora de enseñar. Su misión es ayudar al docente a elaborar, organizar y gestionar su rol como orientador, por ello, es adecuado buscar recursos tecnológicos que faciliten la creación de material interactivo. Por ejemplo, Genially, una herramienta útil para crear presentaciones, infografías, juegos, imágenes, videos de presentación, guías didácticas, asambleas, organizadores gráficos, etc.

Al desarrollar clases interactivas el estudiante aprende a mejorar sus habilidades de comunicación, algo esencial hoy en día en todo campo laboral, también trabaja en sus capacidades de pensar críticamente generando una mejora en el razonamiento analítico y finalmente aprende a explorar el tema de estudio con imaginación y lógica y, consecuentemente a tomar decisiones.

Los principales beneficiarios del resultado de este proyecto investigativo serán los estudiantes de tercer semestre de la carrera de Pedagogía de las Ciencias Experimentales Química y Biología y el docente de la asignatura de Biología Vegetal. Con esta propuesta se intenta que ellos participen voluntariamente durante la clase, utilizando la herramienta Geneally, puestas en escenas y trabajos en equipos.

## <span id="page-20-0"></span>**1.5 Objetivos**

# <span id="page-20-1"></span>*1.5.1 Objetivo general*

Proponer el uso de Genially como herramienta educativa para el aprendizaje interactivo de Biología Vegetal con los estudiantes de tercer semestre de la carrera de Pedagogía de las Ciencias Experimentales Química y Biología, periodo noviembre 2021- marzo 2022

### <span id="page-20-2"></span>*1.5.2 Objetivos específicos*

- Investigar bibliográficamente la importancia de la herramienta educativa Genially y su influencia en el aprendizaje interactivo de los estudiantes.
- Elaborar material interactivo utilizando la herramienta educativa Genially para aportar al aprendizaje interactivo de los contenidos de la célula vegetal, Tejidos vegetales, raíz y tallo, hojas, Fotosíntesis, Nutrición mineral, germinación y Reproducción sexual y asexual vegetativa.
- Socializar el material interactivo diseñado con la herramienta educativa Genially para aportar al aprendizaje interactivo de Biología Vegetal en los estudiantes de tercer semestre de la carrera de Pedagogía de las Ciencias Experimentales Química y Biología.

# **CAPÍTULO II**

#### <span id="page-21-1"></span><span id="page-21-0"></span>**2.1 Marco teórico**

#### <span id="page-21-2"></span>**2.2 Herramienta Educativa**

La acepción de herramienta educativa puede ser determinado a manera de apoyo didáctico, recurso digital didáctico o medio educativo. Para Vargas Murillo (2017) su definición se simplifica al conjunto de medios materiales cuyo fin es intervenir y facilitar el proceso de enseñanza y aprendizaje.

Desde el punto de vista de Márquez Cundú y Márquez Pelays (2018) "Un recurso educativo es cualquier material que, en un contexto educativo determinado, es utilizado con una finalidad didáctica o para facilitar el desarrollo de las actividades de formación" (p. 4).

Por su parte, Álvarez Santizo (2021) expresa que estas herramientas de carácter educativo no solo tienden a ser físicos (pizarras, libros, láminas, etc.), sino también pueden ser digitales (Canva, Genially, WordPress, SharPoint, etc.), donde su utilización despierte el interés de los estudiantes, se adecue a las necesidades de aprendizaje, apoye a la práctica docente y se adecúe a los diferentes contenidos teóricos.

Bajo estas concepciones, se puede afirmar que la tecnología también se ha convertido en una herramienta educativa pues con base en la afirmación realizada por Álvarez Santizo (2021) "puede considerarse como herramienta educativa a todo aquello que pueda facilitar la enseña, aprendizaje o la investigación; es decir que posean de un fin educativo" (p. 12).

De ahí que, en este ensayo el término herramienta educativa se lo utiliza en un sentido amplio para referir a los programas educativos didácticos de formato digital o físico, que pueden ser visualizados y almacenados, cuya particularidad es apoyar a la práctica de docente el cual también termina beneficiando al aprendizaje autónomo de los estudiantes, pues se logra desarrollar en ellos todas la habilidades y destrezas que sean posible.

Vargas Murillo (2017) argumenta en su investigación que las herramientas deben poseer ciertas características funcionales como:

- Fácil manipulación
- Motivante o estimulante
- Relevante
- Versátil
- Sistematización pedagógica

# - Evaluador

En ese mismo sentido, Álvarez Santizo (2021) las clasificó en su estudio de acuerdo a la función que desempeñan:

<span id="page-22-0"></span>**Tabla 1** *Clasificación de las Herramientas Educativas*

| <b>Tipo</b>                                     | Función                                                                      | <b>Ejemplos</b>                                                                     |
|-------------------------------------------------|------------------------------------------------------------------------------|-------------------------------------------------------------------------------------|
| De búsqueda de<br>información y<br>contenidos   | Sirven para localizar la<br>información                                      | <b>Bing</b><br>yahoo!<br>Google<br>Yandex<br><b>Bai do 百</b>                        |
| De filtrado y<br>selección de la<br>información | Sirven para seleccionar la<br>información relevante                          | $\boldsymbol{\varOmega}$<br>Instapaper<br>Gmail<br>pocket<br><b>Evernote</b> feedly |
| De creación de<br>contenidos                    | Sirven para generar contenidos<br>digitales.                                 | ဒ္ဒ<br><b>E</b> YouTube<br><b>SCRIBE</b><br>slideshare<br>O<br>Canva<br>genially    |
| De organización de<br>contenidos                | Sirven para darle orden a la<br>información filtrada o creada                | netvibes<br>Scoop.ul<br>symbaloo Pinterest                                          |
| De difusión                                     | Sirven para compartir en red la<br>información                               | facebook<br><b>Blogger</b> WORDPRESS<br><b>E</b> YouTube<br><b>Lwitter</b>          |
| De comunicación                                 | Sirven para trabajar con la<br>información en comunidades de<br>aprendizaje. | e moodle<br><b>Linked</b> in<br><b>ZOOM</b>                                         |

*Nota.* Adaptado de Álvarez Santizo (2021)

#### <span id="page-23-1"></span><span id="page-23-0"></span>*2.2.1 Recurso digital interactivo*

#### **2.2.1.1 Definición**

La comprensión generalizada que hacen Garrido Astray et al. (2019) en su investigación acerca de recursos digitales, permite comprender que son todos los elementos de formato digital, cuyo almacenamiento y visualización se lo realiza a través de un dispositivo electrónico y a su contenido se accede a través de la red o directamente.

Sobre la base de esta evidencia, Cortés (2018) explica que los recursos digitales de carácter interactivo, hacen posible el aprendizaje bajo preceptos constructivistas, sincrónicos o asincrónicos, donde todos los actores educativos (principalmente estudiantes y docentes) puedan comunicarse y a su vez interactuar.

De forma correspondiente, Chancusig et al. (2017) son claros en mencionar los aspectos característicos que debe poseer una herramienta digital interactiva, en concreto esta: la presentación y organización clara de las ideas; el planteamiento de ejemplos, explicaciones y demostraciones de los contenidos; la optimización de la capacidad de aprender mediante ejercidos, evaluaciones o actividades complementarias, todas ellas con una alineación a lo interactivo; la proporción de un ambiente y proceso de aprendizaje organizado; y el rescate de conocimientos de los estudiantes para simplificarlos y evaluarlos.

Mientras que Chancusig et al. (2017) se centraron en las características de estas herramientas, Cortés (2018) lo hace en su clasificación, pues desde su perspectiva existen tres tipos de "caminos" que nos llevan a la interactividad.

<span id="page-23-2"></span>**Tabla 2** *Clasificación de los recursos Digitales Interactivos*

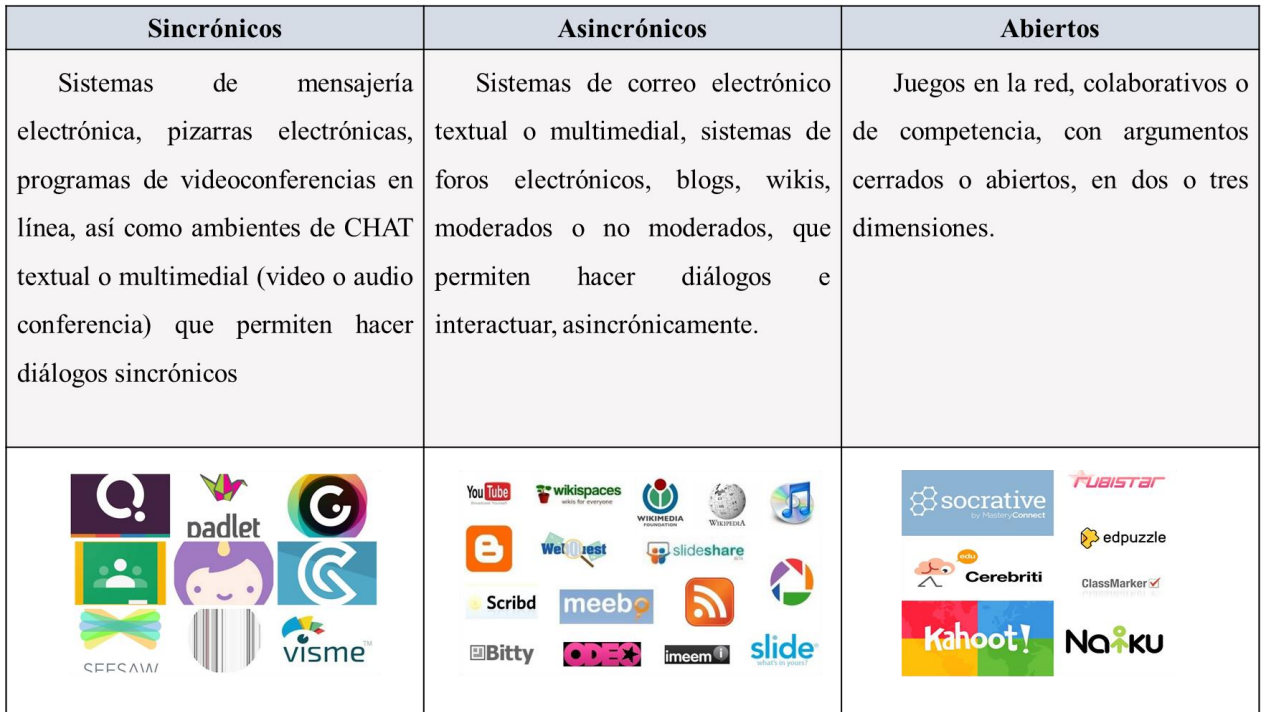

# *Nota.* Adaptado de Cortés (2018)

Al estudiar atentamente la clasificación de los recursos interactivos realizada por el autor, se puede observar que los tres comparten la función de ofrecen distintas formas de comunicación, los cuales son aprovechados por los docentes bajo diferentes metodologías y estrategias, para formar parte a los estudiantes de este ambiente virtual de aprendizaje. Es gracias a esta flexibilidad y la interacción que estos medios propician el logro de aprendizajes a largo plazo o también conocidos como significativos, pues al estar en un contexto animado, participativo y sobre todo creativo la acción de aprender se transforma en interesante.

### **2.2.1.2 Funciones**

<span id="page-24-0"></span>Los recursos digitales interactivos al ser puestos a disposición de toda la sociedad de modo abierto, libre y gratuito, hace que sus funciones y beneficios sean múltiples. Destaca como una de sus principales el fin educativo, el cual consiste en proporcionar mejores oportunidades para enseñar y aprender a través de la multimedia como imágenes, videos, audios y todo elemento interactivo que a más de reforzar la comprensión, motiven la participación estudiantil (Cortés, 2018).

Esta opinión es apoyada por Garrido Astray et al. (2019), quienes describen que estas herramientas están protegidas bajo licencias, lo cual hace posible la adaptación y reutilización total o parcial de los contendidos. Además, permite compartir, intercambiar y mejorar los

conocimientos, entendiéndose que sale de lo tradicional y genera momentos del aprendizaje motivantes.

Por su parte Alvarez Santizo (2021) enlista las funciones de este tipo de recursos en ambientes educativos on-line:

- Introduce múltiples lenguajes
- Mejora la calidad de las actividades
- Facilita la comunicación
- Estimula el uso de recursos compartidos
- Mejora las habilidades creativas y mediáticas
- Promueve un mejor análisis y comprensión
- Ofrece la observación de fenómenos en 3D
- Proporciona elementos motivantes de aprendizaje.

De forma complementaria, Bolaño García (2017) ha clasificado en su investigación a las herramientas interactivas bajo características funcionales.

| <b>FUNCIÓN</b>      | <b>OBJETIVO</b>                          | <b>EJEMPLOS</b>               |  |
|---------------------|------------------------------------------|-------------------------------|--|
| <b>Informativa</b>  | Presentar contenidos que proporcionen    | Enciclopedias,<br>tutoriales, |  |
|                     | información, estructuradora de la        | simuladores.                  |  |
|                     | realidad.                                |                               |  |
| <b>Instructiva</b>  | Orientar y regular el aprendizaje        | Tutoriales, juegos.           |  |
|                     | explícita e implícitamente; condicionar  |                               |  |
|                     | los procesos de aprendizaje.             |                               |  |
| Motivadora          | Captar la atención de los estudiantes,   | Imagen, información, sonido,  |  |
|                     | mantener su interés y focalizarlo en los | vídeos.                       |  |
|                     | aspectos más importantes.                |                               |  |
| Evaluadora          | Posibilitar el feedback inmediato a las  | Programas de conocimiento o   |  |
|                     | acciones<br>respuestas y<br>de<br>los    | habilidades, tutoriales<br>V  |  |
|                     | estudiantes.                             | módulos de evaluación.        |  |
| <b>Exploratoria</b> | Ofrecer ambientes interesantes donde     | Ej. Programas de creación,    |  |
|                     | explorar, experimentar, investigar,      | investigación, tratamiento de |  |
|                     | buscar informaciones.                    | datos, simuladores.           |  |
| <b>Expresivo-</b>   | Brindar posibilidades de expresión y     | Constructores, editores<br>de |  |
| comunicativa        | comunicación, con el ordenador y con     | textos, editores de gráficos, |  |
|                     | otros compañeros, a través de las        | programas de comunicación     |  |
|                     | actividades.                             |                               |  |
| Lúdica              | Trabajar con actividades educativas      | incluyen<br>Programas<br>que  |  |
|                     | que a menudo posean connotaciones        | elementos lúdicos.            |  |
|                     | lúdicas.                                 |                               |  |

<span id="page-25-0"></span>**Tabla 3** Funciones de las Herramientas interactivas

*Nota. Tabla tomada de* Bolaño García (2017)

Los estudios presentados en esta sección proporcionan evidencia de que las herramientas educativas son medios que permiten suprimir la desmotivación y principalmente la actitud pasiva de los estudiantes. Su utilización va de la mano con la modalidad virtual de estudio, pues se presta para generar un ambiente interactivo de aprendizaje, donde no se requiere de la presencia física de los actores educativos para poder interactuar, sino que vasta la creatividad de los docentes para generar contenidos que sobrepasen el tradicionalismo.

# <span id="page-26-0"></span>**2.2.1.3 Importancia de los recursos educativos digitales para el aprendizaje interactivo**

Para el análisis de este apartado se considera importante iniciar resaltando los resultados obtenidos en la investigación desarrollada por los autores Chancusig et al. (2017) quienes tras analizar 5 herramientas interactivas (Genially, Kahoot, CmapTools, Blog, Foro) dedujeron las ventajas y desventajas de utilizar este tipo de recursos interactivos en un ambiente formal educativo.

<span id="page-26-1"></span>**Tabla 4.** Ventajas y Desventajas de los Recursos Digitales Interactivos

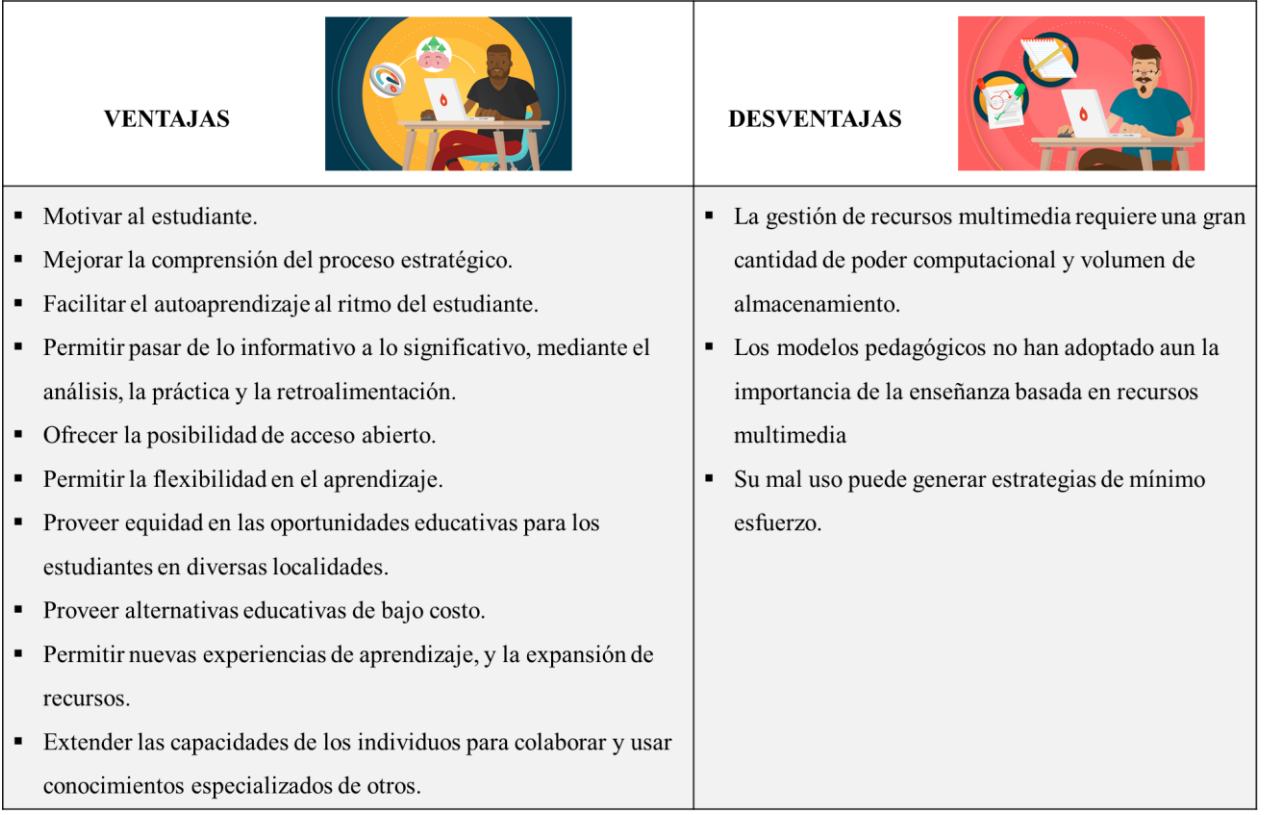

*Nota.* Tabla tomada directamente del trabajo realizado por Chancusig et al. (2017)

Se deduce de esta investigación que las ventajas de utilizar una herramienta educativa digital en la educación formal superan por mucho a las desventajas. De hecho, se puede valorar en primera instancia su acción como promotora del aprendizaje significativo (objetivo principal de la educación) que mediante su operar permite a los estudiantes integrarse voluntariamente en el proceso de aprendizaje, donde no se limitará a escuchar la clase, sino también a interactuar con sus compañeros mediante el desarrollo de actividades.

Esta opinión es apoyada por Vargas Murillo (2017) quien afirma que "el uso de imágenes, sonidos e interactividad en el proceso educativo, a través de los recursos digitales, logran una mejor comprensión y motivación en los estudiantes" (p. 3).

De forma análoga, Garrido Astray et al. (2019) afirman que "las herramientas educativas digitales se han transformado en la principal herramienta de trabajo del docente, pues a través de ellos se puede diseñar diversas estrategias metodológicas que apoyen al proceso de aprendizaje de los educandos" (p. 76). En su opinión, el uso correcto y responsable de la tecnología educativa permitirá que las competencias digitales de los estudiantes sean mejoradas, pues en efecto, son habilidades necesarias para esta época moderna.

Finalmente, un aporte de Cortés (2018) indica desde su punto de vista cinco razones de importancia para implementar los recursos educativos digitales en el aprendizaje interactivo:

**Primero el desarrollo de proyectos: S**on más prácticos de ser investigados y desarrollados por las diversas herramientas que brinda la web para encontrar información.

**Segundo a la creatividad:** Es un punto importante a desarrollar en los estudiantes, sabiendo que a partir de ello serán capaces de brindar soluciones creativas a situaciones reales.

**Tercero el trabajo en equipo:** Una de las principales habilidades sociales es saber comunicarse y trabajar cooperativamente, estas herramientas hacen que esas acciones sean posibles en todo momento sea o no de modo presencial.

**Cuarto el desarrollo de habilidades socioemocionales:** Esto va de la mano con el trabajo en equipo, pues al haber comunicación entre los integrantes van regulando las emociones, sentimientos y actitudes con sus semejantes.

**Quinto la gamificación:** Esto se concibe como una metodología, en la cual por medio del juego se estimula el aprendizaje, y para diseñar este tipo de actividades la mejor opción es utilizar recursos digitales.

#### <span id="page-28-1"></span><span id="page-28-0"></span>*2.2.2 Genially*

#### **2.2.2.1 Descripción**

En la búsqueda de encontrar herramientas de innovación para el aula de clase (virtual o física) se halla la Genially, una herramienta o recurso digital on-line que fue diseñado por un equipo de programadores españoles bajo la dirección de Juan Rubio.

Se trataría de una herramienta con características similares al programa Prezi, pero en este caso no solo se limita a desarrollar presentaciones lineales, sino todo tipo de material interactivo y visual. Además, el modo de operación es sencillo e intuitivo, basta con tener habilidades creativas para generar los mejores contenidos de aprendizaje (Natalia En Clave Productiva, 2020).

Particularmente esta herramienta se destaca por su acción interactiva, pues los recursos que se puede diseñar contienen un alto porcentaje de visualidad. No obstante, un aspecto importante a considerar es que no existe la opción de imprimir el material elaborado, porque el contenido generado es digital y únicamente se comparte o trabaja de la red.

Puntos importantes a destacar de esta aplicación web es la infinidad de plantillas con las que se puede trabajar. Específicamente hablando de los benéficos que aporta al ámbito educativo, todos los recursos de esta plataforma sirven para mejorar el proceso de aprendizaje. Simplemente al seleccionar una plantilla, los estudiantes o docentes pueden adaptarlos al contenido que necesitan explicar o incluso pueden empezar su diseño desde cero (Castro-Salinas y Ochoa-Encalada, 2021).

Para el registro en la plataforma existen dos opciones muy sencillas, pero antes, se debe ingresar a su página principal con la siguiente dirección: https://genial.ly/es/. Una vez ingresada, la primera opción es completar los espacios en blanco con los datos del usuario (correo electrónico o contraseña), aceptar condiciones y generara la cuenta.

La segunda alternativa es seleccionar una cuenta de Gmail, Facebook, Twitter, Office 365 o LinkedIn (cuenta que ya tengas creada), aceptar las condiciones y listo. A partir de ello, Genially se encarga de guiar paso a paso al usuario para que pueda crear eficientemente todo tipo de contenido.

# **2.2.2.2 Características**

<span id="page-28-2"></span>Esta herramienta facilita el desarrollo de presentaciones interactivas y multimedia cuyos principios de diseño se basan en tres aspectos básicos:

<span id="page-29-1"></span>**Figura 1** *Principios básicos de Genially*

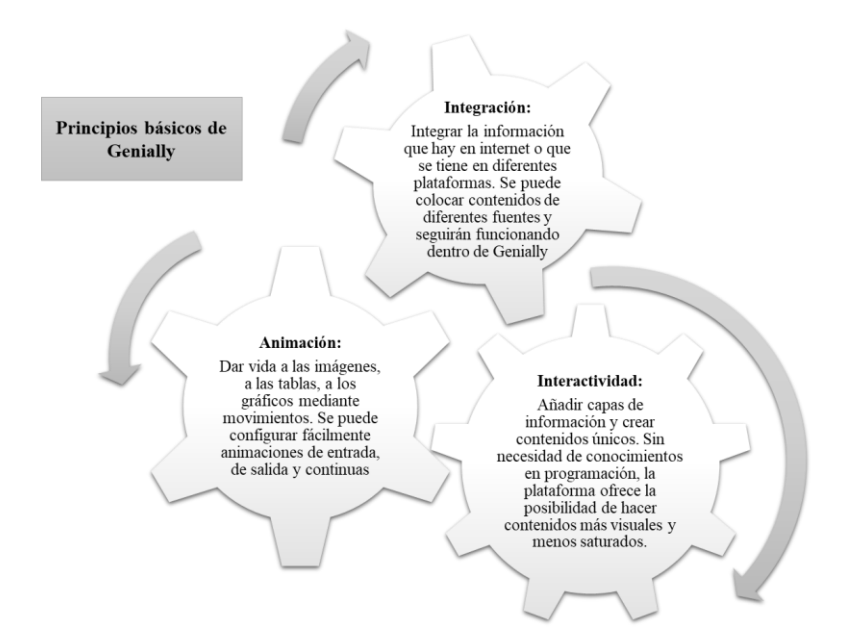

<span id="page-29-0"></span>*Nota.* Adaptado de Natalia En Clave Productiva (2020).

# **2.2.2.3 Herramienta de edición**

El editor de esta página web es sumamente sencillo de manipular. En la pantalla de trabajo de trabajo de Genially se puede utilizar diversas herramientas de edición como texto, imágenes en diferentes formatos, paletas de colores, posibilidad para utilizar enlaces de otras plataformas, audios y muchos otros.

<span id="page-29-2"></span>**Figura 2** *Pantalla de Edición de Genially*

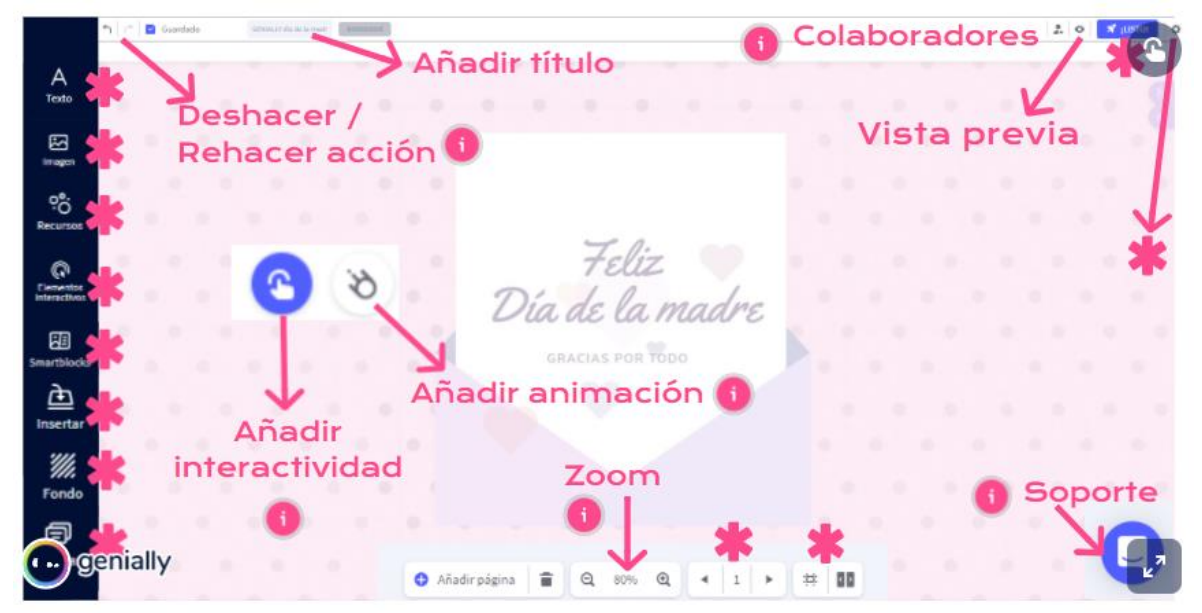

*Nota*. Reproducido de Natalia En Clave Productiva (2020)

En la figura 2 se muestra la pantalla de edición de Genially y a continuación de irá detallando brevemente la función de las herramientas principales:

**- Anadir el título:** Esta opción permite darle un nombre al material. Para ello hay que dirigirse a la barra superior de la pantalla y basta con escribir el tema y listo, el archivo se guarda con ese nombre.

**- Colaboradores:** Se inserta aquí la dirección de correo electrónico de los colaboradores para que se pueda compartir el proyecto. Es importante señalar que solo acceden a esta opción los usuarios registrados en la herramienta.

**- Vista previa:** Permite comprobar que el material se visualice como estaba previsto antes de compartirlo.

**- Soporte:** Las respuestas a las inquietudes son muy rápidas y con una atención amable.

**- Zoom:** Para acercar / alejar la imagen, muy útil si el lienzo es muy grande y no se ve bien los elementos que se edita.

**- Elementos interactivos:** Estos botones sirven para dotarle a la presentación de interactividad. Es decir, que cuando el usuario hace clic sobre él, se muestra algún tipo de información adicional sea este dentro de la misma plataforma o en una página diferente

Al hacer clic sobre un "elemento interactivo", se podrá visualizar un menú con 4 opciones de interactividad:

| <b>Etiqueta</b> | <b>ETIOUETA</b> | Permite añadir un contenido (texto editable, imágenes,<br>vídeos) que se mostrará cuando el usuario pase con el ratón<br>sobre el elemento                                     |
|-----------------|-----------------|----------------------------------------------------------------------------------------------------|
| Ventana         | VENTANA         | Igual que la etiqueta, permite añadir contenido, que en este<br>caso se mostrará cuando el usuario haga clic sobre él.<br>Adecuado para mostrar más contenido que la etiqueta. |
| 3) Ir a página  | IR A PÁGINA     | Lleva al usuario a otra página de la presentación                                                                                                    |
| <b>Enlace</b>   | <b>ENLACE</b>   | permite añadir una URL donde será redirigido el usuario<br>que haga clic sobre el elemento                                                                                     |

<span id="page-30-0"></span>**Tabla 5** *Tipos de interactividad en Genially*

*Nota.* Elaboración propia. Adaptado de En Clave Productiva (2020)

**- Anadir animación:** Esta función sirve para generar un material más atractivo y dinámico, facilitando una mejor abstracción de los contenidos. Las opciones de animación son varias y pueden ser aplicadas tanto para la entrada, continuidad, salida y ratón encima del elemento.

**- Deshacer o rehacer la acción:** Una función que permite trabajar de forma segura, ya que se puede recuperar las ideas anteriores que han sido eliminas o modificadas del trabajo.

# **2.2.2.4 Modo de operación**

<span id="page-31-0"></span>El editor on-line de Genially es muy avanzado al igual que sencillo de operar. El material didáctico puede ser construido desde cualquier parte del mundo, siendo suficiente con tener conexión a internet y una cuenta registrada (genially, 2022).

En líneas anteriores ya se mencionó que esta herramienta brinda la opción de trabajar a partir de plantillas prediseñadas, cuyas estructuras son enriquecidas de íconos, tipografías, ilustraciones y fondos llamativos. Ahora es pertinente profundizar en los diferentes tipos de recursos visuales e interactivos que se puede elaborar con Genially.

<span id="page-31-1"></span>**Figura 3** *Panel Principal de Genially*

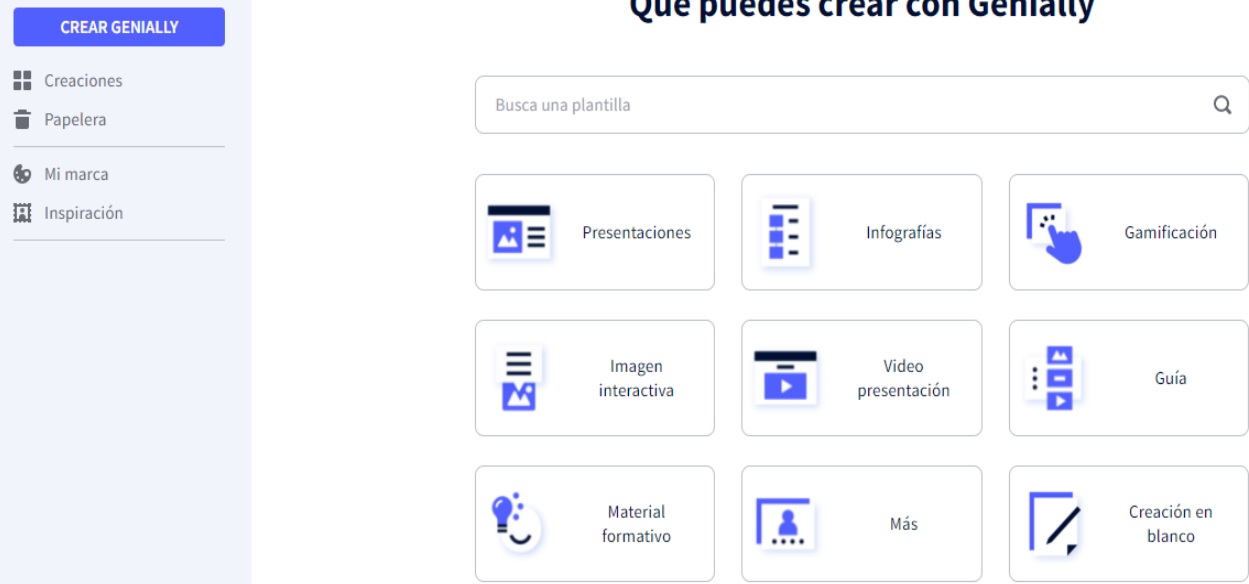

# Output and a sussuis on Capitally

*Nota.* Captura de pantalla del panel principal de trabajo

Como se puede observar en el panel principal de Genially (figura 3), el número de opciones a trabajar son más de ocho, abarcando: presentaciones, infografías, actividades de gamificación, imágenes interactivas, video presentaciones, guías didácticas, material formativo, entre otras.

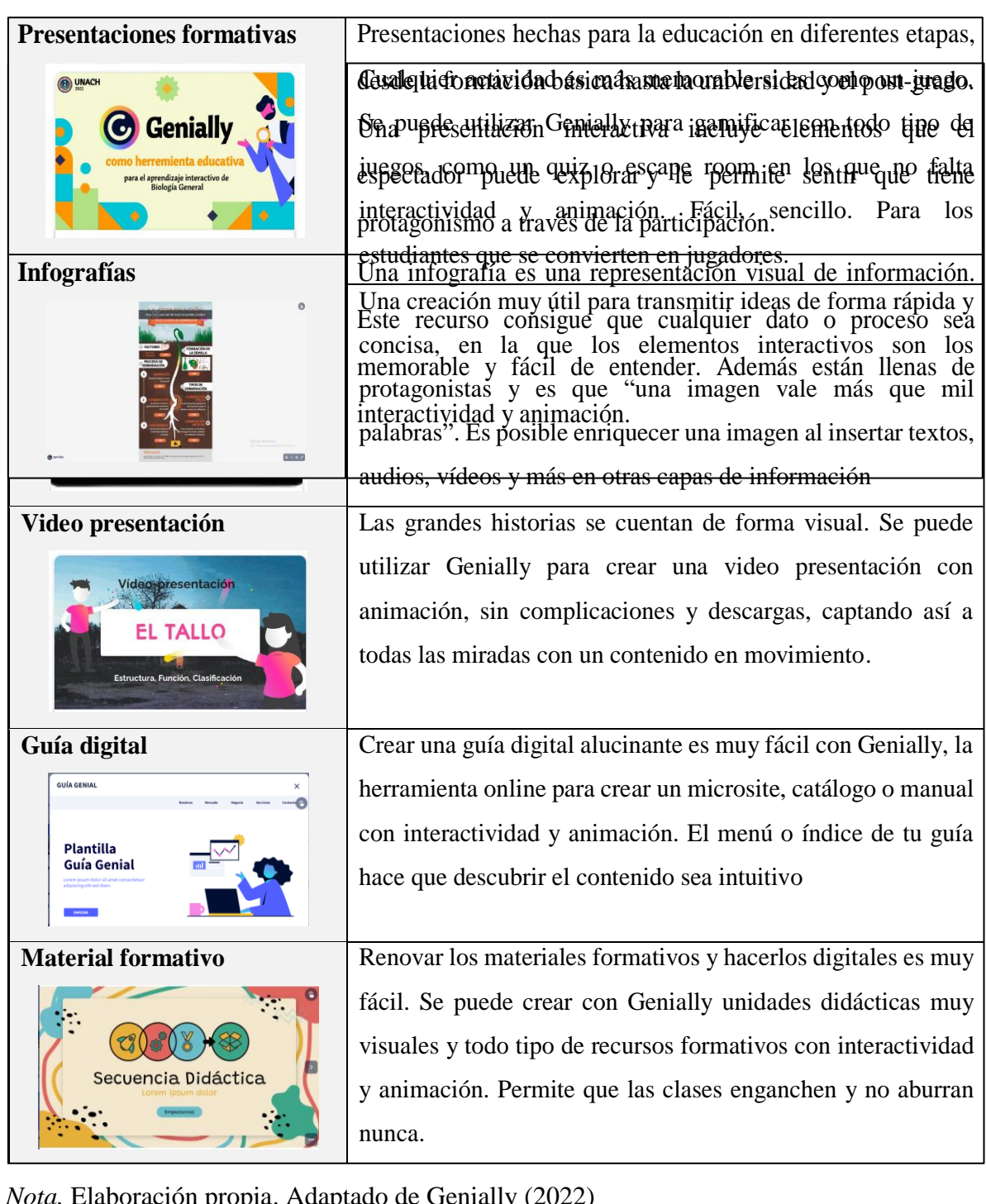

<span id="page-32-0"></span>**Tabla 6** *Tipos de recursos visuales e interactivos para elaborar con Genially*

*Nota.* Elaboración propia. Adaptado de Genially (2022)

Finalmente, es preciso explicar con un ejemplo sencillo, cómo crear un recurso interactivo "presentación". Para ello es preciso seguir los siguientes pasos:

- 1) Ingresar a la cuenta de Genially
- 2) Ubicarse en el panel principal y hacer clic en la opción de "crear Genially"
- 3) Seleccionar el recurso a desarrollar, en este caso "presentación"
- 4) Elegir si desea una plantilla
- 5) Colocar la información de interés.
- 6) Al finalizar, diríjase al icono de "listo"
- 7) Ingrese el nombre de su presentación
- 8) Listo, ya se puede compartir el material.

# <span id="page-33-0"></span>**2.2.2.5 Funciones de Genially para los actores del proceso educativo**

En la investigación realizada por Castro-Salinas y Ochoa-Encalada (2021) se determina

que el uso de Genially permite:

<span id="page-33-1"></span>**Figura 4** *Funciones de Genially al Proceso Educativo*

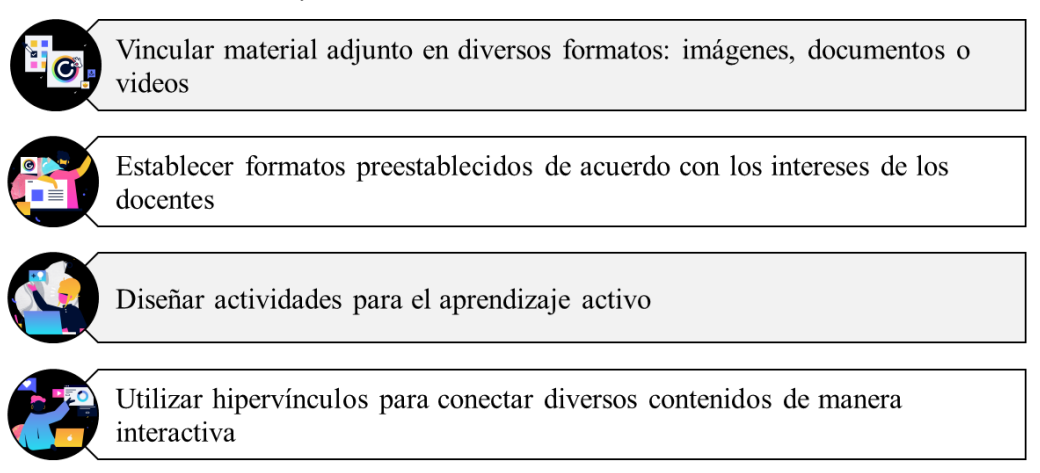

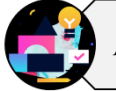

Acceder a material prediseñado, utilizable como inspiración para crear

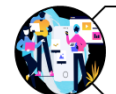

Compartir información del curso, contenidos o resultados de procesos educativos

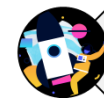

Permite la agrupación de cuadros y navegación a través del tablero virtual

*Nota.* Adaptado de Castro-Salinas y Ochoa-Encalada (2021)

Como se puede observar, son muchas las oportunidades de mejorar la práctica educativa gracias a esta herramienta, pues sale de lo convencional generando un ambiente interactivo de aprendizaje, donde los resultados de su aplicación son la atención, creatividad y mejor retención de contenidos (Villarreal Montenegro, 2019).

#### <span id="page-34-0"></span>**2.3 Aprendizaje Interactivo**

Para una mejor comprensión del término "aprendizaje interactivo", es preciso definir al aprendizaje por sí solo. Bajo la perspectiva de Piaget (2013) se trata de una modificación de la estructura cognoscitiva existente. Es decir, para él el aprendizaje se representa en la recombinación de los esquemas mentales, mismos que surgen de la experiencia y generan cambios significativos en el accionar del individuo.

Por su parte, Vygotsk (2001) hace hincapié sobre la participación proactiva de los estudiantes en su contexto social, pues para él la acción de aprender surge con los procesos colaborativos. En su teoría explica que cuando un individuo está en constante interacción social con los que le rodean, paulatinamente va desarrollando nuevas habilidades cognoscitivas, siendo este participe de un proceso lógico inmerso en su manera de vivir.

Finalmente, un aporte de Rodríguez Ortiz y Sosa Neira (2018) explican que "el aprendizaje en el ámbito educativo es un proceso de asimilación continua y progresada, donde los estudiantes a partir de las experiencias que surgen generalmente de actividades propuestas por el docente, van asimilando la nueva información" (p. 111).

Desde esta perspectiva, se comprende que el aprender también implica conocer la forma de cómo hacerlo, es decir que estrategias, materiales y técnicas son conveniente para afianzar ese proceso. Como bien manifiesta Estrada García (2018) "el aprender a aprender, requiere primero de saber educarse" (p. 218).

Por otra parte, en lo que se refiere a "la interactividad", este término tiene problemas para ser definido por su naturaleza disciplinar y dimensional, sin embargo, el autor Rodríguez Hernández et al. (2018) presenta un enfoque más unificado explicando que se trata de una forma de comunicación entre estudiantes, los dispositivos y el contenido, para una comunicación inmediata.

Como se puede apreciar en ambos conceptos, se pone como actor principal al estudiante, quien con sus acciones o experiencias vividas en su contexto social y educativo logra construir nuevos conocimientos. Es en este punto donde se busca que el estudiante tenga varias opciones para participar en el proceso de enseñanza-aprendizaje de forma voluntaria y siempre motivada, dando lugar así a lo interactivo.

Por lo tanto, una definición adecuada para aprendizaje interactivo podría formularse de la siguiente manera: "Es una estrategia de estructura multidireccional, la cual aplicada en el aula permite generar un ambiente creativo, participativo e innovador para conectar las ideas" (Rodríguez Ortiz y Sosa Neira, 2018, p. 111).

En cualquier contexto ya sea en una formación presencial, a distancia o mixta la educación siempre va de la mano con el aprendizaje; el aula siempre es un aula, no importa si esta es física o virtual, y como no el intercambio de información de información siempre supone una comunicación e interacción entre quien enseña y quien aprende; y es que una buena comunicación es la parte más importante de cualquier proceso de aprendizaje (Rodríguez Hernández et al., 2018).

Por ejemplo, al pensar en un aula de educación a distancia la comunicación y la interacción son incluso más relevantes, porque pueden tener un gran impacto en el éxito general del proceso de enseñanza y aprendizaje. Es así que la comunicación visual interactiva y el aprendizaje interactivo son claves para logra el éxito educativo.

# <span id="page-35-0"></span>*2.3.1 Enseñar interactivamente*

Una parte importante del proceso de enseñanza es contar con el apoyo de estrategias activas que promuevan el diálogo participativo en la clase. Es aquí donde el docente debe buscar formas ideales de transformar extensos contenidos teóricos en algo interactivo y llamativo (Rodríguez Hernández et al., 2018).

Para Castro Arbeláez (2020), en sintonía con el entorno y los objetivos, el docente debe:

- Planear didácticamente el proceso de aprendizaje.
- Intervenir en la orientación y motivación estudiantil.
- Supervisar el desarrollo de actividades
- Abrirse a diálogos
- Captar la atención sobre el contenido.
- Innovar en el diseño de recursos.

Las tendencias de la educación combinadas con la tecnología hacen posible la aplicación de la interactividad en el día a día, eliminado las rutinarias clases magistrales y desarrollando labores pedagógicas profesionales y creativas. Según Castro Arbeláez (2020) la enseñanza interactiva hace que los docentes se interesen por generar contenidos visuales y dinámicos, los cuales pongan al estudiantado a participar activamente durante las clases.
#### *2.3.2 Aprendizaje Interactivamente*

En el análisis del aprendizaje interactivo, Castro Arbeláez (2020) encontró que la aplicación de la interactividad resulta interesante por cinco aspectos:

**Incrementa la autonomía de los estudiantes**: Gracias a esta función la información se vuelve mucho más digerible. En otras palabras, el estudiante recibe los extensos contenidos teóricos en capas interactivas que facilitan su retención en su memoria a largo plazo. Además, él puede ampliar los recursos interactivos en función de su manera de aprender, incrementado su autonomía, motivación, participación y trabajo personalizado dentro y fuera del aula.

**Genera nuevas vías de aprendizaje**: Sin importar cuál sea la vía de trabajo (virtual, presencial o mixto), la interactividad rompe las estructuras visuales de tipo lineal o clásico, potenciando la comunicación visual y por ende el aprendizaje.

**Engancha al alumnado**: Al generar un ambiente inversivo de trabajo se logra que la información sea cautivante, haciendo que los estudiantes le dediquen más tiempo a asimilar los contenidos, pero sin sentirse aburridos u obligados.

**El aprendizaje es memorable,** a través de la experiencia interactiva el aprendizaje es fácilmente recordable.

#### *2.3.3 Ventajas del aprendizaje interactivo*

Según el Centro Escolar Rochavi AC (2018) son muchas los beneficios que las aulas interactivas otorgan, tanto a estudiantes, como a profesores, entre los que destacan:

### **Figura 5** *Ventajas del Aprendizaje Interactivo*

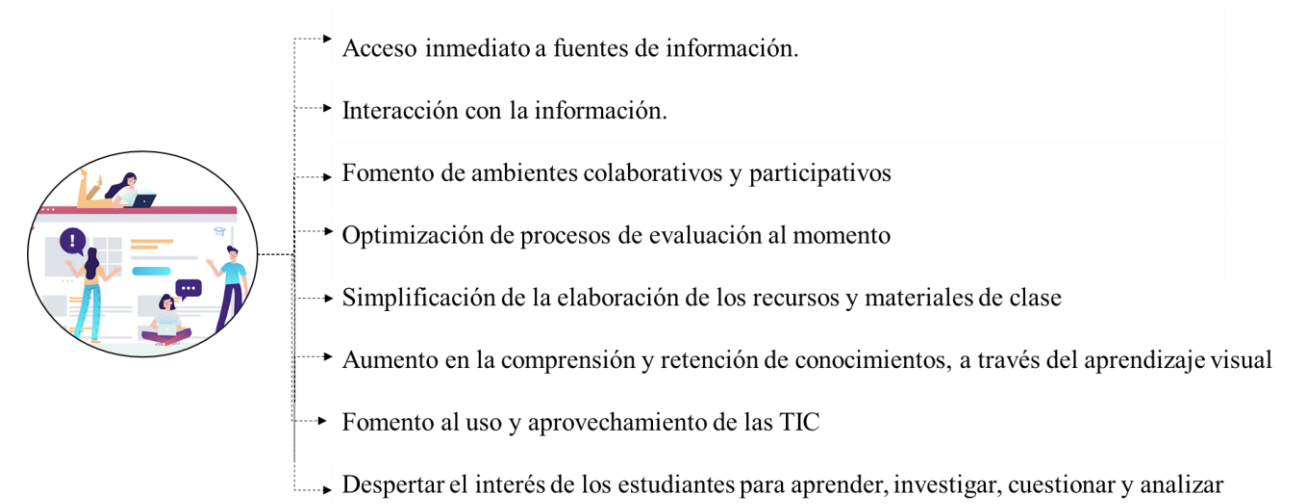

*Nota.* Información adaptada del Centro Escolar Rochavi AC (2018).

#### *2.3.4 Comunicación visual interactiva*

La comunicación visual es un valor al alza en un mundo hiper-conectado y multicanal donde la inmediatez y la velocidad del cambio es una constante. Gracias al móvil y la tecnología, se producen millones de interacciones y conversaciones con una rapidez increíble. Los soportes visuales, ya sean imágenes, gif animados o vídeos, continúan aumentando. Al mismo tiempo, en los negocios es cada vez más frecuente el uso de herramientas visuales que facilitan las conversaciones y las tomas de decisiones (Marcos y Moreno, 2020).

Desde una perspectiva científica, se ha descubierto que el uso de elementos visuales ayuda a la audiencia a recordar la información de manera más efectiva, la razón es que las imágenes se depositan directamente y se almacenan en la memoria a largo plazo, mientras que las palabras solo llegan a la memoria a corto plazo (Natalia En Clave Productiva, 2020).

### *2.3.5 Construcción de aprendizajes significativos por la interacción visual*

Para Ausubel (2002), el aprendizaje significativo se caracteriza por edificar los conocimientos de forma armónica y coherente, por lo que es un aprendizaje que se construye a partir de conceptos sólidos. Parece una serie de vasos comunicantes que se interconectan unos con otros formando redes de conocimientos. Allí, el discernimiento establece niveles cognoscitivos de comprensión e interpretación de la realidad concreta; por esta razón, lo que interesa es cómo los conocimientos nuevos se integran a los preexistentes y estos a la estructura cognitiva del sujeto. El propósito es que, estos conocimientos, perduren en el tiempo.

El Aprendizaje Significativo es un tipo de aprendizaje que resulta de relacionar los conocimientos previos con nueva información adquirida (WEB DEL MAESTRO CMF, 2019). Es un aprendizaje basado en la comparación.

Para otros autores es el proceso por el cual se adquieren nuevas habilidades, conocimientos o destrezas usando como base conceptos previos que ya poseíamos, pero a la vez reestructurando este nuevo aprendizaje comparándolo con el anterior. Este ocurre cuando la estructura cognitiva asocia la información nueva con los conceptos relacionados ya implantados en ella para establecer una conexión (Chrobak, 2017).

Bajo esa perspectiva, la imagen audiovisual supone un importante elemento modificador de la conducta perceptiva y cognitiva infantil (por lo que sería importante enseñar a los niños a utilizar esa forma de inteligencia, lo que conllevaría el aprendizaje del lenguaje de la imagen, en su doble vertiente de emisor y receptor (Natalia En Clave Productiva, 2020).

La medición de la inteligencia fílmica se plantea a través de las siguientes dimensiones:

a) Inteligencia lógica: capacidad para comprender la estructura y secuenciación de una narración cinematográfica.

b) Inteligencia de aprendizaje: capacidad para recordar comprensivamente lo asimilado a través del recurso audiovisual (retención y transferencia).

c) Inteligencia emocional: capacidad de distinguir con claridad los mensajes afectivos.

d) Inteligencia moral: capacidad de comprensión de los valores o contravalores transmitidos (Natalia En Clave Productiva, 2020).

# *2.3.6 Aprendizaje interactivo de Biología Vegetal*

### **2.3.6.1 Definición de Biología Vegetal**

La Biología Vegetal es la rama de la biología que estudia las plantas bajo todos sus aspectos, lo cual incluye: descripción, clasificación, distribución, identificación, el estudio de su reproducción, fisiología, morfología, relaciones recíprocas, relaciones con los otros seres vivos y efectos provocados sobre el medio en el que se encuentran (Barceló Coll et al., 2019).

Algunos autores conocen a esta disciplina con el nombre de Fisiología Vegetal, la cual se relaciona estrechamente con las ciencias biológicas de carácter descriptivo, pero utiliza la física y la química para analizar los fenómenos vitales y separar las reacciones de los procesos complejos y, por consiguiente, su progreso está relacionado estrechamente con el de estas ciencias (Campus FCA-UNC, 2021).

# **2.3.6.2 Estrategias interactivas para la enseñanza-aprendizaje de Biología Vegetal**

Las estrategias son una guía flexible y consciente para alcanzar el logro de objetivos, propuestos en para el proceso de aprendizaje. Persiguen un propósito determinado: el aprendizaje y la solución de problemas académicos y/o aquellos otros aspectos vinculados con ellos (Mogollón, 2021).

La funcionalidad de una estrategia didáctica en la asignatura de Biología Vegetal, depende de ciertos aspectos, por ejemplo, quién lo emplea el profesor o los estudiantes, si la finalidad es recuperar conocimientos previos, repasar un tema o promover la enseñanza situada.

A continuación, se enuncia estrategias de enseñanza y aprendizaje según su finalidad en el proceso de enseñanza aprendizaje:

# **Tabla 7** *Estrategias Interactivas*

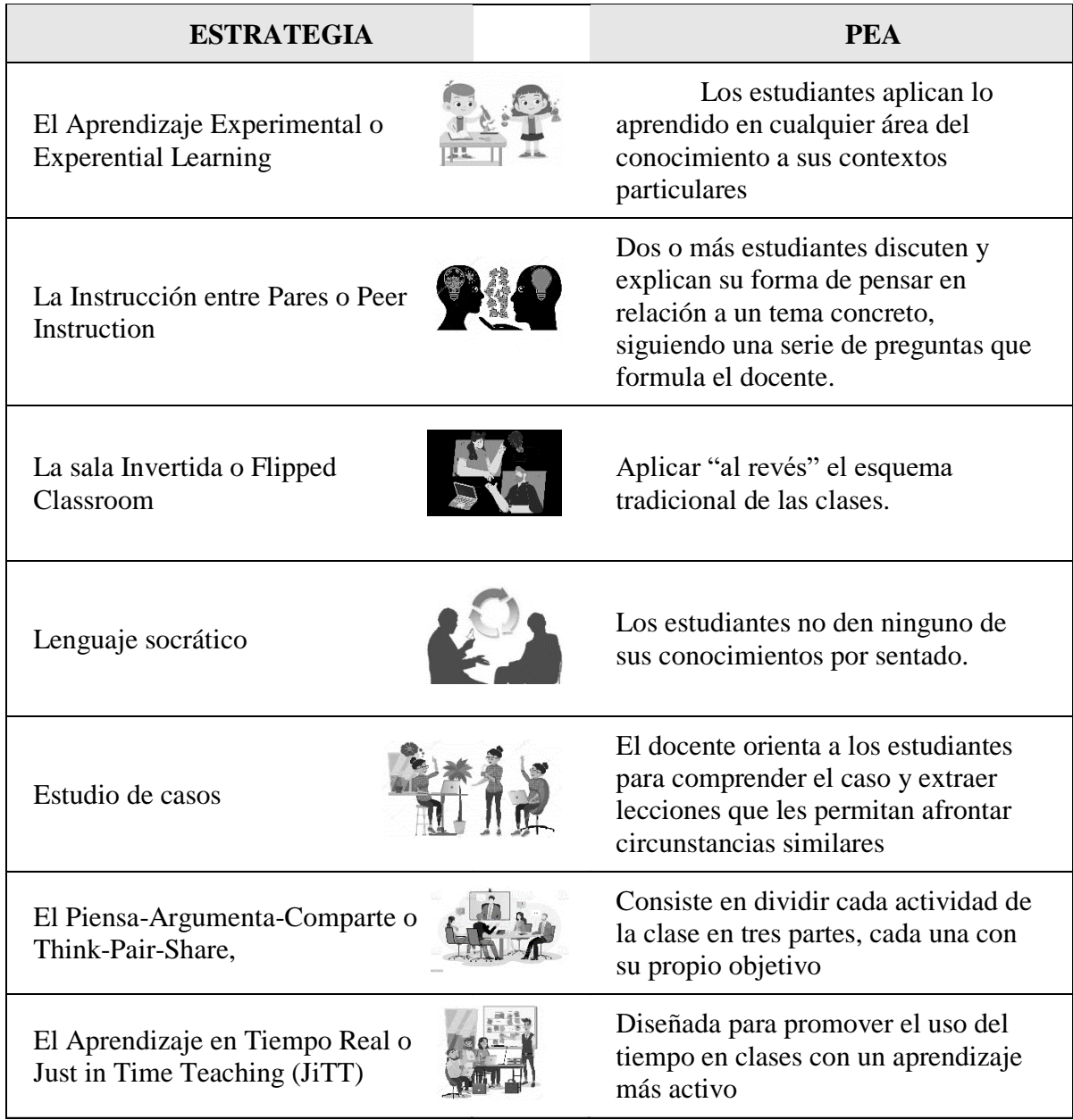

*Nota.* Adaptado de Rodríguez Hernández et al. (2018)

# *2.3.7 Interactividad y animación con Genially para el aprendizaje interactivo de Biología Vegetal*

Una imagen interactiva contiene enlaces, es decir, que clicando sobre alguno de sus elementos se muestra otro contenido: otra página, una ventana con más información. Con los efectos de animación es posible hacer que algunos de los elementos de la imagen se muevan

(giro, zoom, latido, parpadeo). Esto permite captar fácilmente la atención del estudiante para que haga clic. Es decir, la animación ayuda a conseguir más interacciones.

Si se utiliza Genially para crear contenidos educativos, se logrará que la interactividad y la animación faciliten el proceso de aprendizaje. Por ejemplo, en la asignatura de Biología Vegetal la idea es efectiva, pues los contenidos se prestan para utilizar este tipo de animaciones y quitar de la mente de los estudiantes esa sensación de complejidad para aprender esta ciencia. Con el uso de esta herramienta y sus imágenes interactivas lo que busca todo docente creador de contenidos es el clic del estudiante, para que participe de la clase.

La animación es enormemente útil, pero hay que utilizarla con prudencia. Hay que tener cuidado de no «pasarse» para no agobiar al estudiante. Puede ser bastante estresante ver una imagen con todos los elementos bailando.

# **CAPÍTULO III**

#### **3.1 Metodología**

### **3.2 Enfoque de la investigación**

**Cuantitativo:** Para el desarrollo de esta investigación, se trabajó bajo el enfoque cuantitativo, ya que como explica Hernández-Sampieri et al., (2014) los investigadores utilizan este enfoque para analizar las actitudes y comportamientos naturales de las personas con base a la evidencia numérica y estadística.

En este caso, se utilizó una encuesta para recolectar datos numéricos sobre las opiniones naturales de los estudiaste de tercer semestre de la carrera de Pedagogía de las Ciencias Experimentales Química y Biología sobre la socialización del material interactivo diseñado con Genially.

#### **3.3 Diseño de investigación**

**No experimental:** No se tomó control de las variables del estudio bajo ninguna circunstancia, todo lo contrario, solo se observó a los estudiantes en su contexto real de aprendizaje de Biología Vegetal, para luego ser analizados.

#### **3.4 Tipos de investigación**

**Descriptiva:** Se analizó, describió y definió las características de la población de estudio utilizando la observación por medio de una encuesta, sin establecer alguna relación entre ellas o intentar contestar el porqué de su comportamiento.

**Bibliográfica:** Se recurrió al uso de fuentes secundarias de información para recopilar y relacionar los datos de estudios precedentes y poder proporcionar una visión panorámica del problema. Además, fue la base de la fundamentación teórica del proyecto de investigación.

**De campo:** Se recogió datos de la fuente primaria de investigación, es decir de los estudiantes de tercer semestre de la carrera de Pedagogía de las Ciencias Experimentales Química y Biología, por medio de una encuesta

#### **3.5 Técnicas de recolección de datos**

**Técnica- Encuesta:** Se utilizó esta técnica para recopilar los datos directamente de la fuente primaria de la investigación, para lo cual se encuestó a los 38 estudiantes de tercer semestre de la carrera de Pedagogía de las Ciencias Experimentales Química y Biología. El propósito fue conocer sus opiniones sobre la herramienta educativa Genially como facilitadora del aprendizaje interactivo de Biología Vegetal.

**Instrumento - Cuestionario**: Se elaboró un cuestionario on-line, el cual abarcó diez interrogantes cerradas de opción múltiple. La intención fue conocer las opiniones de la población de estudio, sobre el material interactivo diseñado con Genially y, si esta herramienta educativa podría contribuir al aprendizaje de Biología Vegetal. Para el desarrollo y aplicación se utilizó la plataforma Microsoft Forms.

#### **3.6 Población de Estudio**

#### *3.6.1 Población*

La población se constituyó de 38 estudiantes matriculados en el periodo 2021 2s, en tercer semestre de la carrera de Pedagogía de las Ciencias Experimentales Química y Biología en la asignatura de Bilogía Vegetal, cuya distribución es:

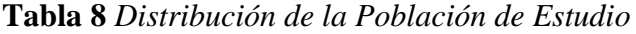

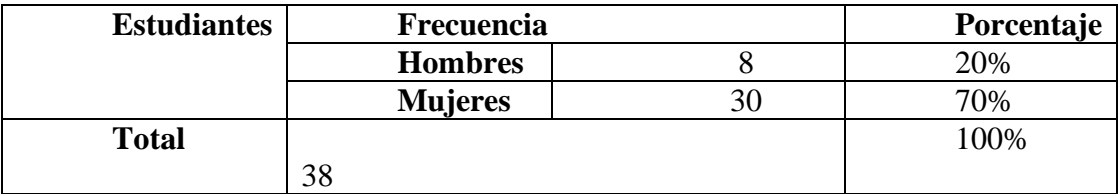

*Nota***:** Secretaria de la carrera de Pedagogía de las Ciencias Experimentales Química y Biología.

### *3.6.2 Muestra*

Los autores Hernández-Sampieri et., (2014) afirman en su teoría de investigación que para la toma de una muestra, se requiere que la población de estudio supere los 50 participantes; por ello, no fue necesaria la toma de muestra, pues el número de la población de este estudio fue de 38 estudiantes.

### **3.7 Métodos de análisis**

**Método Inductivo:** La investigación partió de proposiciones menores para deducir las conclusiones. Su proceso comprendió, de primera, la observación a la población de estudio en su proceso de aprendizaje de Biología Vegetal, luego, se establecerá los indicios y finalmente, se construyó una conclusión generalizada.

**Método Analítico:** Ayudó al diagnóstico del problema, siguiendo una serie de etapas: la observación, descripción, examen crítico, segmentación del fenómeno, enumeración de las partes y finalmente la ordenación y clasificación de la información.

**Método Sintético:** Consecuente del análisis, este método permitió resumir los aspectos relevantes del estudio, para facilitar el reconocimiento de lo más significativo

# **3.8 Procesamiento de datos**

Una vez recolectado los datos se procedió a la tabulación con el programa Excel. Para su análisis e interpretación, se utilizó la técnica de la "visualización de datos", la cual consiste en crear gráficas de información haciendo más fácil la observación y comprensión de los patrones

# **CAPÍTULO IV**

### **4.1 Resultados y discusión**

*4.1.1 Análisis e interpretación de datos*

**Pregunta 1: ¿Considera usted que Genially es una herramienta educativa que le permite crear fácilmente contenidos interactivos?** 

**Tabla 9** *Genially permite crear contenidos interactivos*

| Escala de calificación          | Frecuencia | Porcentaje |
|---------------------------------|------------|------------|
| Totalmente de acuerdo           | 26         | 76%        |
| De acuerdo                      |            | 21%        |
| Ni en acuerdo, ni en desacuerdo |            | 3%         |
| En desacuerdo                   |            | 0%         |
| Totalmente en desacuerdo        | $\theta$   | 0%         |
| <b>TOTAL</b>                    | 34         | 100%       |

*Nota.* Datos proporcionados por los estudiantes de tercer semestre de la carrera de Pedagogía de las Ciencias Experimentales Química y Biología

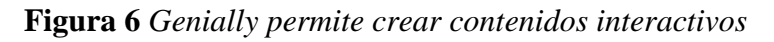

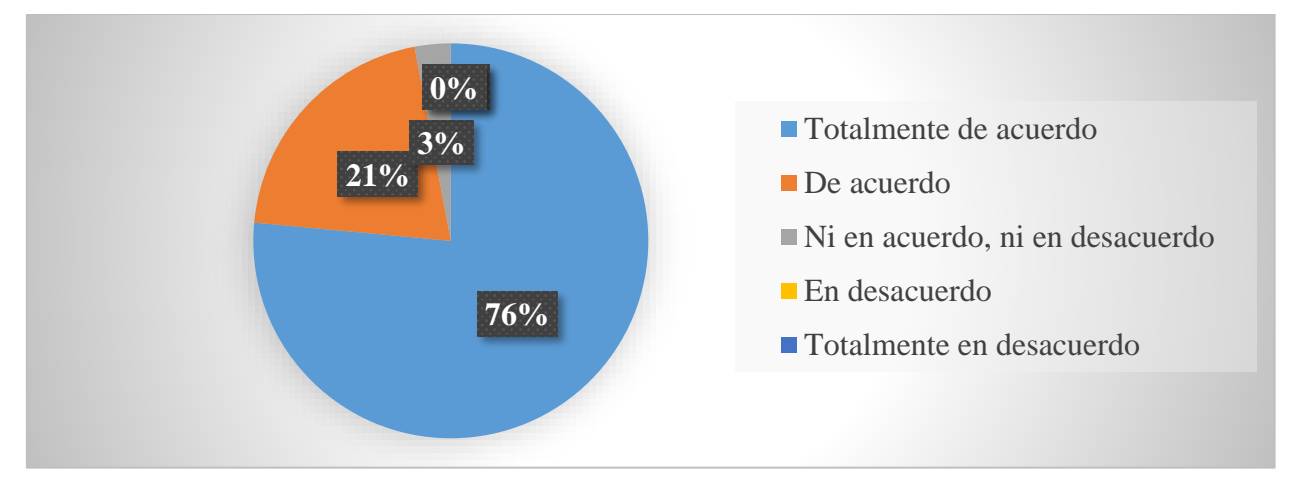

*Nota***.** Datos de la tabla 9

**Análisis:** De la población encuestada, el 76% está totalmente de acuerdo en que Genially es una herramienta educativa la cual permite crear fácilmente contenidos interactivos, el 21% de acuerdo y un 3% ni en acuerdo, ni en desacuerdo.

**Interpretación**: Los datos determinan que, para la mayor parte de los estudiantes, la herramienta educativa Genially permite crear sin mayor esfuerzo contenidos interactivos y

digitales, sugiriendo su implementación en el proceso de aprendizaje. El soporte a esta interpretación procede de Villarreal Montenegro (2019) quien afirma que:

Genially es un recurso de comunicación visual interactivo, el cual sugiere ser implementado en el proceso de aprendizaje, pues permite generar contenidos impresionantes sin recurrir a los diseñadores o programadores profesionales, colocando a los mismos estudiantes a crear sus propias presentaciones, videos, imágenes, juegos, tarjetas, entre otros, cargados de interactividad y efectos de animación bajo simples y sencillos pasos. (p. 23)

# **Pregunta 2: ¿Considera usted que la herramienta educativa Genially le facilita la organización y representación de los contenidos de Biología Vegetal?**

| Escala de calificación          | Frecuencia | Porcentaje |
|---------------------------------|------------|------------|
| Totalmente de acuerdo           | 26         | 76%        |
| De acuerdo                      |            | 24%        |
| Ni en acuerdo, ni en desacuerdo |            | 0%         |
| En desacuerdo                   |            | 0%         |
| Totalmente en desacuerdo        |            | 0%         |
| <b>TOTAL</b>                    | 34         | 100%       |

**Tabla 10** *Genially facilita la organización y representación de los contenidos*

*Nota*. Datos proporcionados por los estudiantes de tercer semestre de la carrera de Pedagogía

de las Ciencias Experimentales Química y Biología

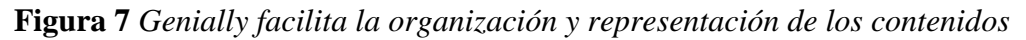

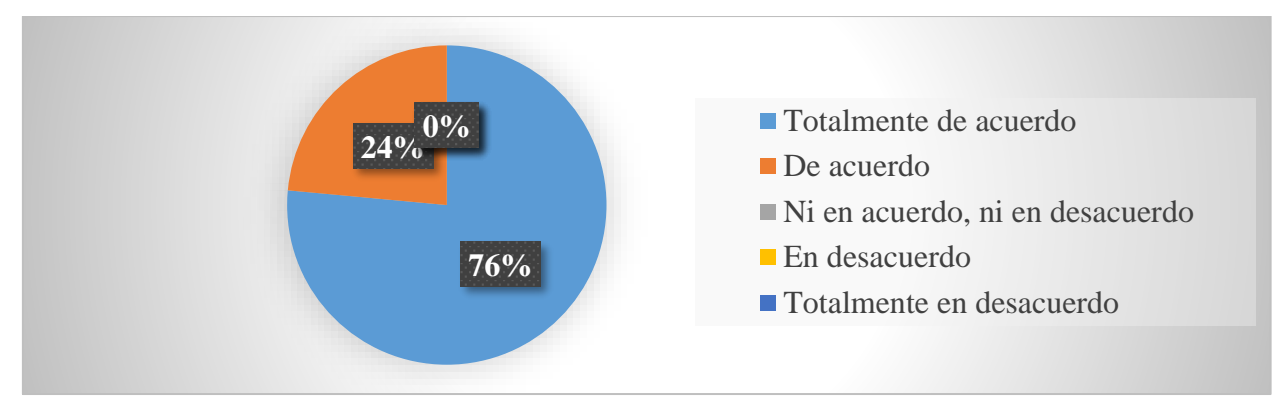

*Nota***.** Datos de la tabla 10

**Análisis:** De la población encuestada, el 76% está totalmente de acuerdo en que la herramienta educativa Genially le facilita la organización y representación de los contenidos de Biología Vegetal, así como un 24% de acuerdo.

**Interpretación**: Esta evidencia apunta a que Genially, como herramienta digital educativa, facilita la organización de los contenidos de Biología Vegetal y los representa mediante increíbles plantillas de trabajo. De la misma forma Castro-Salinas y Ochoa-Encalada (2021) propusieron en su estudio a esta plataforma como un recurso para sintetizar y trasmitir datos de la Biología mediante el formato visual, ya que, al ser una ciencia amplia de estudio se invita a prestar más atención a los contenidos, hacerlos memorables y fáciles de comprender.

# **Pregunta 3: ¿Considera usted que la herramienta educativa Genially puede promover la interacción entre estudiantes y docente en la asignatura de Biología Vegetal?**

| Escala de calificación          | <b>Frecuencia</b> | Porcentaje |
|---------------------------------|-------------------|------------|
| Totalmente de acuerdo           | 23                | 68%        |
| De acuerdo                      | 11                | 32%        |
| Ni en acuerdo, ni en desacuerdo |                   | 0%         |
| En desacuerdo                   | $\theta$          | 0%         |
| Totalmente en desacuerdo        |                   | 0%         |
| <b>TOTAL</b>                    | 34                | 100%       |

**Tabla 11** *Genially puede promover la interacción entre estudiantes y docente*

*Nota*. Datos proporcionados por los estudiantes de tercer semestre de la carrera de Pedagogía de las Ciencias Experimentales Química y Biología

**Figura 8** *Genially puede promover la interacción entre estudiantes y docente*

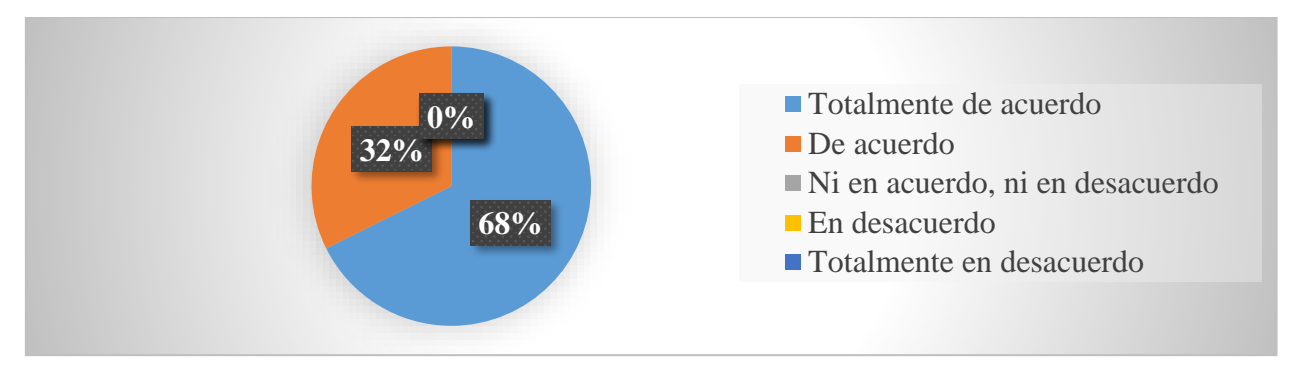

*Nota***.** Datos de la tabla 11

**Análisis:** De la población encuestada, el 68% está totalmente de acuerdo en que la herramienta educativa Genially puede promover la interacción entre estudiantes y docente en la asignatura de Biología Vegetal, así como un 32% de acuerdo.

**Interpretación:** Los resultados determinan que Genially se constituye como un elemento educativo, el cual promueve la interacción entre estudiantes y docente en la asignatura de Biología Vegetal. Este argumento se sostiene en el trabajo realizado por Castro-Salinas y Ochoa-Encalada, (2021) quienes afirman que sin importar el contexto de formación, presencial, a distancio o mixto, la educación siempre estará ligado a la interacción entre quien enseña y los que aprenden, razón suficiente para priorizar el uso de herramientas digitales como Genially cuyos contenidos formativos incrementan la autonomía, crean nuevas vías de aprendizaje, atrapan la atención de los educandos y hacen que la acción de aprender sea algo memorable.

# **Pregunta 4: ¿Considera usted que la utilización de Genially motivará el proceso de aprendizaje interactivo de la asignatura de Biología Vegetal?**

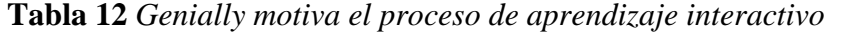

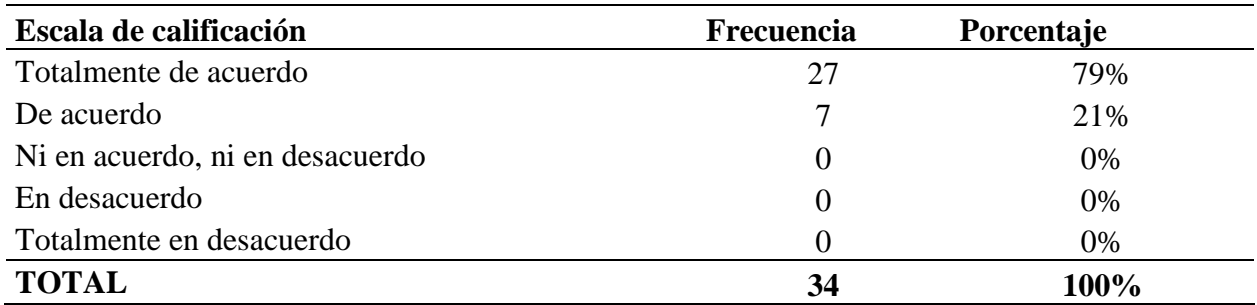

*Nota*. Datos proporcionados por los estudiantes de tercer semestre de la carrera de Pedagogía de las Ciencias Experimentales Química y Biología

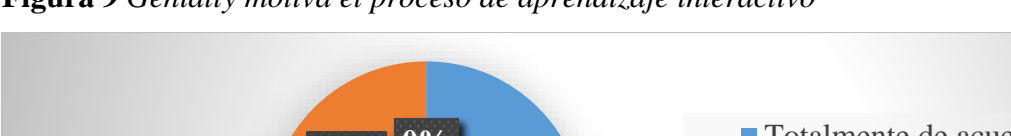

**Figura 9** *Genially motiva el proceso de aprendizaje interactivo*

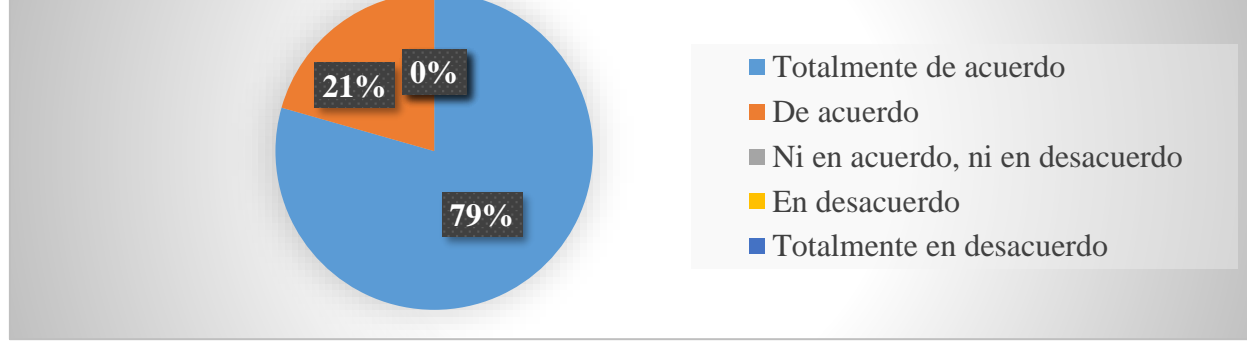

*Nota***.** Datos de la tabla 12

**Análisis:** De la población encuestada, el 79% está totalmente de acuerdo en que la utilización de Genially motivará el proceso de aprendizaje interactivo de la asignatura de Biología Vegetal, así como un 21% de acuerdo.

**Interpretación**: De acuerdo a los resultados se comprende que la herramienta Genially permite crear una ambiente motivado e interactivo de aprendizaje de Biología Vegetal, a lo cual Tutillo-Piña et al. (2020) argumentan que "Genially rompe con los modelos tradicionales de enseñanza y aprendizaje, pues se encamina hacia la propuesta de una nueva estrategia donde las clases son divertidas y participativas, ganando con ello motivación, asimilación de contenidos, tiempo de orientación y seguimiento personalizado" (p. 254).

# **Pregunta 5: ¿El material didáctico diseñado en Genially, muestran contenidos interactivos que le incentivan a participar en la clase de Biología Vegetal?**

| Escala de calificación          | Frecuencia       | Porcentaje |
|---------------------------------|------------------|------------|
| Totalmente de acuerdo           | 27               | 79%        |
| De acuerdo                      |                  | 21%        |
| Ni en acuerdo, ni en desacuerdo |                  | 0%         |
| En desacuerdo                   | $\left( \right)$ | 0%         |
| Totalmente en desacuerdo        | $\theta$         | $0\%$      |
| <b>TOTAL</b>                    | 34               | 100%       |

**Tabla 13** *Material didáctico diseñado en Genially muestran contenidos interactivos*

*Nota*. Datos proporcionados por los estudiantes de tercer semestre de la carrera de Pedagogía de las Ciencias Experimentales Química y Biología

**Figura 10** *Material didáctico diseñado en Genially muestran contenidos interactivos*

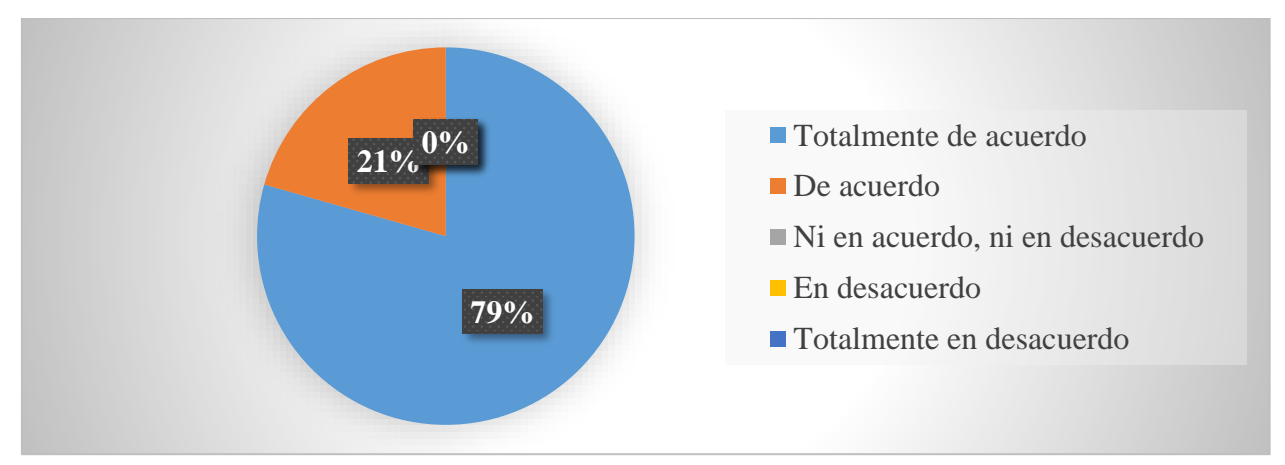

*Nota***.** Datos de la tabla 13

**Análisis:** De la población encuestada, el 79% está totalmente de acuerdo en que el material didáctico diseñado en Genially, muestran contenidos interactivos los cuales le incentivan a participar en la clase de Biología Vegetal, así como un 21% de acuerdo.

**Interpretación**: Estos resultados evidencian que Genially permite diseñar contenidos interactivos para estimular a los estudiantes a participar en las clases de Biología Vegetal. Según Natalia En Clave Productiva (2020) esta plataforma rompe con las estructuras visuales tradicionales, lineales y planas a los que se está acostumbrado, proponiendo al lenguaje visual como principal promotor para desarrollar una mayor participación durante la instrucción de contenidos y así gozar de mejores experiencias de aprendizaje.

**Pregunta 6: ¿Considera usted que los juegos < ruleta y quiz trivial > son actividades que permiten evaluar interactivamente temas como la nutrición de las plantas y la fotosíntesis?**

**Tabla 14** *Los juegos diseñados en Genially permiten evaluar interactivamente*

| Escala de calificación          | <b>Frecuencia</b> | Porcentaje |
|---------------------------------|-------------------|------------|
| Totalmente de acuerdo           | 19                | 56%        |
| De acuerdo                      | 14                | 41%        |
| Ni en acuerdo, ni en desacuerdo |                   | 3%         |
| En desacuerdo                   |                   | 0%         |
| Totalmente en desacuerdo        |                   | 0%         |
| <b>TOTAL</b>                    | 34                | 100%       |

*Nota*. Datos proporcionados por los estudiantes de tercer semestre de la carrera de Pedagogía de las Ciencias Experimentales Química y Biología

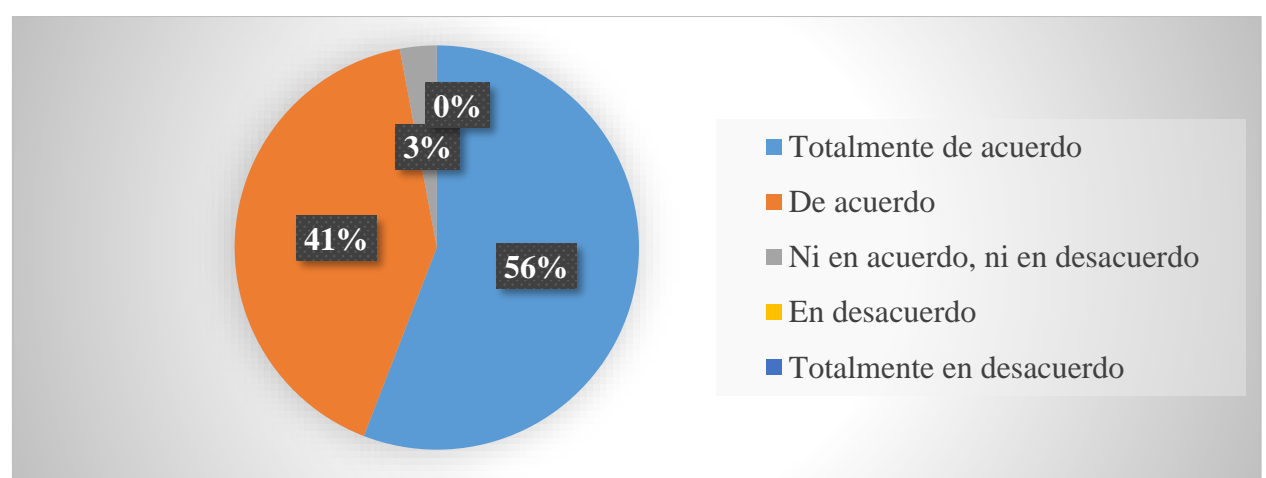

**Figura 11** *Los juegos diseñados en Genially permiten evaluar interactivamente*

*Nota***.** Datos de la tabla 14

**Análisis:** De la población encuestada, el 56% está totalmente de acuerdo en que los juegos < ruleta y quiz trivial > son actividades que permiten evaluar interactivamente temas como la nutrición de las plantas y la fotosíntesis, el 41% de acuerdo y solo un 3% ni en acuerdo, ni en desacuerdo.

**Interpretación**: Esta evidencia apunta a que el diseño de juegos con Genially puede ser útil al momento de evaluar temas como la nutrición de las plantas y la fotosíntesis, pues la gamificación es una de las principales metodologías que propone un ambiente interactivo de aprendizaje. Como ha sido descrito por Castro Arbeláez (2020) en su investigación, "Genially

puede convertir cualquier contenido en algo más interesante a través de la gamificación, ya que el juego produce la dopamina, sustancia relacionada con el aprendizaje y la memoria" (p. 34). A esto Villarreal Montenegro (2019) afirma que los juegos interactivos proporcionan mejores oportunidades para evaluar y aprender, donde los estudiantes no se sienten presionados, todo lo contrario, se relajan y se predisponen a participar.

**Pregunta 7: ¿Considera usted qué las presentaciones y el video interactivo elaborados con Genially son apropiadas para el aprendizaje del tema célula vegetal, raíz y tallo, las hojas y reproducción sexual y asexual vegetativa?**

| Escala de calificación          | <b>Frecuencia</b> | Porcentaje |
|---------------------------------|-------------------|------------|
| Totalmente de acuerdo           | 24                | 71%        |
| De acuerdo                      | 10                | 29%        |
| Ni en acuerdo, ni en desacuerdo |                   | $0\%$      |
| En desacuerdo                   |                   | 0%         |
| Totalmente en desacuerdo        |                   | 0%         |
| <b>TOTAL</b>                    | 34                | 100%       |

**Tabla 15** *Las presentaciones y el video interactivo son apropiados para el aprendizaje*

*Nota*. Datos proporcionados por los estudiantes de tercer semestre de la carrera de Pedagogía de las Ciencias Experimentales Química y Biología

**Figura 12** *Las presentaciones y el video interactivo son apropiados para el aprendizaje*

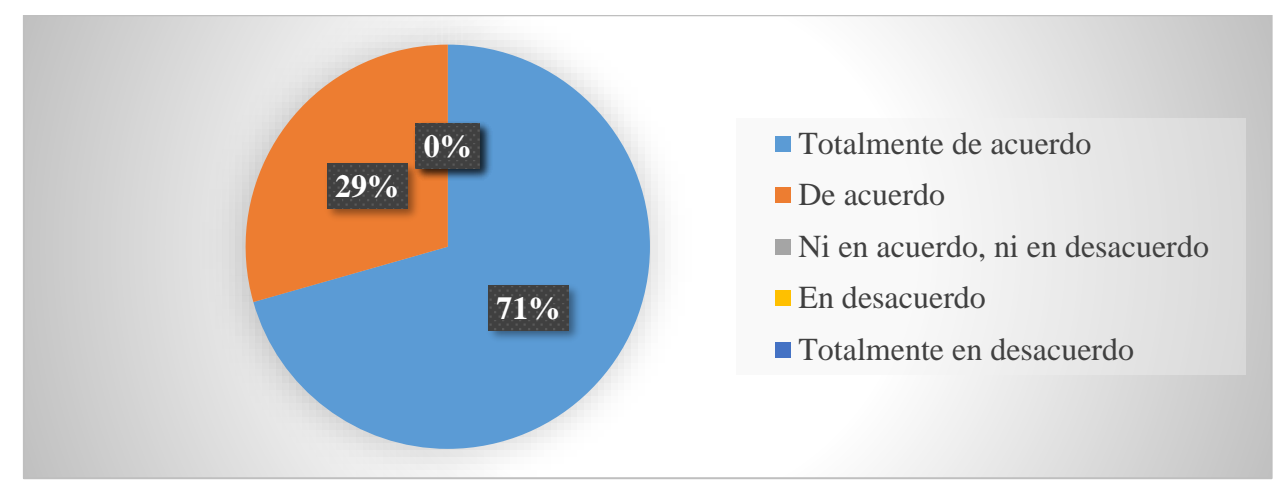

*Nota***.** Datos de la tabla 15

**Análisis:** De la población encuestada, el 71% está totalmente de acuerdo en que las presentaciones y el video interactivo elaborados con Genially son apropiadas para el aprendizaje del tema célula vegetal, raíz y tallo, las hojas y reproducción sexual y asexual vegetativa, así como un 29% de acuerdo.

**Interpretación**: Los datos corroboran que Genially permite crear presentaciones y videos interactivos apropiados para comprender los contenidos de Biología Vegetal, siendo una razón más de implementar esta herramienta en el aprendizaje de esta asignatura. De acuerdo a la investigación de Villarreal Montenegro (2019) sostiene que esta plataforma combina tres importantes principios para enriquecer las presentaciones y videos: la animación (dar movimiento a todos los elementos gráficos y simbólicos), la interactividad (los estudiantes son los protagonistas) y la integración (integra la información disponible en otras plataformas), siendo estos factores los que evitan caer en la "muerte de presentaciones".

# **Pregunta 8: ¿Considera usted qué la infografía e imágenes interactivas, diseñadas con Genially son adecuadas para el aprendizaje del tema Tejidos Vegetales y Germinación?**

| Escala de calificación          | <b>Frecuencia</b> | Porcentaje |
|---------------------------------|-------------------|------------|
| Totalmente de acuerdo           | 26                | 76%        |
| De acuerdo                      | 8                 | 24%        |
| Ni en acuerdo, ni en desacuerdo |                   | $0\%$      |
| En desacuerdo                   |                   | $0\%$      |
| Totalmente en desacuerdo        |                   | 0%         |
| <b>TOTAL</b>                    | 34                | 100%       |

**Tabla 16** *La infografía e imágenes interactivas son adecuadas para el aprendizaje*

*Nota.* Datos proporcionados por los estudiantes de tercer semestre de la carrera de Pedagogía de las Ciencias Experimentales Química y Biología

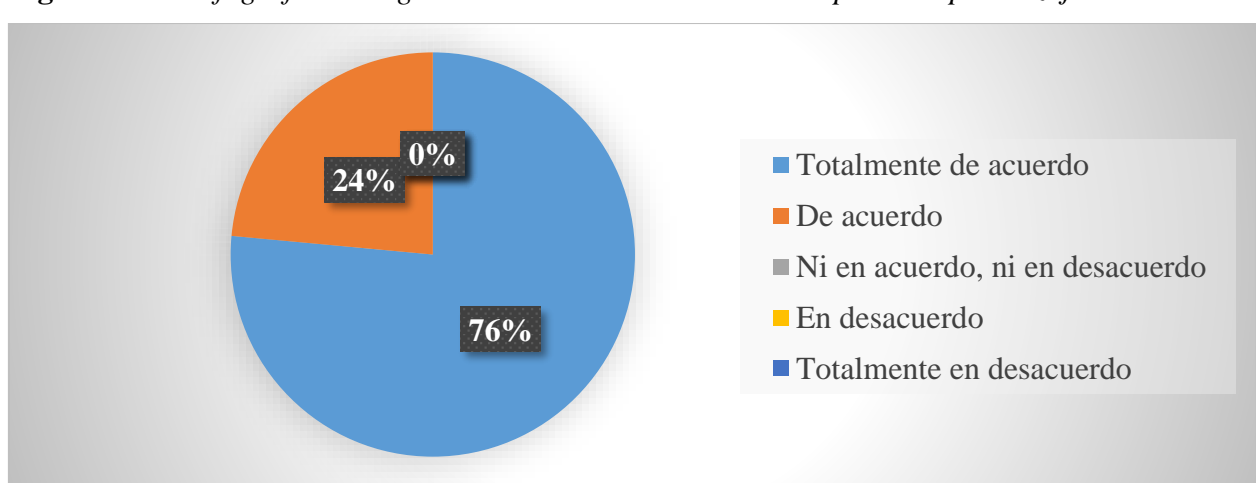

**Figura 13** *La infografía e imágenes interactivas son adecuadas para el aprendizaje*

*Nota***.** Datos de la tabla 16

**Análisis:** De la población encuestada, el 76% está totalmente de acuerdo en que la infografía e imágenes interactivas, diseñadas con Genially son adecuadas para el aprendizaje del tema Tejidos Vegetales y Germinación, así con un 24% de acuerdo.

**Interpretación**: Los hallazgos indican que Genially ayuda a la creación adecuada de infografías e imágenes interactivas para aportar a una mejor comprensión de los tejidos vegetales y la germinación; por tanto, es posible afirmar que también favorezca al estudio de otros contenidos de Biología Vegetal. Según lo expresan Castro-Salinas y Ochoa-Encalada (2021) "Genially es un recurso multifuncional, que para su uso no se limita a ningún tipo de contenido, siendo más útil para aquellos de gran extensión teórica, y es que a través de materiales digitales como infografías, imágenes y presentaciones es posible mostrar la información sintetizada, simple y de fácil comprensión" (p. 252).

**Pregunta 9: ¿Considera usted que la socialización del material didáctico diseñado con Genially incentivó la utilización de esta herramienta educativa para el aprendizaje interactivo de Biología Vegetal?**

| Escala de calificación          | Frecuencia | Porcentaje |
|---------------------------------|------------|------------|
| Totalmente de acuerdo           | 25         | 74%        |
| De acuerdo                      | 9          | 26%        |
| Ni en acuerdo, ni en desacuerdo |            | $0\%$      |
| En desacuerdo                   |            | 0%         |
| Totalmente en desacuerdo        |            | $0\%$      |
| TOTAL                           |            | 100%       |

**Tabla 17** *La socialización del material didáctico incentivó el uso de Genially*

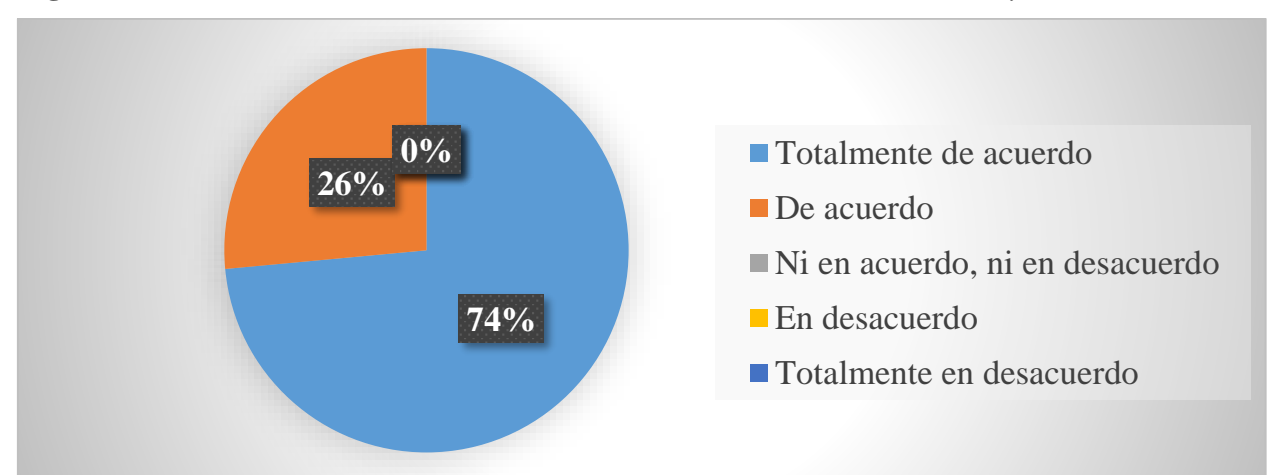

**Figura 14** *La socialización del material didáctico incentivó el uso de Genially*

**Análisis:** De la población encuestada, el 74% está totalmente de acuerdo en que la socialización del material didáctico diseñado con Genially incentivó la utilización de esta herramienta educativa para el aprendizaje interactivo de Biología Vegetal, así como un 26% de acuerdo.

**Interpretación**: Los resultados obtenidos en esta interrogante son significativos para este estudio, por tanto, que la socialización del material didáctico diseñado logro incentivar a la mayor parte de los estudiantes a utilizar Genially en el aprendizaje de Biología Vegetal. Como corrobora Castro-Salinas y Ochoa-Encalada (2021) "Genially es una herramienta web que

*Nota***.** Datos de la tabla 17

permite generar material visual y audiovisual personalizado y que potencie la difusión de contenido generado por y para los estudiantes" (p. 251).

# **Pregunta 10: ¿Considera usted que los materiales didácticos diseñados con Genially, inciden significativamente en el aprendizaje interactivo de Biología Vegetal?**

*Tabla 18 Los materiales didácticos diseñados inciden en el aprendizaje interactivo*

| Escala de calificación          | <b>Frecuencia</b> | Porcentaje |
|---------------------------------|-------------------|------------|
| Totalmente de acuerdo           | 23                | 68%        |
| De acuerdo                      | 11                | 32%        |
| Ni en acuerdo, ni en desacuerdo |                   | $0\%$      |
| En desacuerdo                   |                   | 0%         |
| Totalmente en desacuerdo        |                   | $0\%$      |
| <b>TOTAL</b>                    | 34                | 100%       |

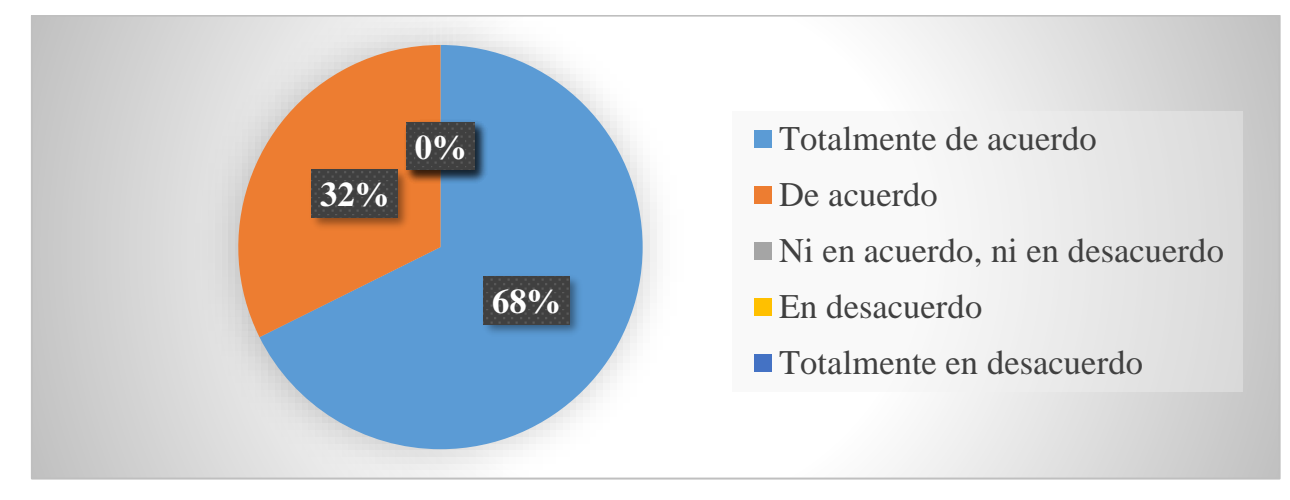

**Figura 15** *Los materiales didácticos diseñados inciden en el aprendizaje interactivo*

**Análisis:** De la población encuestada, el 68% está totalmente de acuerdo en que los materiales didácticos diseñados con Genially, inciden significativamente en el aprendizaje interactivo de Biología Vegetal, así como un 32% de acuerdo.

**Interpretación**: Los hallazgos indican que, a la mayoría de los estudiantes, la herramienta educativa Genially logró llamar su atención en relación a su uso para la creación de contenidos interactivos, esto apunta a que se trata de un recurso educativo-didáctico el cual no puede ser apartado del aprendizaje significativo de Biología Vegetal. De acuerdo a lo expresado por Álvarez Santizo (2021) "La creación de contenidos animados e interactivos permite a los estudiantes participar activamente en el desarrollo de su aprendizaje, pues al crear su propio

*Nota***.** Datos de la tabla 18

material de apoyo va mejorando su capacidad para abstraer significativamente los conceptos" (p. 23).

### **CAPÍTULO V**

#### **5.1 Conclusiones y recomendaciones**

### *5.1.1 Conclusiones*

- La propuesta de utilizar Genially como herramienta educativa es totalmente favorable, ya que su uso permite generar contenidos llamativos, sintetizados y flexibles, sirviendo de gran apoyo para mejorar la comprensión de los contenidos de Biología Vegetal en los estudiantes de tercer semestre de la carrera de Pedagogía de las Ciencias Experimentales Química y Biología, periodo noviembre 2021- marzo 2022.

- La investigación bibliográfica determina que Genially es una herramienta educativa poli funcional muy útil para crear contenidos interactivos de modo fácil, rápido y creativo, el mismo que incentiva a la participación de la clase, promueve la interacción entre los educandos y docente, facilita la organización y la representación de contenidos y mejora la retención de la información, siendo estos aspectos muy importantes para propiciar un aprendizaje significativo en los estudiantes.

- La elaboración de la infografía, imagen interactiva, video interactivo, presentaciones y juegos logra aportar favorablemente al aprendizaje de la célula vegetal, Tejidos vegetales, raíz y tallo, hojas y flores, Fotosíntesis, Nutrición mineral, germinación y Reproducción sexual y asexual vegetativa, pues la mayor parte de los estudiantes consideran conveniente su diseño, así como el uso de la herramienta educativa Genially para optimizar el aprendizaje de los contenidos de Biología Vegetal.

- La socialización del material interactivo diseñado logra despertar el interés de los estudiantes de tercer semestre de la carrera de Pedagogía de las Ciencias Experimentales Química y Biología por el uso de Genially en la asignatura de Biología Vegetal, pues esta herramienta educativa permite generar contenido visual y audiovisual personalizado para potenciar y facilitar la difusión de amplios contenidos.

### *5.1.2 Recomendaciones*

- Se sugiere la utilización de Genially en la asignatura de Biología Vegetal para fortalecer el aprendizaje interactivo y significativo en los estudiantes de tercer semestre de la carrera de Pedagogía de las Ciencias Experimentales Química y Biología, generando aprendizajes significativos.

- Se recomienda ampliar la investigación sobre la importancia, influencia y aplicación de esta herramienta educativa Genially en otras áreas de conocimiento impartidas en la carrera de Pedagogía de las Ciencias Experimentales Química y Biología.

- Se recomienda a los estudiantes que cursan la asignatura de Biología Vegetal la elaboración de material interactivo utilizando Genially sobre el resto de contendidos del sílabo respectivo para incidir significativamente en su aprendizaje.

- Se sugiere al docente y estudiantes de la carrera el uso del material interactivo diseñado con Genially, así como la utilización de esta herramienta para favorecer un aprendizaje interactivo de Biología Vegetal.

.

# **CAPÍTULO VI. PROPUESTA**

### **6.1 Propuesta**

Link:<https://view.genial.ly/6212997d96798d00199ad0f5/presentation-proyecto-genially>

### *6.1.1 Introducción*

### *"Si buscas resultados distintos no hagas siempre lo mismo"*

### - Albert Einstein

En la nueva era del aprendizaje, la tecnología juega un papel fundamental en los procesos de enseñanza de niños, adolescentes y jóvenes, generando con su utilización nuevos formas y escenario de aprendizaje. Así pues, es importante conocer en primera instancia ¿de qué se trata el aprendizaje interactivo?, para algunos autores se trata de una estrategia de aprendizaje que, aplicada en el aula, permite generar estructuras multidireccionales creativas e innovadoras en las que fluyen las conexiones entre ideas (Tutillo-Piña et al., 2020).

Es así que las tendencias en educación combinadas con la tecnología permiten aplicar interactividad en el día a día generado una separación de lo rutinario y, así, desarrollar labores más profesionales y creativas en el área pedagógica y didáctica. Por su parte, el equipo docente (de cualquier nivel de instrucción) consigue generar contenidos que cobran vida, desarrollando clases divertidas y participativas para los estudiantes mientras que las lecciones se vuelven más interesantes. Cuando se dispone de material interactivo en el aula, no solo se gana en motivación y asimilación de contenidos, sino que se genera tiempo de aula para orientar y hacer seguimiento más personalizado a los estudiantes. Por esta razón se presenta a continuación a Genially, una herramienta que permitirá llevar la comunicación visual interactiva al día a día.

# *6.1.2 Objetivos*

### **6.1.2.1 Objetivo general**

Proponer la utilización de Genially para la elaboración de material interactivo que facilite el aprendizaje de Biología Vegetal

### **6.1.2.2 Objetivos específicos**

- Presentar los fundamentos que respaldan la importancia de utilizar a Genially en el aprendizaje de Biología Vegetal.
- Explicar el funcionamiento de Genially para la construcción de material interactivo
- Compartir el material interactivo elaborado sobre los contenidos de Biología Vegetal

# *6.1.3 Contenido de la propuesta*

- 0. PORTADA
- 1. INTRODUCCIÓN
- 2. OBJETIVO
	- 2.1. Objetivo general
	- 2.2. Objetivos específicos

# 3. FUNDAMENTACIÓN TEÓRICA

- 3.1. ¿Qué es Genially?
- 3.2. Características
- 3.3. Posibilidades para el uso estudiantil
- 3.4. ¿Qué tipo de contenidos podemos crear?
- 3.5. Herramientas de edición de Genially
- 3.6. Porque utilizar Genially para el aprendizaje de Biología Vegetal

# 4. MATERIAL INTERACTIVO DE BIOLOGÍA VEGETAL

UNIDAD: 1

4.1. TEMA: La célula vegetal

TIPO DE MATERIAL: Presentación

Link: [https://view.genial.ly/61fe8a0b0b57de0018668838/presentation-1-la-celula-](https://view.genial.ly/61fe8a0b0b57de0018668838/presentation-1-la-celula-vegetal)

[vegetal](https://view.genial.ly/61fe8a0b0b57de0018668838/presentation-1-la-celula-vegetal)

4.2. TEMA: Tejidos vegetales

TIPO DE MATERIAL: Imagen interactiva

Link: [https://view.genial.ly/62025cf6f312950011740d81/interactive-image-2-tejidos](https://view.genial.ly/62025cf6f312950011740d81/interactive-image-2-tejidos-vegetales)[vegetales](https://view.genial.ly/62025cf6f312950011740d81/interactive-image-2-tejidos-vegetales)

# UNIDAD: 2

4.3. TEMA: La raíz

TIPO DE MATERIAL: Video interactivo

Link:<https://view.genial.ly/6213bd81b5666a0019b0721a/video-presentation-3-la-raiz>

4.4. TEMA: El tallo

TIPO DE MATERIAL: Video interactivo

Link:<https://view.genial.ly/6202700073e1790018d6df39/video-presentation-3-el-tallo>

4.5. TEMA: La hoja

# TIPO DE MATERIAL: Presentación

Link: [https://view.genial.ly/6202c7a7cbca6f001b650942/learning-experience-didactic](https://view.genial.ly/6202c7a7cbca6f001b650942/learning-experience-didactic-unit-4-la-hoja)[unit-4-la-hoja](https://view.genial.ly/6202c7a7cbca6f001b650942/learning-experience-didactic-unit-4-la-hoja) 

# UNIDAD: 3

4.6. TEMA: La fotosíntesis – propuesta 1

TIPO DE MATERIAL: Juego

Link: [https://view.genial.ly/62e41b1459de780018cb02c2/interactive-content-quiz](https://view.genial.ly/62e41b1459de780018cb02c2/interactive-content-quiz-video)[video](https://view.genial.ly/62e41b1459de780018cb02c2/interactive-content-quiz-video)

TEMA: La fotosíntesis – propuesta 2

# TIPO DE MATERIAL: Juego

Link: [https://view.genial.ly/62e3d51fba8c7f001114c02a/interactive-content-5-la](https://view.genial.ly/62e3d51fba8c7f001114c02a/interactive-content-5-la-fotosintesis-serpientes-y-escaleras)[fotosintesis-serpientes-y-escaleras](https://view.genial.ly/62e3d51fba8c7f001114c02a/interactive-content-5-la-fotosintesis-serpientes-y-escaleras) 

4.7. TEMA: La nutrición vegetal

TIPO DE MATERIAL: Juego

Link: [https://view.genial.ly/62e3e762430b9400118c0dc8/interactive-content-6-la](https://view.genial.ly/62e3e762430b9400118c0dc8/interactive-content-6-la-nutricion-vegetal-cuatro-en-raya)[nutricion-vegetal-cuatro-en-raya](https://view.genial.ly/62e3e762430b9400118c0dc8/interactive-content-6-la-nutricion-vegetal-cuatro-en-raya)

# UNIDAD: 4

4.8. TEMA: La germinación

TIPO DE MATERIAL: Infografía

Link: [https://view.genial.ly/620916eb4dcc0e001922fb40/interactive-content-7-la-](https://view.genial.ly/620916eb4dcc0e001922fb40/interactive-content-7-la-germinacion)

[germinacion](https://view.genial.ly/620916eb4dcc0e001922fb40/interactive-content-7-la-germinacion)

4.9. TEMA: La reproducción sexual y asexual

TIPO DE MATERIAL: Presentación

Link: [https://view.genial.ly/62080d3fe92a0a0018d0f4cf/presentation-8-reproduccion](https://view.genial.ly/62080d3fe92a0a0018d0f4cf/presentation-8-reproduccion-sexual-y-asexual)[sexual-y-asexual](https://view.genial.ly/62080d3fe92a0a0018d0f4cf/presentation-8-reproduccion-sexual-y-asexual)

5. BIBLIOGRAFÍA.

### **REFERENCIAS BIBLIOGRÁFICAS**

- Alvarez Santizo, M. E. (2021). *Recursos y materiales didácticos digitales.* Dirección General de Docencia. Universidad de San Carlos de Guatemala. Obtenido de https://diged.usac.edu.gt/wp-content/uploads/2021/03/Diplomadoactualizacio%CC%81n-docente-marzo-2021-.pdf
- Barceló Coll, J., Nicolás Rodrigo, G., Sabater García, B., & Sánchez Tamés, R. (2019). *Fisiología vegetal.* Ediciones Pirámide.
- Bolaño García, M. (2017). Funciones de las herramientas multimedia interactivas para la enseñanza en educación preescolar. *Praxis, 13*(1), 17-24. doi:https://doi.org/10.21676/23897856.2063
- Campus FCA-UNC. (13 de abril de 2021). Introducción a la Fisiología Vegetal [Archivo de Vídeo]. Youtube. Obtenido de https://www.youtube.com/watch?v=tQ6aLZvrQAk
- Castro Arbeláez, M. A. (13 de febrero de 2020). *¿De qué trata el aprendizaje interactivo?* Obtenido de lamenteesmaravillosa.com: https://lamenteesmaravillosa.com/de-que-tratael-aprendizaje-interactivo/
- Castro-Salinas, D. P., & Ochoa-Encalada, S. C. (2021). Gamificación en el proceso de interaprendizaje: Una experiencia en biología con Genially. *CIENCIAMATRIA, 7*(3), 249-272. Obtenido de

https://www.cienciamatriarevista.org.ve/index.php/cm/article/view/579/874

- Cázares, C. (2021). Enseñanza del Derecho en la Pandemia: La clase Magistral interactiva en la virtualidad. *Enfoques Jurídico*(04), 27-38. doi:https://doi.org/10.25009/ej.v0i04.2569
- Chancusig, J., Flores, G., Venegas, G., Cadena, J., Guaypatin, O., & Izurieta, E. (2017). Utilización de recursos didácticos interactivos a través de las tic´s en el proceso de enseñanza aprendizaje en el área de matemática. *Revista Boletín Redipe, 6*(4), 112-134. Obtenido de https://dialnet.unirioja.es/servlet/articulo?codigo=6119349
- Chrobak, R. (2017). El aprendizaje significativo para fomentar el pensamiento crítico. *Archivos de Ciencias de la Educación, 11*(12), e031. doi:http://dx.doi.org/10.24215/23468866e031
- Cortés, E. (4 de junio de 2018). *Recursos digitales con propósitos educativos*. Obtenido de https://recursosdigitaleseducativosconedwar.wordpress.com/
- Estrada García, A. (2018). Estilos de aprendizaje y rendimiento académico. *Revista Boletín Redipe, 7*(7), 218-2. Obtenido de https://revista.redipe.org/index.php/1/article/view/536
- Garrido Astray, M. C., Santiago Gómez, G., Márquez, M. G., Poggio Lagares, L., & Gómez Garrido, S. (2019). Impacto de los recursos digitales en el aprendizaje y desarrollo de la competencia Análisis y Síntesis. *20*, 74-78. doi:https://doi.org/10.1016/j.edumed.2018.02.011
- genially. (2022). *Crea presentaciones, ¡interactivas!* Obtenido de https://genial.ly/es/crear/presentaciones/
- Hernández-Sampieri, Fernández, & Baptista. (2014). *Metodología de la investigación.* (McGRAW-HILL, Ed.) INTERAMERICANA EDITORES, S.A. DE C.V.
- Hurtado Talavera, F. J. (2020). La educación en tiempos de pandemia: los desafíos de la escuela del siglo XXI. *Revista arbitrada del centro de investigación y estudios gerenciales, 44*, 176-187. Obtenido de https://www.grupocieg.org/archivos\_revista/Ed.44(176- 187)%20Hurtado%20Tavalera\_articulo\_id650.pdf
- Marcos, M., & Moreno, M. (2020). La influencia de los recursos audiovisuales para el aprendizaje autónomo en el aula. *Anuario Electrónico de Estudios en Comunicación Social "Disertaciones", 13*(1), 97-117. doi:. Doi: http://dx.doi.org/10.12804/revistas.urosario.edu.co/disertaciones/a.7310
- Márquez Cundú, J. S., & Márquez Pelays, G. (2018). Software educativo o recurso educativo. *Varona. Revista Científico-Metodológica*(67), 1-6. Obtenido de http://scielo.sld.cu/pdf/vrcm/n67/1992-8238-vrcm-67-e13.pdf
- Mogollón, R. (19 de enero de 2021). *Descubre las mejores estrategias de aprendizaje*. Obtenido de blog.hotmart.com: https://blog.hotmart.com/es/estrategias-de-aprendizaje/
- Natalia En Clave Productiva. (16 de junio de 2020). *Guía completa de Genial.ly: Crea contenido interactivo en imágenes*. Obtenido de enclaveproductiva.es: https://enclaveproductiva.es/genial-ly-crea-contenido-interactivo-y-visual/
- Ordorika, I. (2020). Pandemia y educación superior. *Revista de la educación superior, 49*(194), 1-8. doi:https://doi.org/10.36857/resu.2020.194.1120
- Palacios-Dueñas, A. E., Loor-Peña, J. M., Macías-Macías, K. M., & Ortega-Macías, W. R. (2020). ncidencia de la tecnología en el entorno educativo del Ecuador frente a la

pandemia del covid-19. *Polo del Conocimiento: Revista científico-profesional, 5*(10), 754-773. Obtenido de https://dialnet.unirioja.es/servlet/articulo?codigo=7659427

Piaget, J. (2013). *INTELIGENCIA Y AFECTIVIDAD.* España: ICARO.

- Rodríguez Hernández, M. C., Iglesias León, D. C., & Juanes Giraud, D. C. (2018). Estrategia didáctica para el aprendizaje interactivo en ambientes en línea en el postgrado. *Revista Conrado, 14*(63), 35-42. Obtenido de http://conrado.ucf.edu.cu/index.php/conrado
- Rodríguez Ortiz, A. M., & Sosa Neira, E. A. (2018). Interactividad e interacción social: procesos esenciales en educación a distancia. *Revista Virtual Universidad Católica del Norte*(55), 110-127. Obtenido de https://www.redalyc.org/jatsRepo/1942/194258529010/194258529010.pdf
- Tutillo-Piña, J. M., García-Herrera, D. G., & Castro-Salazar, A. Z. (2020). Genially como herramienta interactiva para el aprendizaje de verbos en Inglés. *Revista Arbitrada Interdisciplinaria KOINONIA, 5*(5), 250-266. doi:http://dx.doi.org/10.35381/r.k.v5i5.1042
- Vargas Murillo, G. (2017). Recursos educativos didácticos en el proceso de enseñanza aprendizaje. *Cuadernos Hospital de Clínicas, 58*(1), 68-74. Obtenido de http://www.scielo.org.bo/pdf/chc/v58n1/v58n1\_a11.pdf
- Villarreal Montenegro, Y. (2019). *Gamificación con uso de Genially, en la asignatura Matemática Básica en estudiantes de economía de la Universidad Peruana de Ciencias Aplicadas.* [Trabajo de pregrado, Universidad Peruana de Ciencias Aplicadas ]. Obtenido de http://hdl.handle.net/10757/648620

Vygotsky. (2001). *Psicología Pedagógica.* Buenos Aires: AIQUE.

WEB DEL MAESTRO CMF. (27 de agosto de 2019). *¿Cómo es el Aprendizaje Significativo? .* Obtenido de webdelmaestrocmf.com: https://webdelmaestrocmf.com/portal/que-es-elaprendizaje-significativo-definicion-caracteristicas-y-ejemplos/

### **ANEXOS**

**Anexo 1: Presentación del diseño de material interactivo.** 

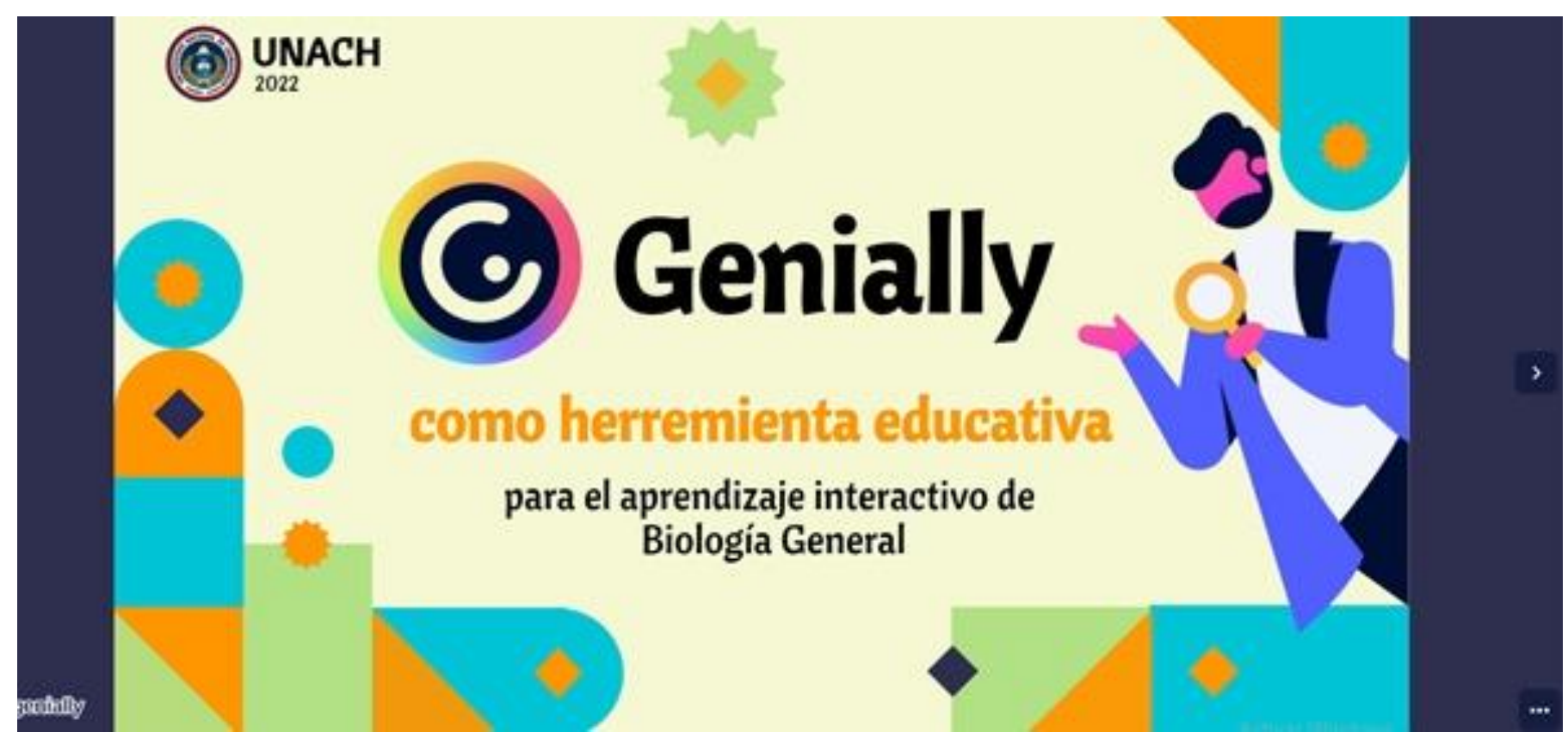

**Elaborado por:** Guamán Jessica

**Link:<https://view.genial.ly/6212997d96798d00199ad0f5/presentation-proyecto-genially>**

### **Anexo 2. Material interactivo diseñado**

UNIDAD: 1

TEMA: La célula vegetal

TIPO DE MATERIAL: Presentación

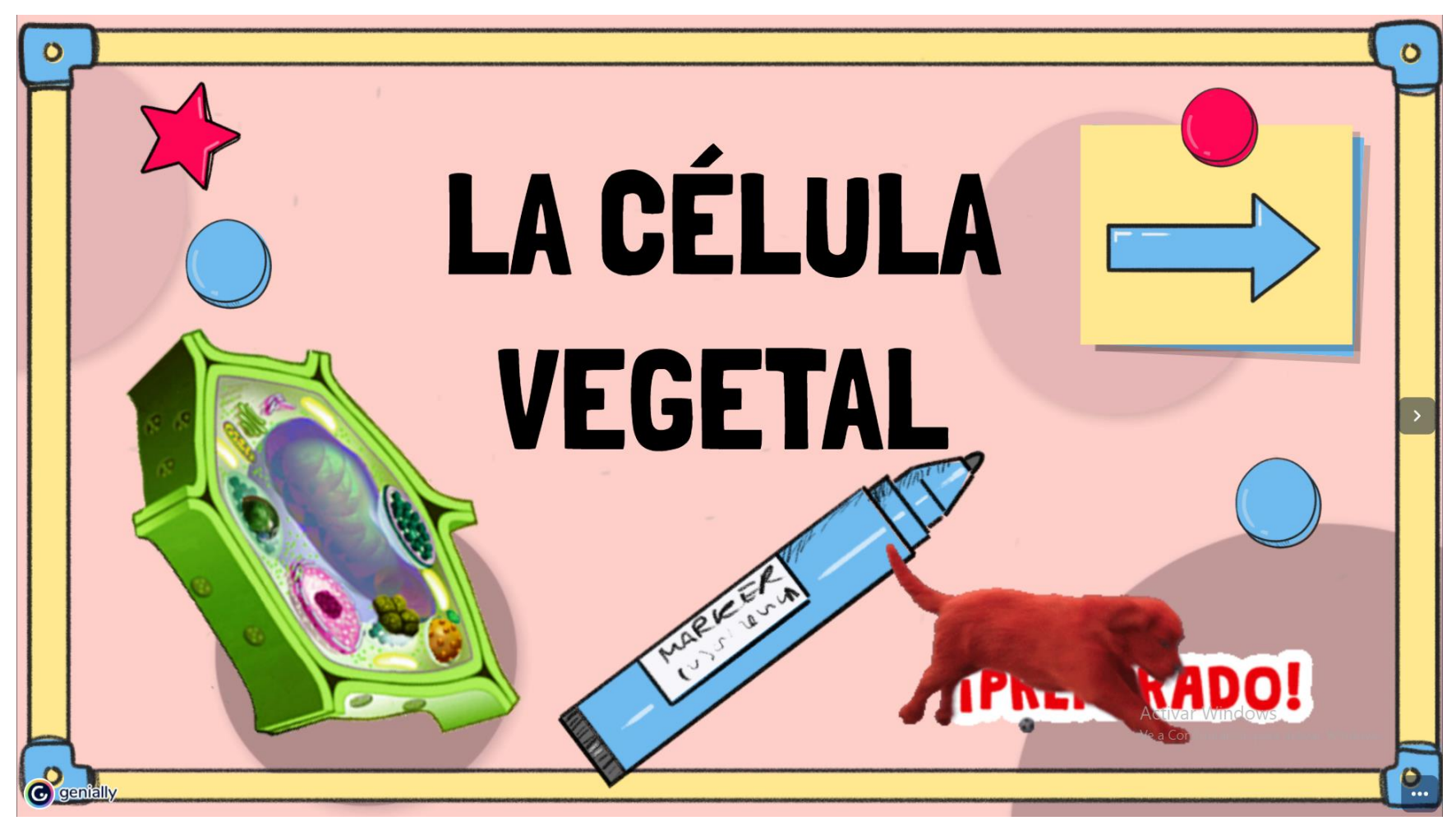

Link:<https://view.genial.ly/61fe8a0b0b57de0018668838/presentation-1-la-celula-vegetal>

UNIDAD: 1 TEMA: Tejidos vegetales

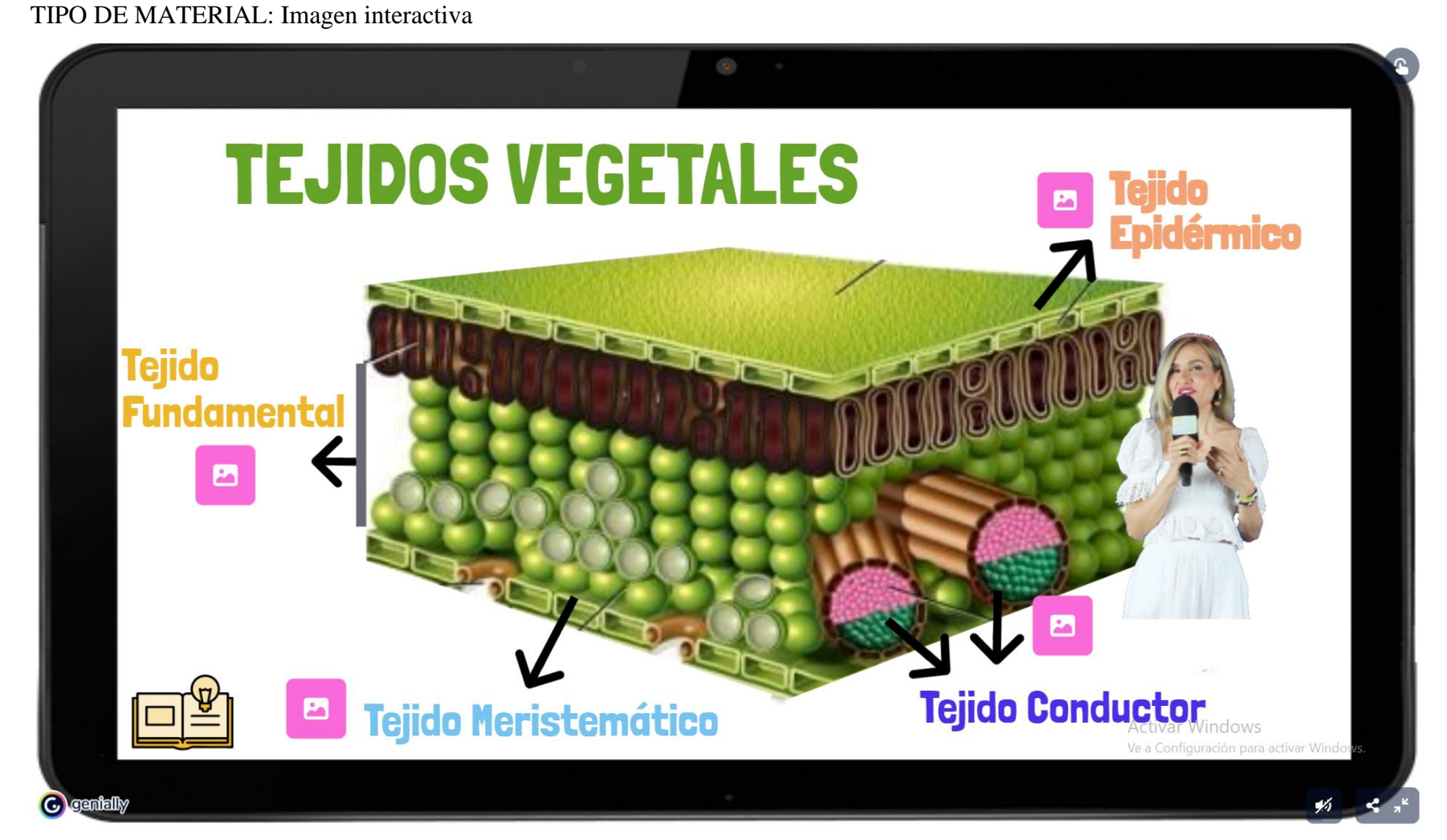

Link:<https://view.genial.ly/62025cf6f312950011740d81/interactive-image-2-tejidos-vegetales>
TEMA: La raíz

TIPO DE MATERIAL: Video interactivo

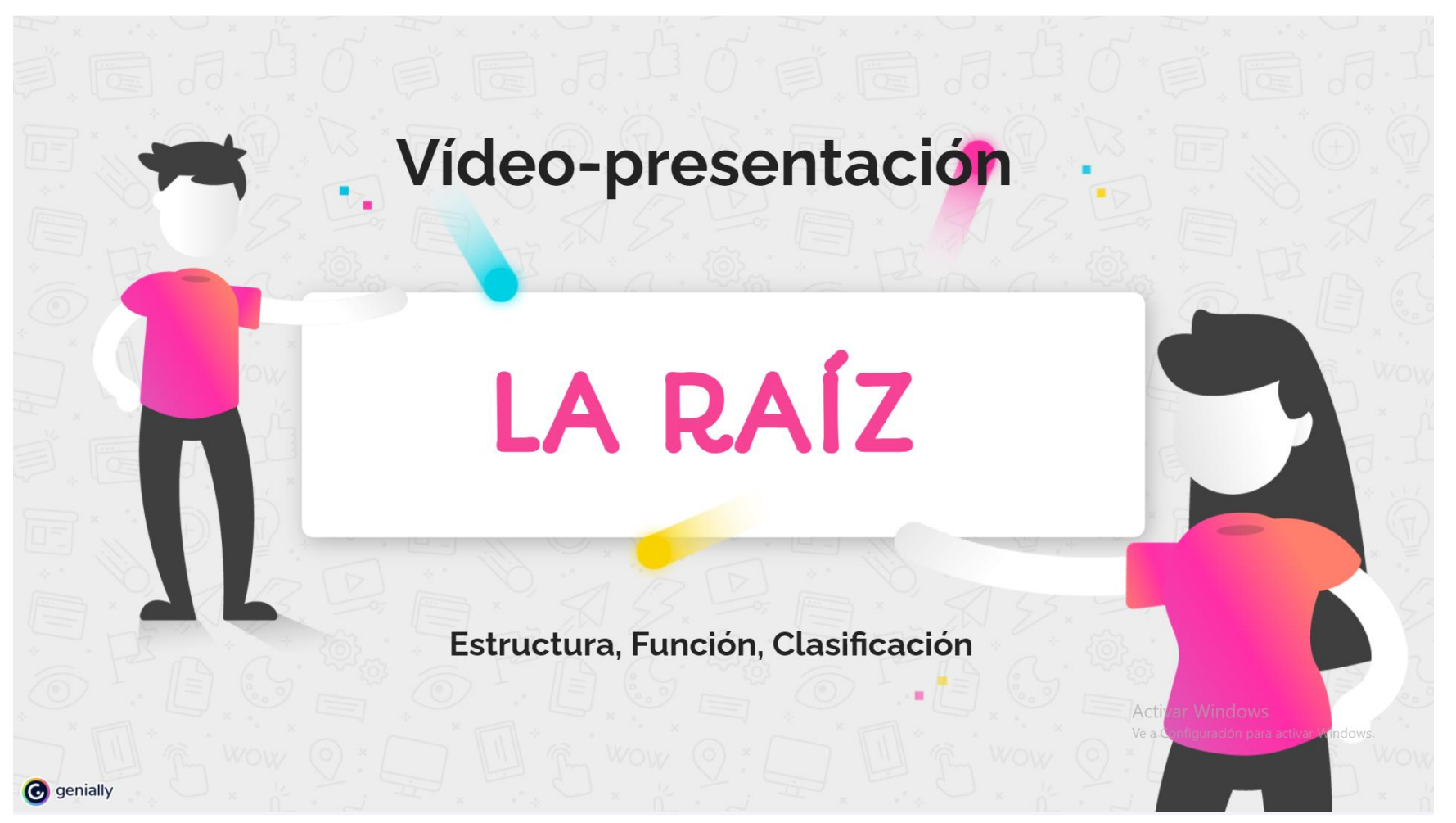

Link: https://view.genial.ly/6213bd81b5666a0019b0721a/video-presentation-3-la-raiz

TEMA: El tallo

TIPO DE MATERIAL: Video interactivo

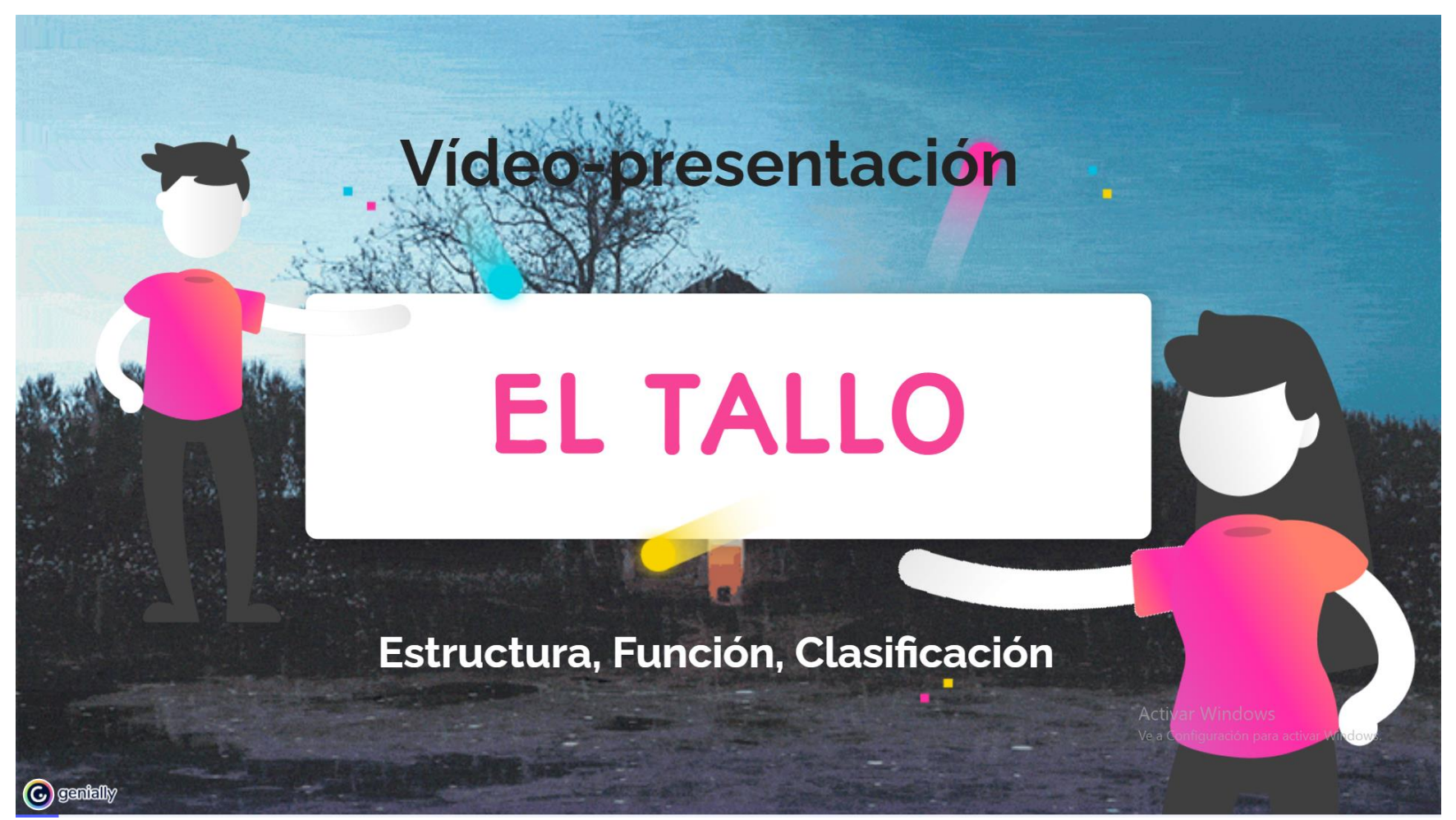

Link:<https://view.genial.ly/6202700073e1790018d6df39/video-presentation-3-el-tallo>

TEMA: La hoja

TIPO DE MATERIAL: Presentación

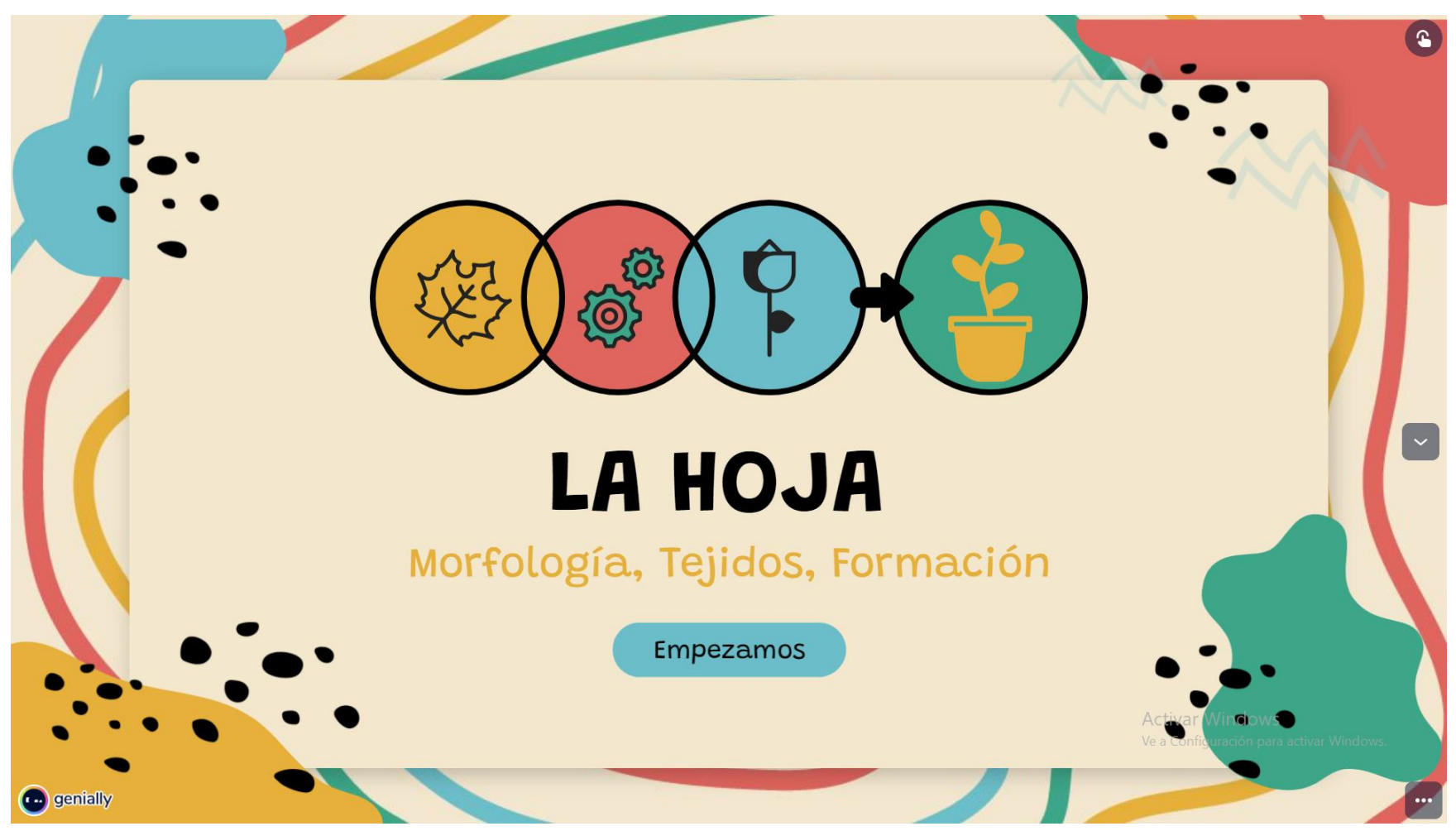

Link:<https://view.genial.ly/6202c7a7cbca6f001b650942/learning-experience-didactic-unit-4-la-hoja>

UNIDAD: 3 TEMA: La fotosíntesis-propuesta 1 TIPO DE MATERIAL: Juego

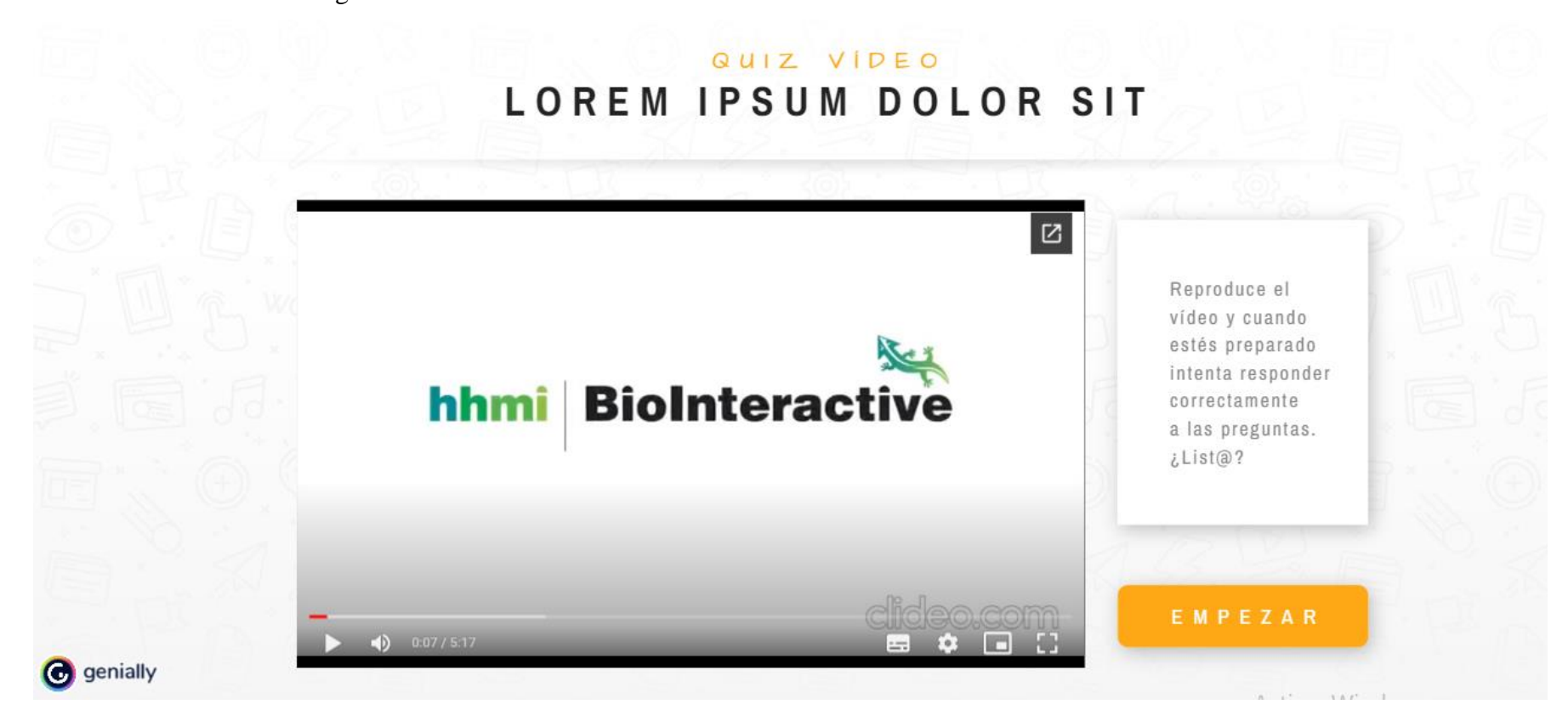

Link:<https://view.genial.ly/62e41b1459de780018cb02c2/interactive-content-quiz-video>

TEMA: La fotosíntesis-propuesta 2

## TIPO DE MATERIAL: Juego

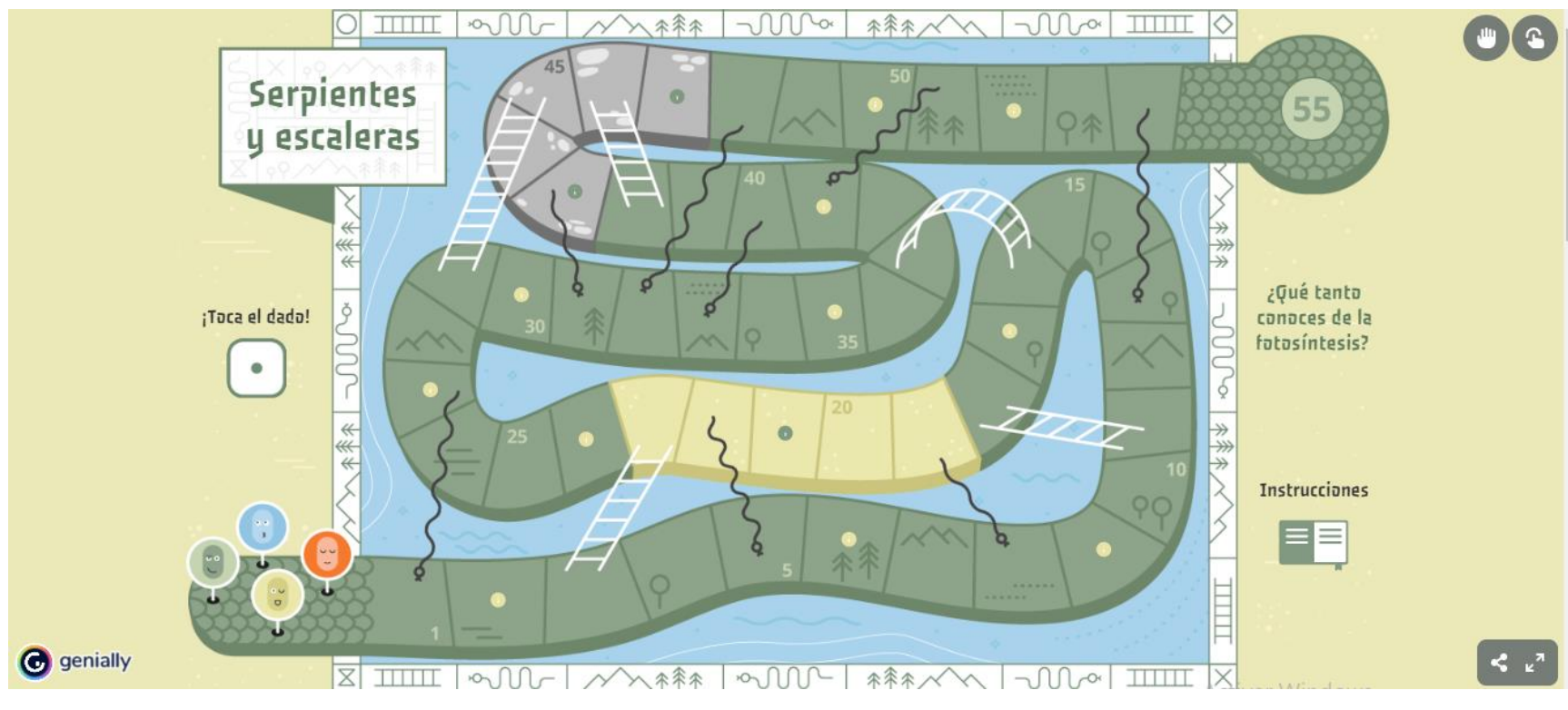

Link:<https://view.genial.ly/62e3d51fba8c7f001114c02a/interactive-content-5-la-fotosintesis-serpientes-y-escaleras>

UNIDAD: 3 TEMA: La nutrición vegetal TIPO DE MATERIAL: Juego

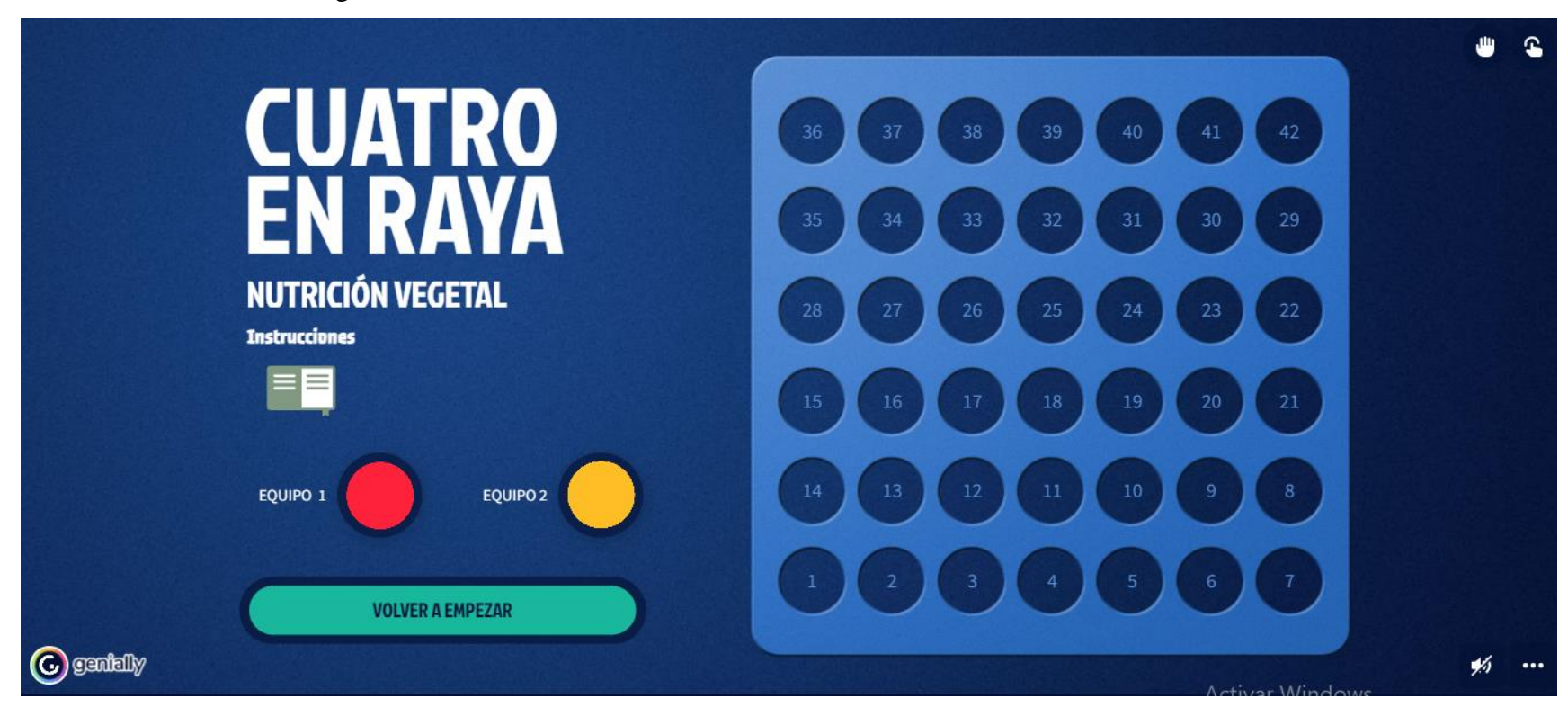

Link:<https://view.genial.ly/62e3e762430b9400118c0dc8/interactive-content-6-la-nutricion-vegetal-cuatro-en-raya>

TEMA: La germinación

TIPO DE MATERIAL: Infografía

Link:<https://view.genial.ly/620916eb4dcc0e001922fb40/interactive-content-7-la-germinacion>

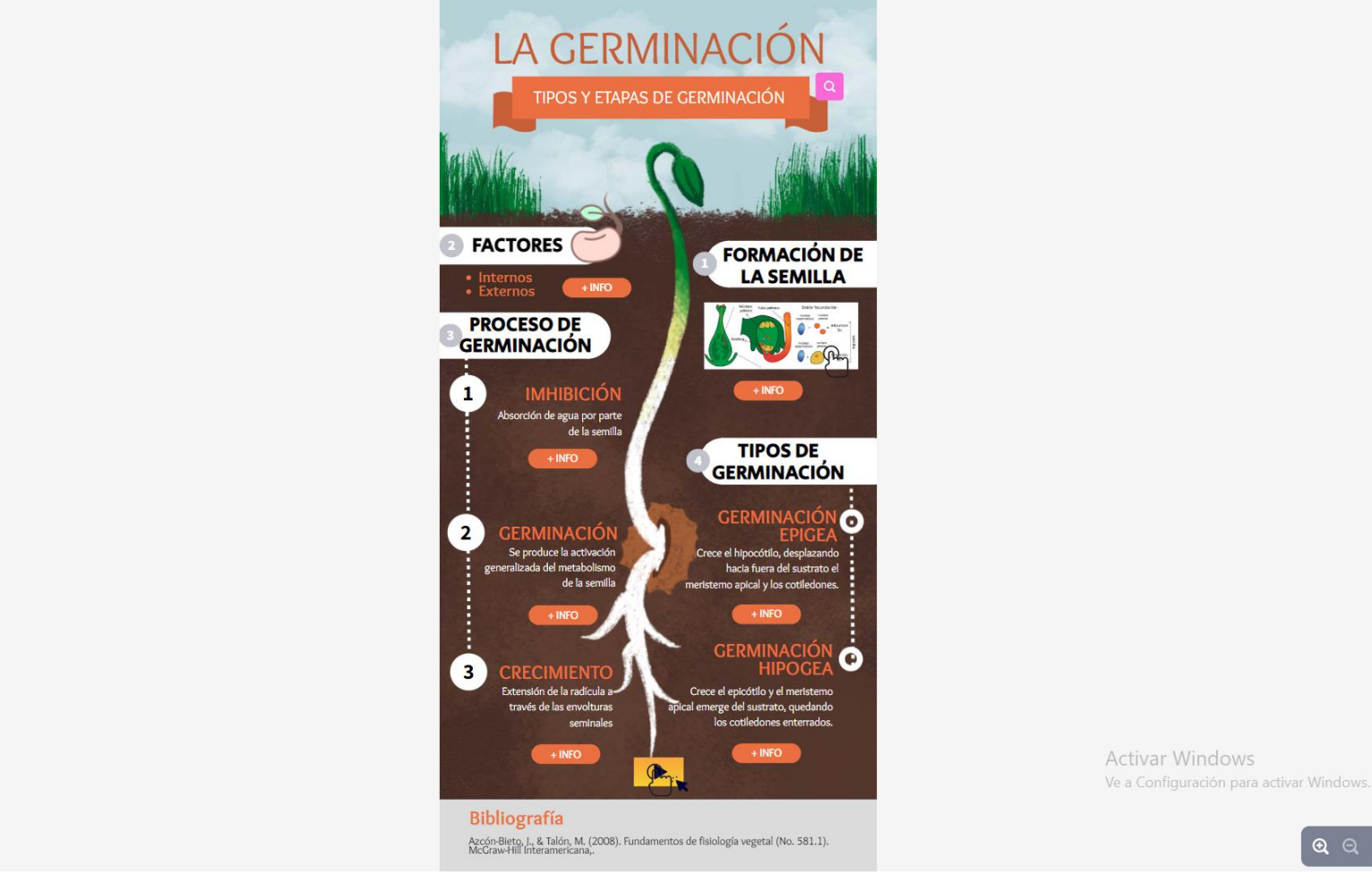

A

 $Q$   $Q$   $\leq$   $\frac{1}{2}$ 

UNIDAD: 4

**O** genially

TEMA: La reproducción sexual y asexual TIPO DE MATERIAL: Presentación

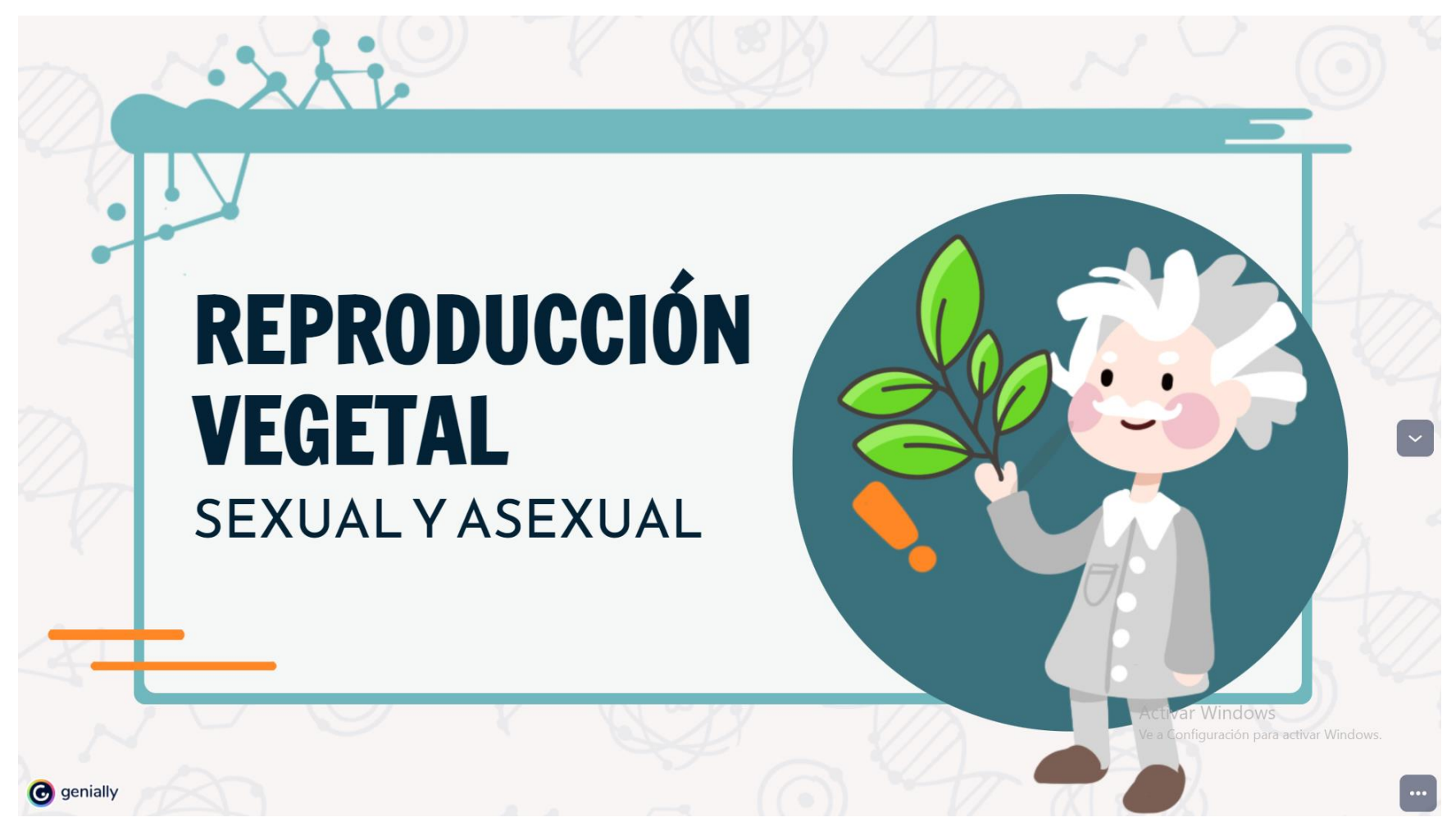

Link:<https://view.genial.ly/62080d3fe92a0a0018d0f4cf/presentation-8-reproduccion-sexual-y-asexual>

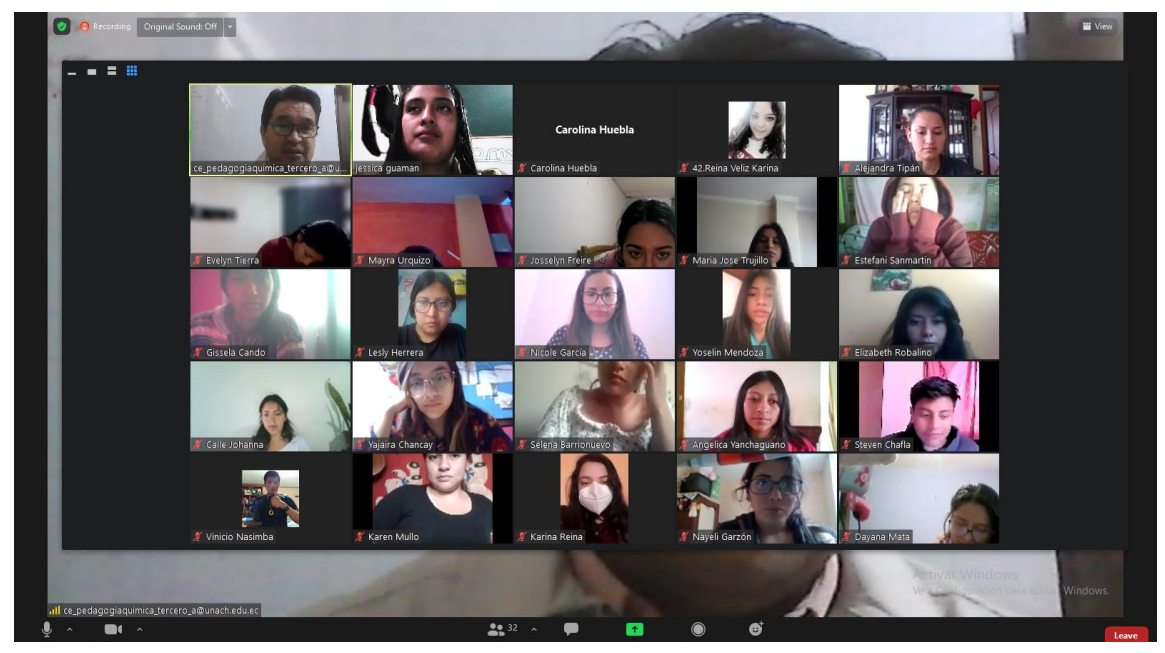

**Anexo 3. Socialización del material interactivo**

**Fuente:** Socialización del material interactivo a los estudiantes de tercer semestre de la Carrera **Elaborado por:** Jessica Guamán

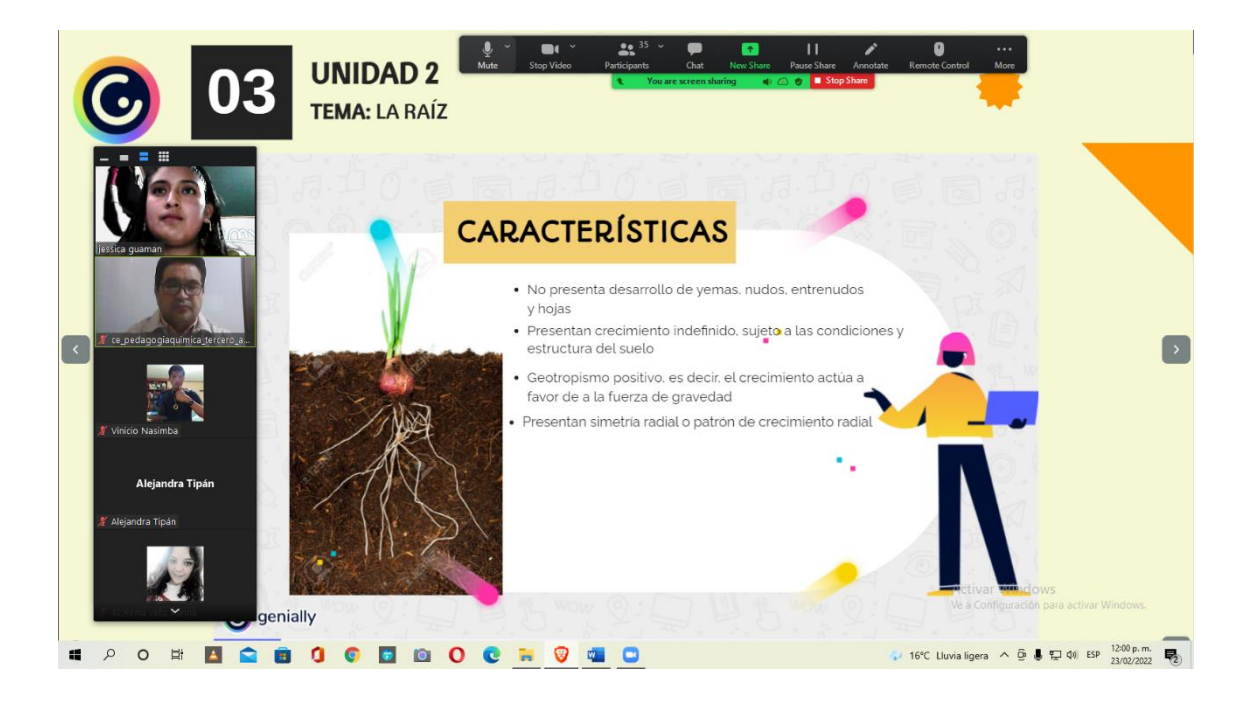

**Fuente:** Socialización del material interactivo a los estudiantes de tercer semestre de la Carrera **Elaborado por:** Jessica Guamán

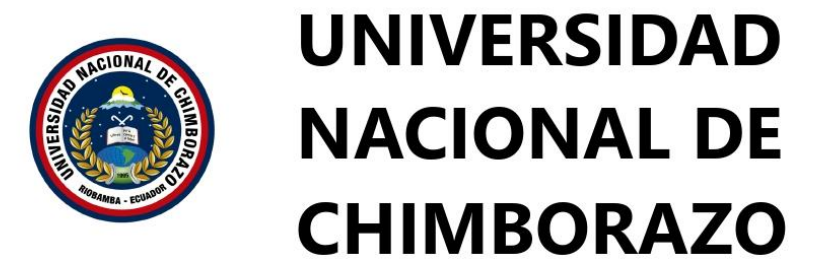

FACULTAD DE CIENCIAS DE LA EDUCACIÓN HUMANAS Y TECNOLOGÍAS CARRERA DE PEDAGOGÍA DE LAS CIENCIAS EXPERIMENTALES: QUÍMICA Y LA **BIOLOGÍA** 

**ENCUESTA DIRIGIDA A LOS ESTUDIANTES DE TERCER SEMESTRE DE LA CARRERA DE** PEDAGOGÍA DE LAS CIENCIAS EXPERIMENTALES QUÍMICA Y BIOLOGÍA

Solicito de la manera más comedida contestar el cuestionario a fin de recolectar datos para la investigación titulada: "GENIALLY COMO HERRAMIENTA EDUCATIVA PARA EL APRENDIZAJE INTERACTIVO DE BIOLOGÍA VEGETAL CON LOS ESTUDIANTES DE TERCER SEMESTRE DE LA CARRERA DE PEDAGOGÍA DE LAS CIENCIAS EXPERIMENTALES QUÍMICA Y BIOLOGÍA, PERIODO NOVIEMBRE 2021 - MARZO 2022"

Por la favorable acogida al presente anticipo mis agradecimientos. **INSTRUCCIONES:** 

- Lea detenidamente cada pregunta

- Seleccione su respuesta en base al nivel de ACUERDO que usted considere

Totalmente de acuerdo= 5 De acuerdo= 4 Ni en acuerdo ni en desacuerdo= 3 En desacuerdo =  $2$ Totalmente en desacuerdo= 1

\* Obligatorio

\* Este formulario registrará su nombre, escriba su nombre.

- 1. ¿Considera usted que Genially es una herramienta educativa que le permite crear fácilmente contenidos interactivos? \*
	- ◯ Totalmente de acuerdo
	- $\bigcirc$  De acuerdo
	- $\bigcirc$  Ni de acuerdo ni en desacuerdo
	- $\bigcirc$  En desacuerdo
	- ◯ Totalmente en desacuerdo
- 2. ¿Considera usted que la herramienta educativa Genially le facilita la organización y representación de los contenidos de Biología Vegetal? \*
	- ◯ Totalmente de acuerdo
	- $\bigcirc$  De acuerdo
	- $\bigcirc$  Ni de acuerdo ni en desacuerdo
	- $\bigcirc$  En desacuerdo
	- ◯ Totalmente en desacuerdo
- 3. ¿Considera usted que la herramienta educativa Genially puede promover la interacción entre estudiantes y docente en la asignatura de Biología Vegetal? \*
	- ◯ Totalmente de acuerdo
	- $\bigcirc$  De acuerdo
	- $\bigcirc$  Ni de acuerdo ni en desacuerdo
	- $\bigcirc$  En desacuerdo
	- ◯ Totalmente en desacuerdo
- 4. ¿Considera usted que la utilización de Genially motivará el proceso de aprendizaje interactivo de la asignatura de Biología Vegetal? \*
	- ◯ Totalmente de acuerdo
	- $\bigcirc$  De acuerdo
	- Ni de acuerdo ni en desacuerdo
	- $\bigcirc$  En desacuerdo
	- ◯ Totalmente en desacuerdo
- 5. ¿El material didáctico diseñado en Genially, muestran contenidos interactivos que le incentivan a participar en la clase de Biología Vegetal? \*
	- ◯ Totalmente de acuerdo
	- $\bigcirc$  De acuerdo
	- $\bigcirc$  Ni de acuerdo ni en desacuerdo
	- $\bigcirc$  En desacuerdo
	- ◯ Totalmente en desacuerdo
- 6. ¿Considera usted que los juegos < ruleta y quiz trivial > son actividades que permiten evaluar interactivamente temas como la nutrición de las plantas y la fotosíntesis? \*
	- ◯ Totalmente de acuerdo
	- $\bigcirc$  De acuerdo
	- ) Ni de acuerdo ni en desacuerdo
	- En desacuerdo
	- ◯ Totalmente en desacuerdo
- 7. ¿Considera usted qué las presentaciones y el video interactivo elaborados con Genially son apropiadas para el aprendizaje del tema célula vegetal, raíz y tallo, las hojas y reproducción sexual y asexual vegetativa? \*
	- ◯ Totalmente de acuerdo
	- $\bigcirc$  De acuerdo
	- $\bigcirc$  Ni de acuerdo ni en desacuerdo
	- En desacuerdo
	- ◯ Totalmente en desacuerdo
- 8. ¿Considera usted qué la infografía, imágenes interactivas, diseñadas con Genially son adecuadas para el aprendizaje del tema Tejidos Vegetales y Germinación? \*
	- ◯ Totalmente de acuerdo
	- De acuerdo
	- Ni de acuerdo ni en desacuerdo
	- En desacuerdo
	- Totalmente en desacuerdo
- 9. ¿Considera usted que la socialización del material didáctico diseñado con Genially incentivó la utilización de esta herramienta educativa para el aprendizaje interactivo de Biología Vegetal? \*
	- Totalmente de acuerdo
	- $\bigcirc$  De acuerdo
	- O Ni de acuerdo ni en desacuerdo
	- En desacuerdo
	- ◯ Totalmente en desacuerdo
- 10. ¿Considera usted que los materiales didácticos diseñado con Genially, inciden significativamente en el aprendizaje interactivo de Biología Vegetal? \*
	- ◯ Totalmente de acuerdo
	- $\bigcirc$  De acuerdo
	- $\bigcirc$  Ni de acuerdo ni en desacuerdo
	- $\bigcirc$  En desacuerdo
	- ◯ Totalmente en desacuerdo

Este contenido no está creado ni respaldado por Microsoft. Los datos que envíe se enviarán al propietario del formulario.

**Microsoft Forms**